**THESE** 

 $350376$  $1993$ 

#### Présentée à l'Université des Sciences et Technologies de Lille

Nº d'ordre 1132

0376

1993

 $220$ 

pour obtenir le titre de

## DOCTEUR DE L'UNIVERSITE Spécialité : ELECTRONIQUE

par

Amar NEZZARI

Mise en oeuvre de modèles électromagnétiques 2D et 3D utilisant la méthode des différences finies dans le domaine temporel (FDTD) dans

l'optique d'études d'éléments de circuits pour l'intégration

monolithique millimétrique.

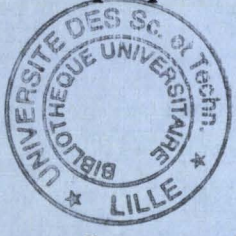

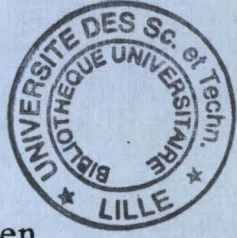

Soutenue le 28 Juin 1993 devant la commission d'examen.

Membres du jury : Mr E. CONSTANT Mr P.A. ROLLAND Mr A. REINEIX Mr J. CITERNE Mr V. FOUAD-HANNA Mr P. DEGAUQUE MrC. DALLE

Président Directeur de thèse Rapporteur Rapporteur Examinateur Examinateur Examinateur

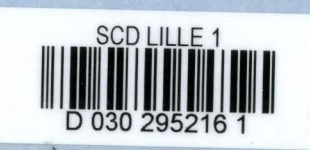

Ma Mere, A mon Peu

·

- *<sup>T</sup>*

ج 50<br>حوا<br>حوال

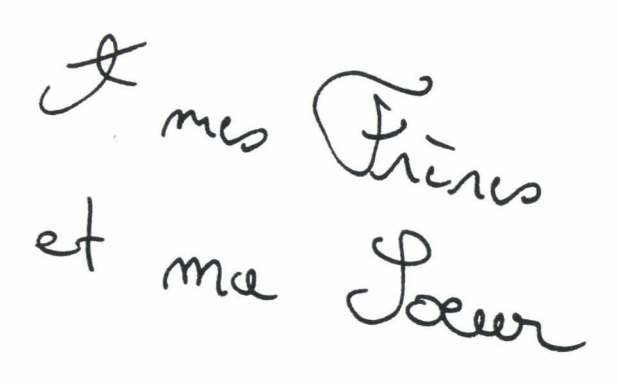

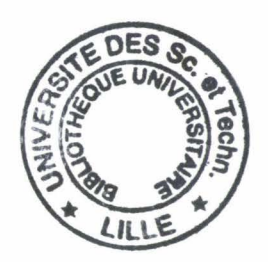

Domes Lmi

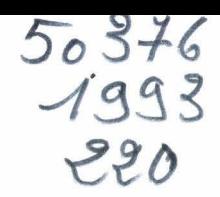

Ce travail a été effectué au Département Hyperfréquences et Semiconducteurs de l'Institut d'Electronique et de Microélectronique du Nord dirigé par Monsieur le Professeur G. Salmer.

Je remercie Monsieur le Professeur E. Constant, Directeur de l'IEMN de bien vouloir présider ce jury.

Monsieur le Professeur P.A. Rolland qui m'a accueilli dans son équipe et m'a suggéré le sujet de cette thèse.

Monsieur le Professeur J. Citerne de l'INSA de Rennes qui me fait l'honneur de juger mon travail et d'en assurer la tâche de rapporteur.

Monsieur A. Reineix, Chargé de Recherches au CNRS qui me fait l'honneur d'examiner mon travail. Je lui en suis vraiment reconnaissant

Je remercie Monsieur V. Fouad Hanna du CNET pour sa disponibilité et pour sa participation à ce jury de thèse.

Monsieur le Professeur P. Degauque du LRPE de Lille qui m'a fait l'honneur de participer à ce jury de thèse.

Monsieur C. Dalle, Chargé de Recherches CNRS de l'USTL pour sa participation à ce jury de thèse, pour sa sympathie et ses nombreux conseils.

Je tiens à remercier tout particulièrement M.R. Friscourt pour sa disponibilité, sa gentillesse ainsi que son soutient scientifique qui m'ont permis de mener à bien mes travaux de recherche. Je lui exprime toute ma gratitude.

Je tiens à exprimer toute ma reconnaissance à Mme M. Vandaele qui a assuré la frappe de ce mémoire avec le dévouement, le courage et la gentillesse qui la caractérise.

Je ne saurais oublier tout le personnel du C.I.T.I. de Lille pour leur compétence, leur disponibilité et leur gentillesse.

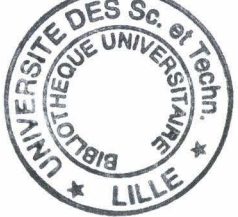

Que tous mes camarades du laboratoire, plus particulièrement O. Brihaye, D. Cailleu, M. Benlamlih, W. Gnofam, A. Tachafine, P. Vangeluve, C. Allamando, S. Beaussar, F. Driouch trouvent ici l'expression de ma reconnaissance pour la sympathie qu'ils m'ont témoignée.

Enfin j'adresse mes remerciements à Messieurs J.C. Andries, J.C. Jennequin, J. Lemaire et P. Michon pour leur sympathie et leur bonne humeur ; J.P. Dehorter qui a assuré la reproduction de ce mémoire.

## **Table des matières**

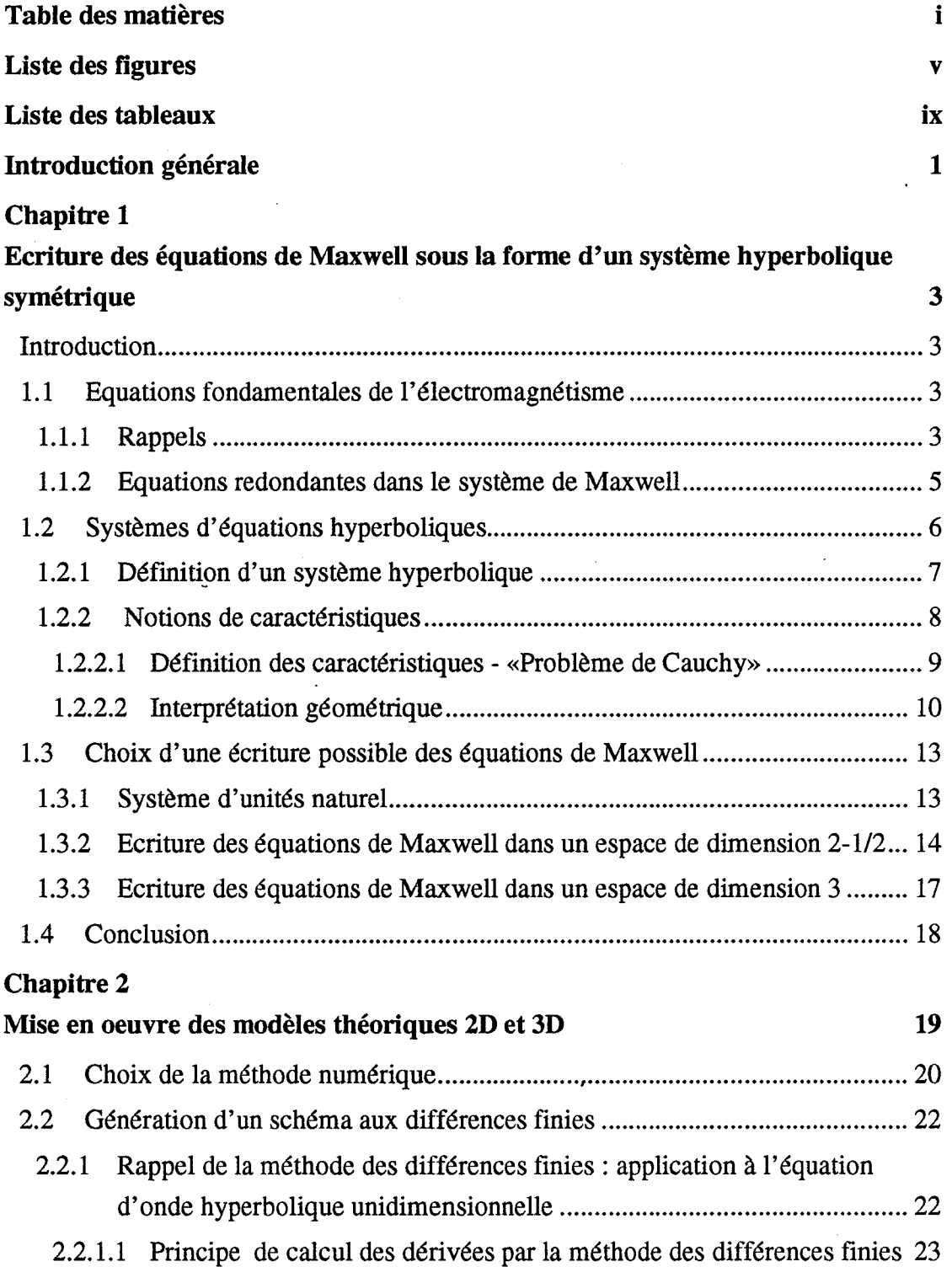

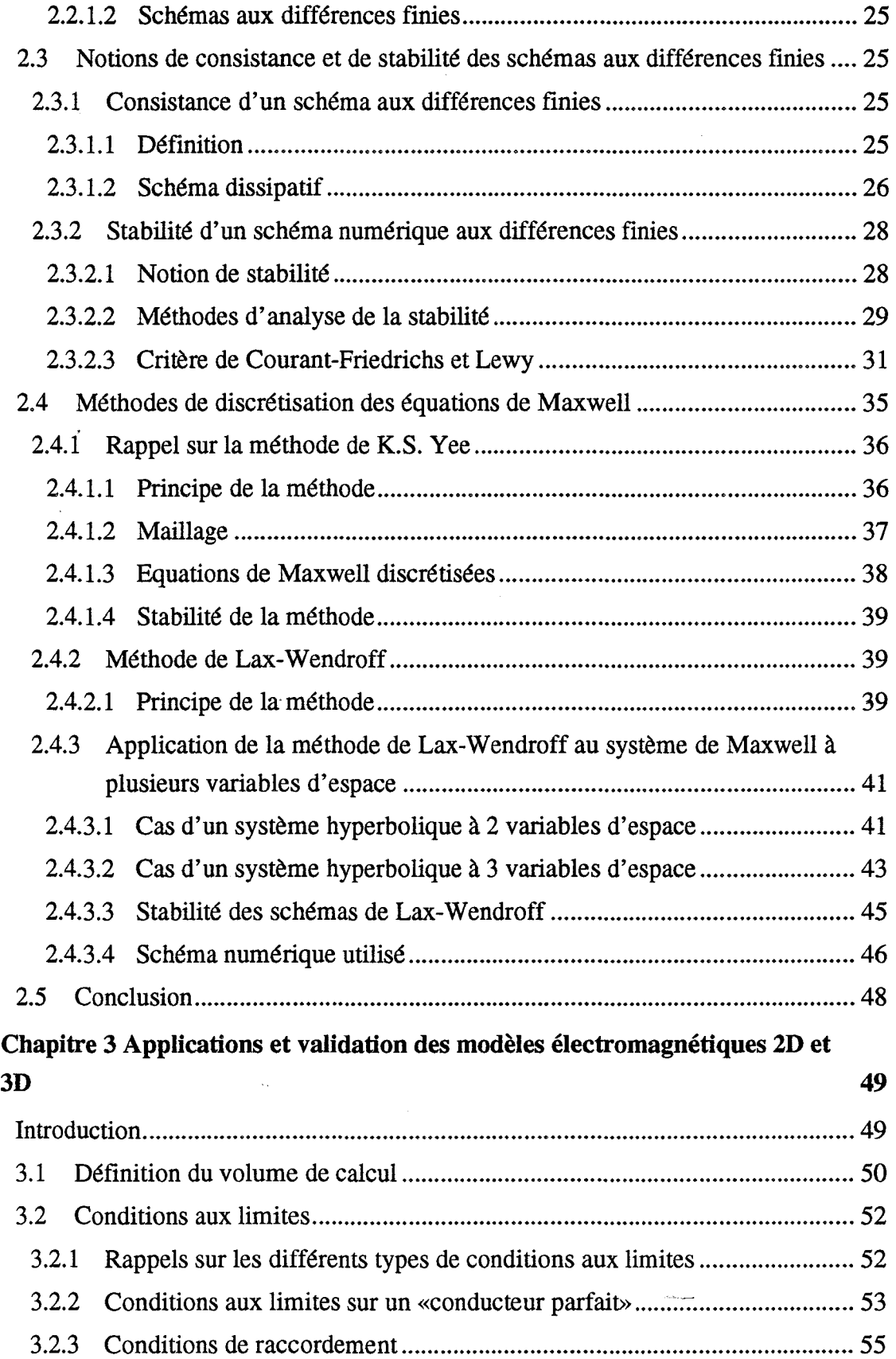

J)

 $\overline{\phantom{a}}$ 

 $\hat{\boldsymbol{\beta}}$ 

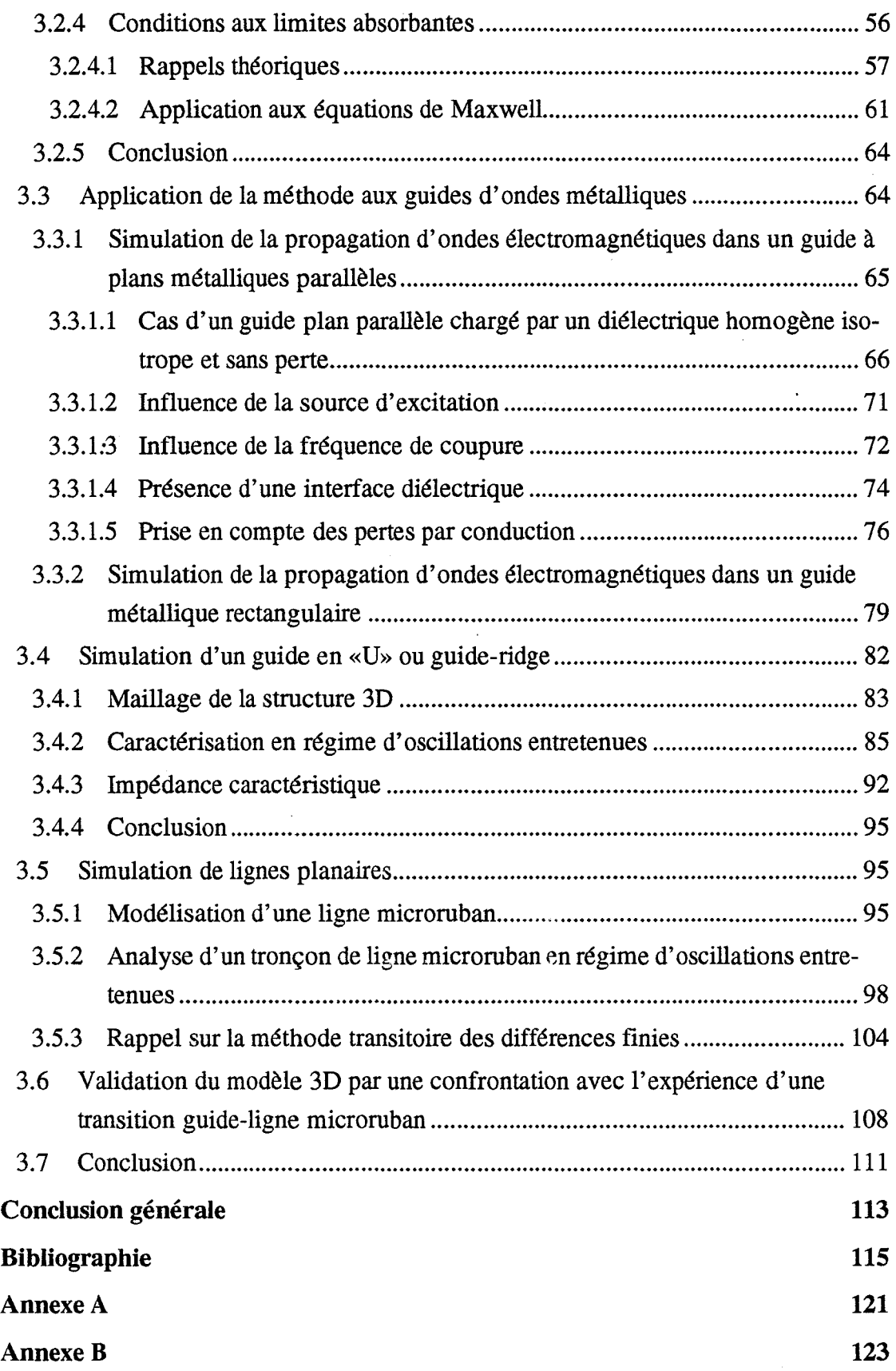

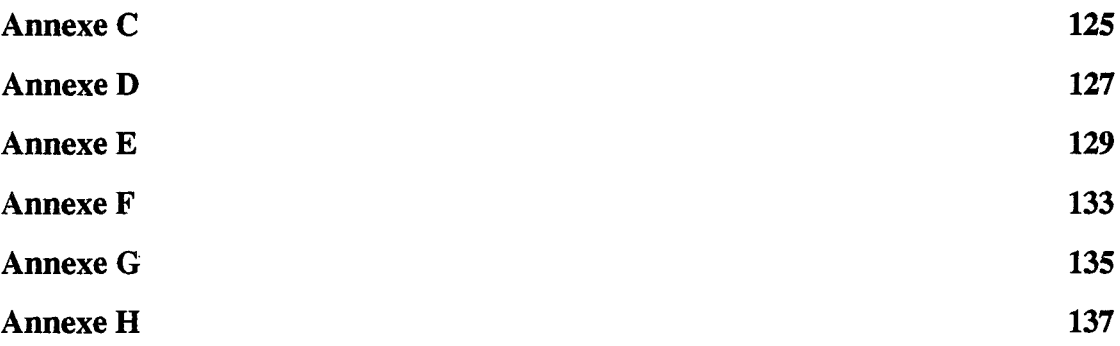

 $\ddot{\cdot}$ 

# **Liste des figures**

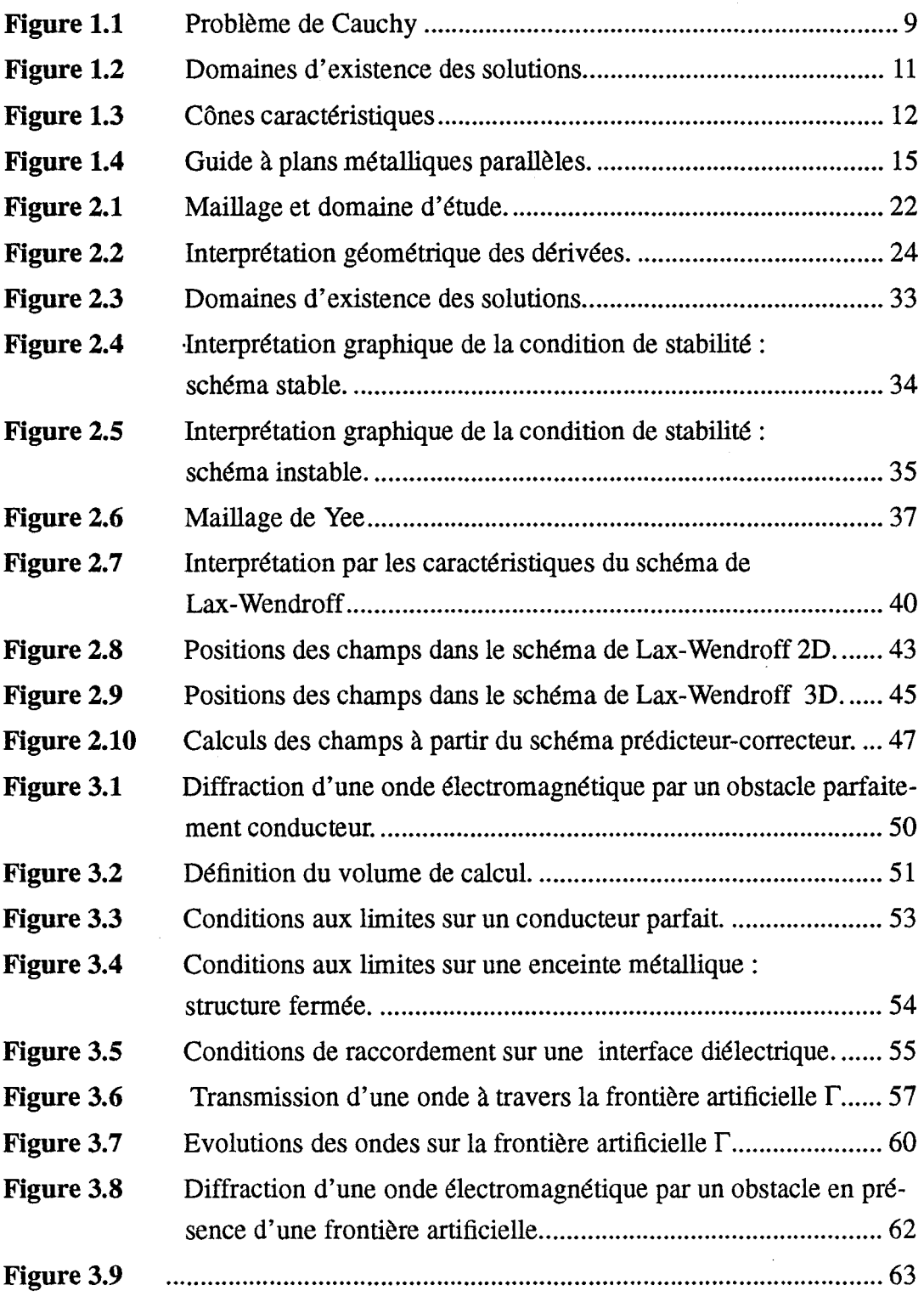

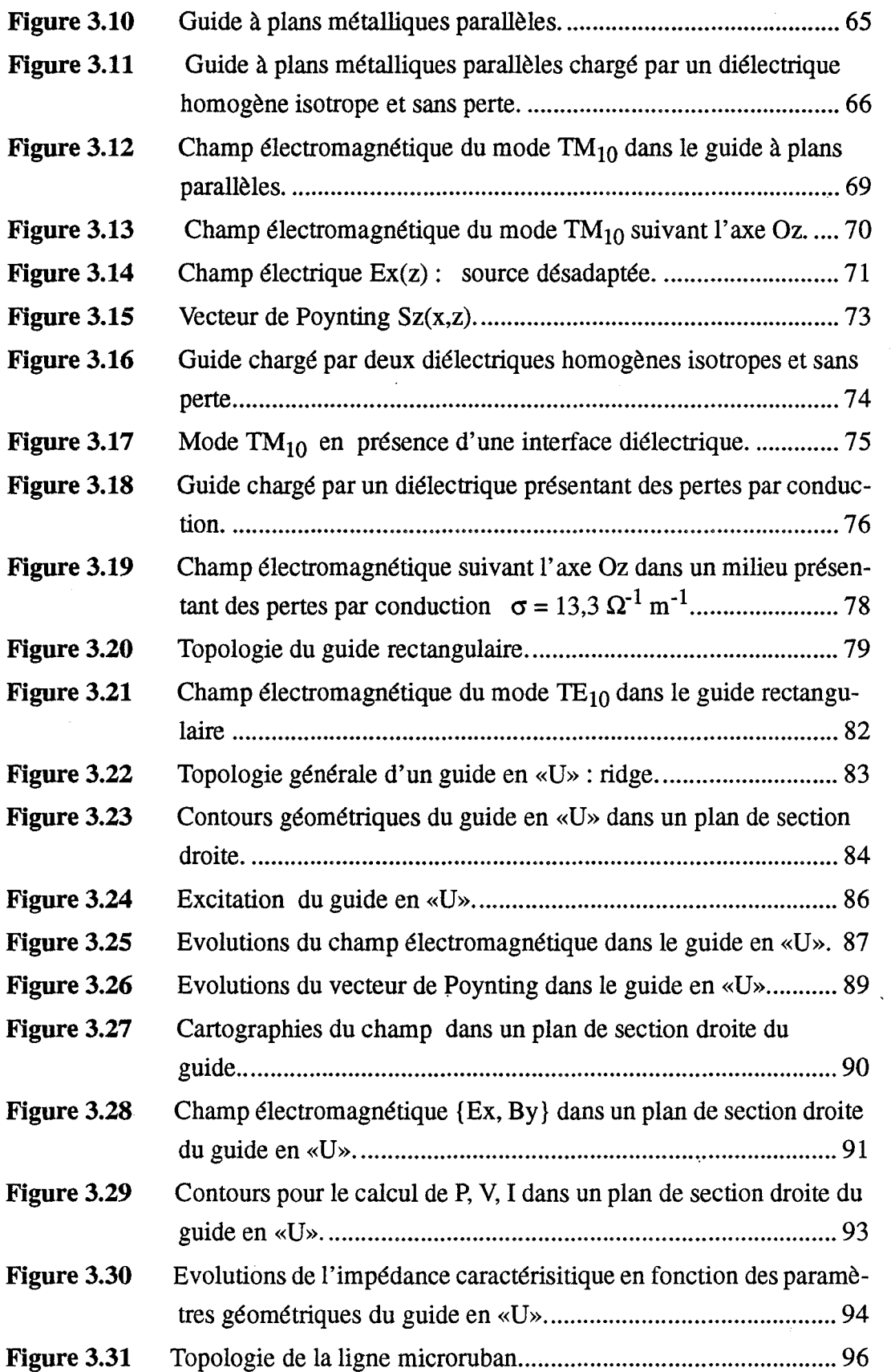

 $\cdot$ 

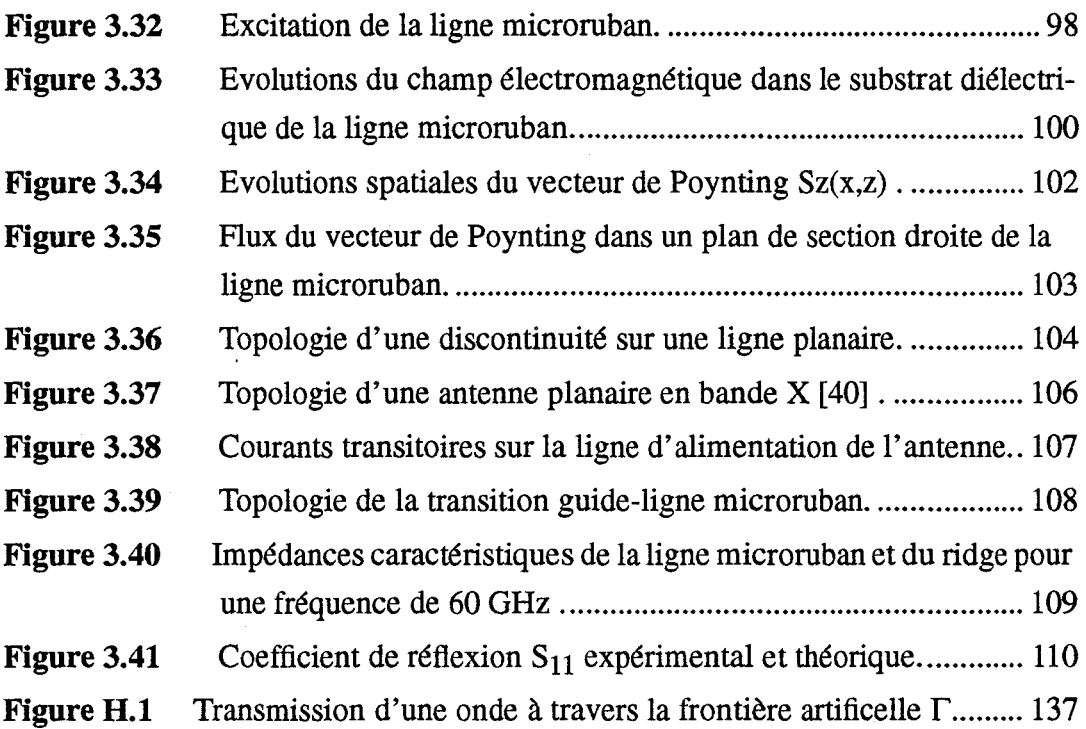

## **Introduction générale**

Le développement de circuits intégrés hybrides ou monolithiques devient d'une importance cruciale pour les applications futures des microondes. La conception de ces circuits (hybrides ou monolithiques), en raison de leurs dimensions et des fréquences de travail, doit faire appel à des outils de C.A. O. (Conception Assistée par Ordinateur) de plus en plus performants. Ces outils doivent d'une part prendre en compte un nombre important de phénomènes électromagnétiques et d'autre part, permettre la caractérisation précise des circuits à partir notamment des paramètres S ou de schémas équivalents.

Certains logiciels de C.A.O. tels que Hewlett-Packard MDS, EESOF-TOUCHTONE actuellement disponibles sur le marché sont bien adaptés à la C.A. O. de circuits planaires actifs ou passifs pour des fréquences allant jusqu'à 40 GHz. Ces logiciels présentent l'avantage d'être rapides et simples d'emploi, car souvent basés sur des modèles électriques. Cependant, dès lors que l'ons' écarte des topologies de circuits se trouvant dans le domaine de validité des modèles utilisés, ou que l'on souhaite prendre en compte les phénomènes de rayonnement aux fréquences élevées, ces logiciels ne sont alors plus adaptés. Dans de telles conditions, il est impératif de pouvoir disposer de simulateurs électromagnétiques, d'où l'apparition récente de simulateurs électromagnétiques commerciaux soit 2D (SONNET, EMSIM, LINMIC), soit 3D (HP-HFSS, ESA Base ... ) mais de formulation purement fréquentielle, limitant de ce fait leur domaine d'application.

L'objectif de ce travail est de développer un modèle électromagnétique basé sur une formulation rigoureuse de résolution des équations de Maxwell, par la méthode des différences finies dans le domaine temporel. Ce travail constitue la première étape importante pour le développement d'un simulateur électromagnétique 3D aux différences finies dans le domaine temporel (TDFD-3D) au sein du laboratoire, et a été initialisé par une étude de diodes ATT distribuées proposée par la DRET qui a montré la nécessité d'un tel développement.

Dans le premier chapitre, nous rappelons les équations fondamentales de l'électromagnétisme constituées par les équations de Maxwell. Nous montrons que si ces équations sont écrites dans le système d'unité naturel, alors elles peuvent se mettre sous la forme d'un système hyperbolique symétrique. A cet effet, nous donnons à la fin de ce chapitre les formes d'écritures des équations de Maxwell respectivement dans un espace de dimension 2-1/2 et de dimension 3.

Le choix de la méthode numérique de résolution des équations de Maxwell fait l'objet du deuxième chapitre. Nous rappelons tout d'abord le principe de la méthode des différences finies ainsi que les notions relatives à la stabilité et à la consistance des schémas numériques aux différences. Puis, nous présentons plusieurs schémas numériques susceptibles d'être utilisés pour résoudre les systèmés hyperboliques tels que ceux de Lax-Wendroff ou celui de Mac Cormack qui a été retenu pour la mise en oeuvre de nos modèles.

Le chapitre 3 est consacré à la validation et aux applications de nos modèles 2D et 3D. Les résultats obtenus sur des applications telles que les guides d'ondes métalliques ou lignes planaires en millimétriques sont comparés aux résultats analytiques bien connus en régime d'oscillations entretenues. Pour chaque cas étudié, des représentations graphiques 3D ainsi que des cartographies de champs nous permettent de mieux cerner la complexité des phénomènes électromagnétiques dans des applications spécifiques telles que par exemple le guide en «U» (Ridge) ou de tronçons de ligne microruban. Enfin, une confrontation de la méthode avec l'expérimentation est proposée sur l'analyse d'une transition guide-ligne microruban à 60 GHz.

# **Chapitre 1 Ecriture des équations de Maxwell sous la forme d'un système hyperbolique symétrique**

#### **Introduction**

La mise en oeuvre d'un modèle électromagnétique est principalement axé sur la résolution numérique des équations de Maxwell. La démarche suivie dans le choix d'un modèle optimal a été guidée par la prise en compte (entre autre) de la nature mathématique du système d'équations de Maxwell. En effet, bien que l'aspect physique de l'étude soit le principal objectif, des études mathématiques détaillées [1] ont montré qu'il existait plusieurs formes d'écriture des équations de Maxwell, souvent justifiées par la nature physique des problèmes rencontrés. Par conséquent, il convenait de constituer une base théorique minimale avant de construire un algorithme de résolution numérique des équations de Maxwell adapté à nos besoins, qui rappelons-le sont principalement l'analyse d'éléments de circuits passifs pour une intégration hybride ou monolithique de fonctions électroniques dans le domaine microonde et millimétrique.

## **1.1 Equations fondamentales de l'électromagnétisme**

#### **1.1.1 Rappels**

Les phénomènes électromagnétiques sont décrits à l'aide des deux grandeurs phy-<br>siques  $\vec{E}$  et  $\vec{B}$ , respectivement champ électrique et induction magnétique. D'un point de vue mathématique, ces grandeurs sont définies sur l'espace  $\Re_t \times \Re_t^3$  à valeurs. vectorielles dans  $\mathfrak{R}^3$ , où  $\mathfrak{R}_r^3$  représente le repère orthonormé direct de l'espace physique et  $\Re_t$  celui de l'espace des temps.

Ces grandeurs physiques, champ électrique  $\vec{E}$  et induction magnétique  $\vec{B}$ , sont reliées à  $\rho$  et  $\tilde{J}$ , appelées respectivement densité de charge volumique et densité de courant, également définies dans  $\Re_t^3 \times \Re_t$  avec  $\rho$  (r, t)  $\in \Re$  et  $\dot{J}$  (r, t)  $\in \Re^3$ , par les équations suivantes, dites de Maxwell [2] :

(Loi de Maxwell - Ampère)

$$
Rot \ \vec{B} = \mu_0 \mu_r \ \vec{J} + \varepsilon_0 \varepsilon_r \mu_0 \mu_r \frac{\partial \vec{E}}{\partial t}
$$
 (1.1)

(Loi de Gauss - électrique)

$$
Div \vec{E} = \frac{\rho}{\varepsilon_0 \varepsilon_r} \tag{1.2}
$$

(Loi de Maxwell- Faraday)

$$
Rot \vec{E} = -\frac{\partial \vec{B}}{\partial t}
$$
 (1.3)

(Loi de Gauss - magnétique)

$$
Div \vec{B} = 0 \tag{1.4}
$$

Les équations de Maxwell (1.1 à 1.4) constituent alors le système de Maxwell, qui comporte huit équations scalaires à six inconnues scalaires qui sont les composantes de  $\vec{E}$  et  $\vec{B}$ , les quantités  $\rho$  et  $\vec{J}$  étant des termes de sources supposés connus. On peut alors constater que deux équations sont redondantes.

#### **1.1.2 Equations redondantes dans le système de Maxwell**

Afin d'éliminer les deux équations redondantes, utilisons la relation suivante, qui lie les valeurs de la densité de courant  $\hat{J}$  et la densité de charge volumique  $\rho$ :

$$
Div \quad \vec{J} = -\frac{\partial \rho}{\partial t} \tag{1.5}
$$

Si de plus nous appliquons l'opérateur divergence aux équations (1.1) et (1.3), nous obtenons les relations suivantes :

$$
Div Rot \vec{B} = \mu_0 \mu_r \ Div \hat{J} + \varepsilon_0 \varepsilon_r \mu_0 \mu_r \frac{\partial}{\partial t} (Div \vec{E}) = 0 \tag{1.6}
$$

$$
Div Rot \vec{E} = -\frac{\partial}{\partial t} (Div \vec{B}) = 0 \qquad (1.7)
$$

d'où l'on tire finalement :

$$
\frac{\partial}{\partial t}(Div \ \vec{D} - \rho) = 0 \tag{1.8}
$$

$$
\frac{\partial}{\partial t}(Div \vec{B}) = 0 \tag{1.9}
$$

Si on émet l'hypothèse, qu'à l'instant initial  $t = 0$ , les relations  $Div \vec{B} = 0$  et *Div*  $\vec{D} = \rho$  sont vérifiées, alors on aura en vertu des deux égalités (1.8) et (1.9) et pour tout instant  $t \in \Re_t$ :

$$
Div \ \vec{D} = \rho \tag{1.10}
$$

$$
Div \ \vec{B} = 0 \tag{1.11}
$$

On constate, d'après ce qui précède que les évolutions du champ électromagnétique  $\{\vec{E}, \vec{B}\}$  sont alors données par les deux équations vectorielles (1.1) et (1.3), donc par six équations scalaires. On est alors amené à résoudre le système d'équations suivant:

$$
Rot \ \vec{B} = \mu_0 \mu_r \ \vec{J} + \varepsilon_0 \varepsilon_r \mu_0 \mu_r \frac{\partial \vec{E}}{\partial t}
$$
 (1.12)

$$
Rot \ \vec{E} = -\frac{\partial \vec{B}}{\partial t} \tag{1.13}
$$

avec toutefois  $Div \, \tilde{J} = -\frac{\partial \rho}{\partial t}$  et ceci quelque soit l'instant t considéré. On peut montrer [1] que le système d'équations défini par (1.12) et (1.13) appartient à la classe des systèmes hyperboliques et symétriques au sens de Friedrichs que nous allons maintenant définir.

## **1.2 Systèmes d'équations hyperboliques**

La notion d'équations hyperboliques provient d'une classification générale qui a été effectuée sur les équations différentielles aux dérivées partielles [3-9] à partir de la recherche des solutions de leurs équations caractéristiques. Cette classification décompose la famille des équations différentielles en trois types de systèmes importants qui sont:

• le type hyperbolique, qui correspond au cas des équations de Maxwell :

$$
\frac{\partial^2 u}{\partial t^2} - c^2 \frac{\partial^2 u}{\partial x^2} - c^2 \frac{\partial^2 u}{\partial y^2} = 0
$$

- le type parabolique, rencontré dans l'équation de la chaleur :  $\frac{\partial u}{\partial t} a \frac{\partial^2 u}{\partial x^2} = 0$
- le type elliptique, représenté ici par l'équation de Laplace :  $\frac{\partial^2 u}{\partial x^2} + \frac{\partial^2 u}{\partial y^2}$  $rac{\partial u}{\partial x^2} + \frac{\partial u}{\partial y^2} = 0$

Il est intéressant de savoir si l'équation différentielle que l'on doit résoudre est de nature hyperbolique, parabolique ou elliptique pour pouvoir d'une part choisir laméthode numérique ou analytique à utiliser et d'autre part connaître la nature des solutions recherchées. On peut montrer par exemple [9] que la solution d'une équation parabolique peut être déterminée de manière analytique et numérique si la solution initiale choisie est discontinue. Dans le cas d'équations hyperboliques, on constate au

contraire que cette discontinuité se propage à travers tout le domaine des solutions et qu'il est alors impossible d'en déterminer la solution. Dans ces conditions, on doit recourir à des méthodes telles que la méthode des caractéristiques [ 4] ou à des méthodes numériques qui consistent à transformer les équations hyperboliques en équations paraboliques, appelées généralement techniques de régularisation parabolique [12].

#### **1.2.1 Définition d'un système hyperbolique**

Pour illustrer de manière simple la notion de système hyperbolique, considérons un système den équations linéaires du premier ordre à une seule variable d'espace, qui peut se mettre sous la forme suivante :

$$
\frac{\partial u}{\partial t} + A \frac{\partial u}{\partial x} + Bu = 0 \tag{1.14}
$$

et dans lequel :

- u représente le vecteur à n fonctions inconnues, tel que  $u = (u_1, u_2, \ldots, u_n)$ .

- A et B sont des matrices définies par  $A = || a_{i,j} ||$  et  $B = || b_{i,j} ||$ .

Les études analytiques sur les systèmes hyperboliques étant en général assez complexes, nous ne donnons ici pour plus de clarté que les principaux résultats sans les démontrer. On peut montrer [3] que le système ( 1.14) est un système hyperbolique dans l'un des trois cas suivants:

- a) si toutes les racines de l'équation caractéristique det  $(A \lambda_i I) = 0$  sont réelles et distinctes.  $\lambda_i$  représentent les valeurs propres solutions de l'équation caractéristique et I la matrice identité.
- b) si il existe une matrice régulière Z permettant de réduire ce système à sa forme canonique. Dans ce cas, il n'est plus nécessaire d'exiger que les racines caractéristiques soient réelles et distinctes.
- c) si la matrice A est définie symétrique et positive, alors le système est hyperbolique et symétrique au sens de Friedrichs [1]. Dans ce cas, les valeurs propres de l'équation caractéristique sont réelles.

La définition d'un système hyperbolique repose essentiellement sur la nature des solutions de son équation caractéristique det  $(A - \lambda_i I) = 0$ . On peut alors étendre cette constatation aux systèmes d'équations paraboliques et elliptiques. En effet, on montre [9] qu'un système d'équations différentielles aux dérivées partielles sera de nature :

- parabolique si les racines de son équation caractéristique sont doubles et réelles;
- elliptique si les racines de son équation caractéristique sont complexes.

De plus, pour chaque type d'équations différentielles aux dérivées partielles, les solutions de leur équation caractéristique permettent de représenter graphiquement les domaines d'existence des solutions des équations différentielles, à partir des caractéristiques que nous allons maintenant présenter.

#### **1.2.2 Notions de caractéristiques**

Les caractéristiques jouent un rôle important dans la recherche des solutions des équations différentielles aux dérivées partielles. Elles ont servi de base à l'élaboration d'une méthode analytique appelée méthode des caractéristiques pour la résolution des équations différentielles [4]. Comme nous l'avons mentionné précédemment, cette méthode est la mieux adaptée à la résolution des systèmes hyperboliques, surtout lorsque les solutions peuvent présenter des discontinuités, notamment des variations brutales aux interfaces de grandeurs physiques dans le temps ou l'espace.

Cependant, avec le développement des techniques numériques, ainsi que l'apparition de moyens informatiques puissants, cette méthode a été de plus en plus délaissée au profit de méthodes numériques telles que les éléments finis, ou les différences finies. Néanmoins, l'utilisation de la théorie des caractéristiques est indispensable pour la compréhension et éventuellement la mise en oeuvre des méthodes numériques de résolution d'équations différentielles. En outre, elle permet comme nous le verrons par la suite, d'une part d'élaborer un critère de stabilité pour les schémas numériques aux différences finies utilisés dans nos modèles, et d'autre part de connaître les domaines d'existence des solutions.

#### **1.2.2.1 Définition des caractéristiques - «Problème de Cauchy»**

Pour définir la notion de caractéristiques, nous envisageons le cas simple de l'équation hyperbolique linéaire à deux variables indépendantes *x* et t qui s'écrit :

$$
\frac{\partial u}{\partial t} \pm a \frac{\partial u}{\partial x} = 0 \tag{1.15}
$$

L'équation (1.15) décrit les évolutions spatio-temporelles d'une onde (progressive ou rétrograde) se propageant avec une vitesse égale à *a,* suivant les *x* croissants. On montre que la solution de cette équation a la propriété suivante :

$$
u\left(x,t\right) = u\left(x \pm at, t = 0\right) \tag{1.16}
$$

La relation (1.16) indique que la solution  $u(x,t)$  se propage avec une vitesse égale  $\lambda a$  le long des droites d'équations  $x \pm at = C$ <sup>ste</sup> appelées droites caractéristiques. La recherche des caractéristiques dans le plan  $(x,t)$  de l'équation différentielle (1.15) est connue en mathématique sous le nom de «problème de Cauchy» [3] que nous allons rappeler, et qui s'énonce de la manière suivante :

Supposons que l'équation (1.15) possède une solution dans un domaine représenté par le plan  $(x,t)$  sur la figure 1.1. Prenons un point  $(x_0, t_0)$  appartenant à ce domaine et menons par ce point une courbe  $\gamma$ . Nous désignerons le vecteur déplacement infinitésimal le long de cette courbe à partir du point  $(x_0, t_0)$  par ses coordonnées (dx, *dt).* 

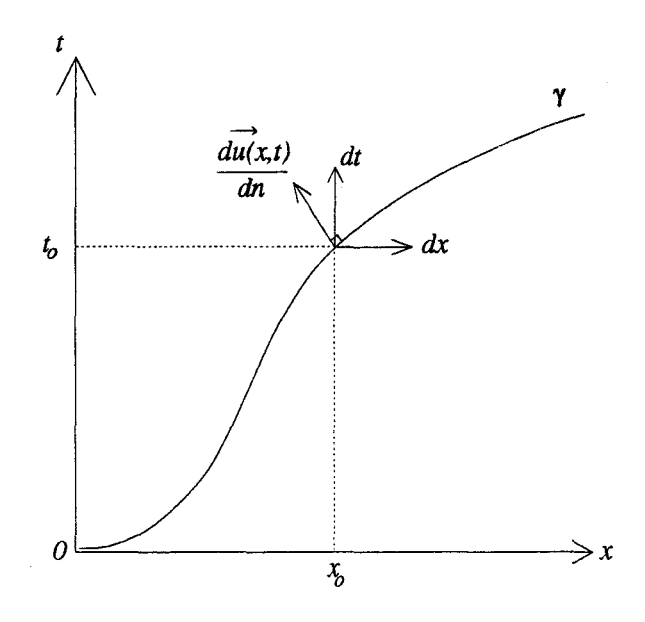

*Figure 1.1 Problème de Cauchy* 

Le problème de Cauchy [3] consiste alors à reconstituer la fonction  $u(x,t)$  au voisinage de y, connaissant, d'une part les valeurs de cette fonction en tout point de la courbe y et d'autre part l'équation différentielle ( 1.15). On peut restreindre le problème [3] en ne considérant que les dérivées de la fonction  $u(x,t)$  suivant la normale à la courbe y au point (x*0,* <sup>t</sup> *0)* pour déterminer en tous points de cette courbe les valeurs des dérivées  $\frac{\partial u}{\partial t}$  et  $\frac{\partial u}{\partial x}$ . Dans ce cas, nous calculerons les valeurs des dérivées à partir de l'expression de la différentielle *du* correspondant au déplacement dx et *dt* le long de la courbe y qui s'écrit :

$$
du = \frac{\partial u}{\partial t}dt + \frac{\partial u}{\partial x}dx\tag{1.17}
$$

Les équations (1.15) et (1.17) forment alors le système que l'on doit résoudre. Les lignes caractéristiques ou courbes caractéristiques sont définies par l'équation suivante:

$$
det \begin{bmatrix} 1 & \pm a \\ dt & dx \end{bmatrix} = 0 \tag{1.18}
$$

Il s'agit donc des droites d'équations  $x + a$ .  $t = C<sup>ste</sup>$  et  $x - at = C<sup>ste</sup>$ , représentées respectivement par  $C^*$  et  $C^+$  sur la figure 1.2 et sur lesquelles se situent les solutions.

#### **1.2.2.2 Interprétation géométrique**

Nous allons à présent illustrer graphiquement l'intérêt des courbes caractéristiques dans la recherche des domaines d'existence des solutions des équations différentielles. Sur la figure 1.2 nous avons représenté deux droites caractéristiques principales d'équations  $x + at = C<sup>ste</sup>$  et  $x - at = C<sup>ste</sup>$ , ceci afin de ne pas surcharger le graphique. Dans le but d'établir une analogie entre le problème de Cauchy décrit précédemment et l'interprétation géométrique des caractéristiques, le contour  $\gamma$  de la figure 1.1 est ici représenté par le segment AB.

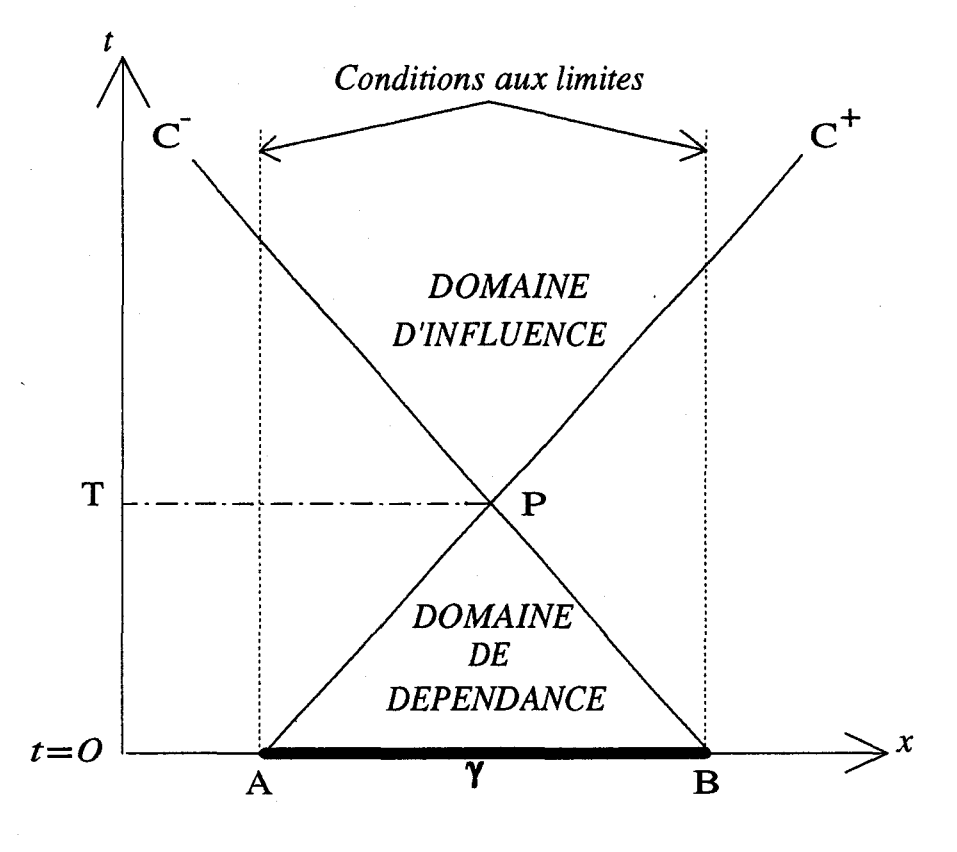

*Figure 1.2 Domaines d'existence des solutions.* 

Concrètement, ce segment correspond à la solution initiale à l'instant  $t = 0$  définie sur le domaine géométrique *AB* avec les conditions aux limites représentées par les deux droites d'équations  $x = A$  et  $x = B$  (figure 1.2). L'intersection des droites caractéristiques délimite alors deux domaines, respectivement appelés domaine de dépendance et domaine d'influence. Dans ces conditions, on peut montrer [8] que dans le domaine de dépendance la solution dépend uniquement de la solution initiale. En revanche, dans le domaine d'influence elle dépend à la fois de la solution initiale et des conditions aux limites. A l'extérieur de ces domaines, il n'y a pas unicité de la solution.

Comme nous le verrons plus loin, la théorie des caractéristiques servira de base pour l'établissement d'un critère de stabilité des schémas numériques aux différences finies dans la recherche des solutions numériques d'équations différentielles hyperboliques.

Enfin, signalons que dans le cas d'équations différentielles à plusieurs variables d'espace, la théorie des caractéristiques reste valable. Les courbes caractéristiques obtenues ne sont plus des droites, mais des surfaces. On peut montrer [3] par exemple dans le cas du système de Maxwell écrit dans un espace de dimension 2, que les surfaces caractéristiques forment des cônes appelés «cônes des normales caractéristiques». Une représentation graphique en est donnée figure 1.3. Le domaine d'unicité des solutions se situe alors sur la surface du cône se trouvant dans le demi-espace des temps positifs *t* > 0 . Dans ce cas, les solutions des équations de Maxwell vérifient toujours la loi de conservation de l'énergie [3].

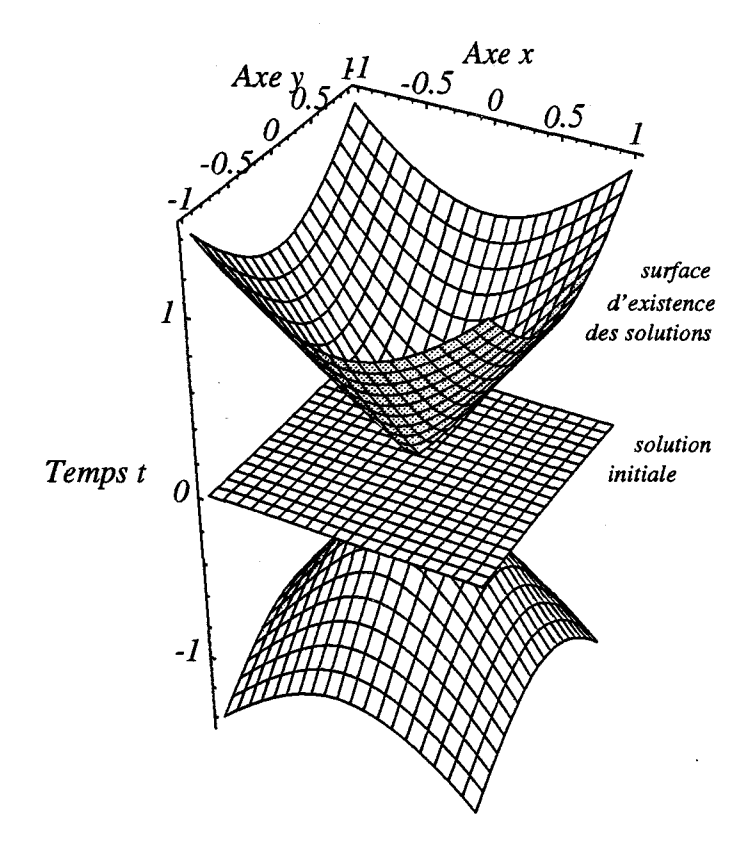

*Figure 1.3 Cônes caractéristiques* 

Après avoir rappelé les quelques notions théoriques concernant les systèmes hyperboliques et les courbes caractéristiques, nous envisageons maintenant leurs applications dans le cas du système de Maxwell.

## **1.3 Choix d'une écriture possible des équations de Maxwell**

## **1.3.1 Système d'unités naturel**

Dans ce système d'unités, les équations de Maxwell sont normalisées par rapport à la vitesse de la lumière, ce qui conduit à écrire :

$$
c = \frac{1}{\sqrt{\varepsilon_0 \mu_0}} = 1 \tag{1.19}
$$

$$
et \quad \mu_0 = 1 \tag{1.20}
$$

Dans le système de Maxwell que nous rappelons ci-dessous :

$$
Rot \ \vec{E} = -\frac{\partial \vec{B}}{\partial t} \tag{1.21}
$$

$$
Rot \ \vec{H} = \vec{J} + \varepsilon \ \frac{\partial \vec{E}}{\partial t} \tag{1.22}
$$

on effectue le changement de variables suivant:

$$
\overline{B} = 10^4 \cdot \overline{B} \tag{1.23}
$$

$$
\overline{E} = \frac{\sqrt{\varepsilon_r}}{3 \cdot 10^4} \cdot \overrightarrow{E}
$$
 (1.24)

$$
\bar{J} = 10^4 \cdot \mu_0 \cdot \tilde{J} \tag{1.25}
$$

Les grandeurs physiques  $\overline{B}$ ,  $\overline{E}$  et  $\overline{J}$  représentent alors respectivement l'induction magnétique, le champ électrique et la densité de courant normalisés. En rempla çant les expressions de  $\vec{E}$ ,  $\vec{B}$  et  $\vec{J}$  dans le système (1.21-1.22), on peut mettre le système de Maxwell normalisé sous la forme suivante :

$$
Rot \ \overline{E} = -\frac{\partial \overline{B}}{\partial t} \tag{1.26}
$$

$$
Rot \ \overline{B} = \frac{c}{\sqrt{\varepsilon_r}} \cdot \overline{J} + \frac{\partial \overline{E}}{\partial t}
$$
 (1.27)

Cette forme d'écriture présente les deux avantages suivants :

a) les équations de Maxwell sont exprimées sous la forme d'un système hyperbolique et symétrique.

b) la perméabilité magnétique  $\mu$  et la permittivité diélectrique  $\varepsilon$ , relatives à la nature du milieu de propagation, n'apparaissent que dans le terme de source. Ceci aura pour effet de simplifier l'écriture de l'algorithme numérique et son implantation sur un calculateur.

C'est donc sous la forme du système (1.26) et (1.27) que seront résolues les équations de Maxwell dans un espace de dimension 2-1/2 et de dimension 3.

## **1.3.2 Ecriture des équations de Maxwell dans un espace de dimension 2-1/2**

Comme nous le verrons dans le chapitre 3, nous serons amenés à valider notre modèle électromagnétique en simulant, entre autre, la propagation d'ondes électromagnétiques dans des guides d'ondes du type guide à plans parallèles (supposés de dimensions infinies suivant une direction) représenté figure 1.4.

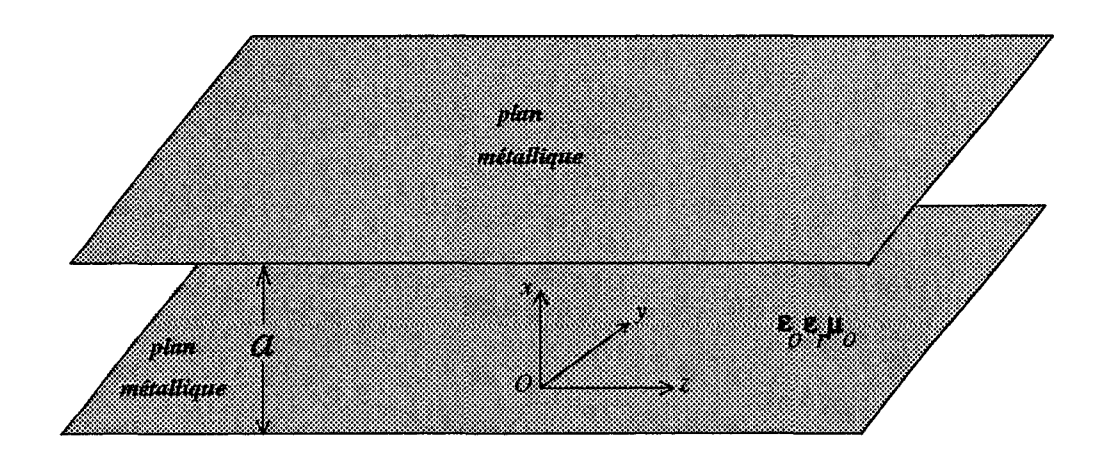

*Figure 1.4 Guide* à *plans métalliques parallèles.* 

L'espace de dimension 2-112 se prête alors particulièrement bien à cette étude. En effet, dans cet espace le champ électromagnétique a ses six composantes non identiquement nulles et ne dépendant que de deux coordonnées par exemple  $(x,z) \in \mathbb{R}^2$ mais pas de *y*. Ceci revient alors à émettre l'hypothèse  $\frac{\partial}{\partial y} = 0$ . Dans un tel espace, le système de Maxwell normalisé (1.26-1.27) peut être décomposé suivant les trois axes géométriques Ox, *Oy* et Oz de la manière suivante :

$$
\frac{\partial}{\partial t} \ \overline{B}_y - \frac{\partial}{\partial x} \ \overline{E}_z + \frac{\partial}{\partial z} \ \overline{E}_x \qquad = \qquad 0 \tag{1.28}
$$

$$
\frac{\partial}{\partial t} \ \overline{E}_z - \frac{\partial}{\partial x} \ \overline{B}_y \qquad \qquad = \qquad -\frac{c}{\sqrt{\varepsilon_r}} \cdot \overline{J}_z \tag{1.29}
$$

- $\frac{\partial}{\partial t} \vec{E}_x + \frac{\partial}{\partial z} \vec{B}_y = -\frac{c}{\sqrt{g}} \cdot \vec{J}_x$  (1.30)  $\sqrt{\varepsilon}$ *x*
- $\frac{\partial}{\partial t} \overline{B}_x \frac{\partial}{\partial z} \overline{E}_y = 0$  (1.31)
- $\frac{\partial}{\partial t} \vec{B}_z + \frac{\partial}{\partial x} \vec{E}_y$  = 0 (1.32)
- $\frac{\partial}{\partial t} \overline{E}_y + \frac{\partial}{\partial x} \overline{B}_z \frac{\partial}{\partial z} \overline{B}_x = -\frac{c}{\sqrt{g}} \overline{J}_y$  (1.33)  $\sqrt{\varepsilon}_r$ y

En posant:

$$
\vec{U}^{I} = (\overline{E}_{x}, \overline{E}_{z}, \overline{B}_{y}, \overline{B}_{x}, \overline{B}_{z}, \overline{E}_{y})
$$
  
et  

$$
\vec{F} = \left(-\overline{J}_{x} \cdot \frac{c}{\sqrt{\varepsilon_{r}}}, -\overline{J}_{z} \cdot \frac{c}{\sqrt{\varepsilon_{r}}}, 0, 0, 0, -\overline{J}_{y} \cdot \frac{c}{\sqrt{\varepsilon_{r}}}\right)
$$
(1.34)

le système d'équations (1.28 à 1.33) peut se mettre sous la forme:

$$
\frac{\partial \vec{U}^t}{\partial t} + A \frac{\partial \vec{U}^t}{\partial x} + B \frac{\partial \vec{U}^t}{\partial z} = \vec{F}
$$
 (1.35)

où *A* et *B* sont des matrices symétriques à coefficients constants qui s'écrivent :

$$
A = \begin{bmatrix} 0 & 0 & 0 & 0 & 0 & 0 \\ 0 & 0 & -1 & 0 & 0 & 0 \\ 0 & -1 & 0 & 0 & 0 & 0 \\ 0 & 0 & 0 & 0 & 0 & 0 \\ 0 & 0 & 0 & 0 & 0 & 1 \\ 0 & 0 & 0 & 0 & 1 & 0 \end{bmatrix} \qquad B = \begin{bmatrix} 0 & 0 & 1 & 0 & 0 & 0 \\ 0 & 0 & 1 & 0 & 0 & 0 \\ 1 & 0 & 0 & 0 & 0 & 0 \\ 0 & 0 & 0 & 0 & 0 & -1 \\ 0 & 0 & 0 & 0 & 0 & 0 \\ 0 & 0 & 0 & -1 & 0 & 0 \end{bmatrix}
$$
(1.36)

D'après les propriétés relatives aux systèmes hyperboliques énoncées en 1.2.1, on constate que le système (1.35) est hyperbolique et symétrique. Un calcul relativement simple permet en effet de montrer que les solutions des équations caractéristiques :

$$
det \left[ A - \lambda_i I \right] = 0 \tag{1.37}
$$

$$
det \quad |B - \lambda_i I| = 0 \tag{1.38}
$$

sont réelles. Ces solutions sont en fait les valeurs propres  $\lambda_{i_A}$  et  $\lambda_{i_B}$  relatives aux matrices  $A$  et  $B$ , qui ont pour valeurs :

$$
\lambda_{i_A} = \{1, -1, 0, 0, 1, -1\} \tag{1.39}
$$

$$
\lambda_{i_{B}} = \{1, -1, 0, 0, 1, -1\} \tag{1.40}
$$

La détermination de ces valeurs propres est indispensable pour définir le critère de stabilité du schéma numérique, comme nous le verrons par la suite. Enfin, dans la perspective d'études des phénomènes électromagnétiques dans des structures tridimensionnelles, nous pouvons facilement généraliser l'écriture du système de Maxwell à un espace de dimension 3.

### **1.3.3 Ecriture des équations de Maxwell dans un espace de dimension 3**

En utilisant une démarche analogue à celle proposée en 1.3.2, le système de Maxwell peut alors s'écrire:

$$
\frac{\partial \vec{U}^t}{\partial t} + A \frac{\partial \vec{U}^t}{\partial x} + B \frac{\partial \vec{U}^t}{\partial y} + C \frac{\partial \vec{U}^t}{\partial z} = \vec{F}
$$
 (1.41)

Ce système d'équations est un système hyperbolique et symétrique dans lequel le vecteur  $\vec{U}^t$  est défini comme précédemment par :

$$
\vec{U}^t = (\vec{E}_x, \vec{E}_y, \vec{E}_z, \vec{B}_x, \vec{B}_y, \vec{B}_z)
$$

et où A, B et C sont des matrices symétriques à coefficients constants définies par :

$$
A = \begin{bmatrix} 0 & 0 & 0 & 0 & 0 & 0 \\ 0 & 0 & 0 & 0 & 0 & -1 \\ 0 & 0 & 0 & 0 & 1 & 0 \\ 0 & 0 & 0 & 0 & 0 & 0 \\ 0 & 0 & 1 & 0 & 0 & 0 \\ 0 & -1 & 0 & 0 & 0 & 0 \end{bmatrix} \qquad B = \begin{bmatrix} 0 & 0 & 0 & 0 & 0 & 1 \\ 0 & 0 & 0 & 0 & 0 & 0 \\ 0 & 0 & 0 & -1 & 0 & 0 \\ 0 & 0 & -1 & 0 & 0 & 0 \\ 1 & 0 & 0 & 0 & 0 & 0 \end{bmatrix} \qquad C = \begin{bmatrix} 0 & 0 & 0 & -1 & 0 \\ 0 & 0 & 0 & 1 & 0 & 0 \\ 0 & 0 & 0 & 0 & 0 & 0 \\ 0 & 1 & 0 & 0 & 0 & 0 \\ -1 & 0 & 0 & 0 & 0 & 0 \\ 0 & 0 & 0 & 0 & 0 & 0 \end{bmatrix} \qquad (1.42)
$$

## **1.4 Conclusion**

Ce premier chapitre a permis de montrer que les équations de Maxwell forment un système d'équations hyperbolique et symétrique au sens de Friedrichs [1]. Les solutions recherchées se situent alors sur des courbes caractéristiques qui délimitent des domaines dans lesquels les solutions sont uniques.

Nous avons opté pour une écriture des équations de Maxwell dans un système d'unités dit naturel. Ce choix résulte d'une part du caractèrè hyperbolique et symétrique du système de Maxwell, d'autre part de la nécessité de simplifier l'écriture des équations de Maxwell ainsi que l'algorithme de résolution numérique.

# **Chapitre 2 Mise en oeuvre des modèles théoriques 20 et 3D**

Ce deuxième chapitre est consacré à la présentation de la méthode numérique mise en oeuvre dans nos modèles électromagnétiques 2D et 3D. Ces modèles sont essentiellements basés sur la résolution des équations de Maxwell par la méthode des différences finies dans le domaine temporel.

Tout d'abord, nous rappelons le principe de la méthode des différences finies ainsi que celui de l'écriture des schémas aux différences finies. Une application au cas de l'équation d'onde hyperbolique du premier ordre et à une seule variable d'espace permet d'aborder les notions générales de consistance et de stabilité d'un schéma aux différences finies. On peut alors étendre ces notions aux schémas numériques à plusieurs variables d'espace.

Enfin, nous proposons des schémas aux différences finies qui peuvent être utilisés pour résoudre le système d'équations de Maxwell. Nous rappelons, dans un premier temps le principe de la méthode de Yee [18], puis dans un deuxième temps la méthode de Lax-Wendroff [20]. Ces deux méthodes offrent une précision du second ordre en temps et en espace suffisante pour assurer la stabilité des schémas numériques. Cependant, pour des raisons de compatibilité avec nos modèles de dispositifs à semiconducteurs, notre choix s'est porté sur le schéma numérique de type prédicteur-correcteur de Mac Cormack [23].

### **2.1 Choix de la méthode numérique**

Le choix de méthodes numériques est souvent conditionné par le type d'analyse des structures envisagées, en essayant toutefois de trouver un compromis entre les temps de calcul, la précision de la méthode, ainsi que les moyens informatiques mis à notre disposition.

Nous pouvons dégager deux grandes familles de méthodes numériques d'analyse : la méthode temporelle et la méthode fréquentielle. La première méthode permet d'accéder aux évolutions spatio-temporelles des grandeurs physiques. La seconde ne fournit que les évolutions spatio-fréquentielles.

Outre l'aspect de la méthode d'analyse, il convient de tenir compte de la spécificité des structures à analyser. Pour cela, on peut établir [27] un critère de classification basé sur le rapport entre la longueur d'onde et les dimensions de la structure à analyser. Cette classification s'effectue de la manière suivante :

- La longueur d'onde est grande devant les dimensions de la structure, on peut utiliser dans ce cas la méthode de lignes [28].
- La longueur d'onde est du même ordre de grandeur que les dimensions de la structure, on doit alors résoudre les équations de Maxwell sans aucune approximation. On peut utiliser les méthodes telles que les éléments finis [29] ou les différences finies [ 18].
- La longueur d'onde est très inférieure à la dimension de la structure, dans ce cas les méthodes asymptotiques basées sur la théorie géométrique de la diffraction peuvent être utilisées.

Notre étude est essentiellement orientée vers la simulation rigoureuse d'élements de circuits passifs pour intégration monolithique dans la gamme des longueurs d'ondes millimétriques. Nous nous trouvons donc précisément dans des configurations de circuits où les différents éléments constitutifs sont de l'ordre de grandeur de la longueur d'onde. Par ailleurs, une étude comparative (tableau 2.1) des différentes techniques numériques employées en électromagnétisme réalisée par Itoh [24][25] a montré que

la méthode des différences finies apparaît être d'une part la plus rigoureuse et d'autre part la plus générale, malgré une place mémoire et des temps de calcul relativement importants. De plus nous souhaitions rendre compatible notre modèle électromagnétique avec les modèles de dispositifs à semiconducteurs. Nous avons donc opté pour la méthode des différences finies dans le domaine temporel car seule une méthode temporelle permet la description de circuits non linéaires.

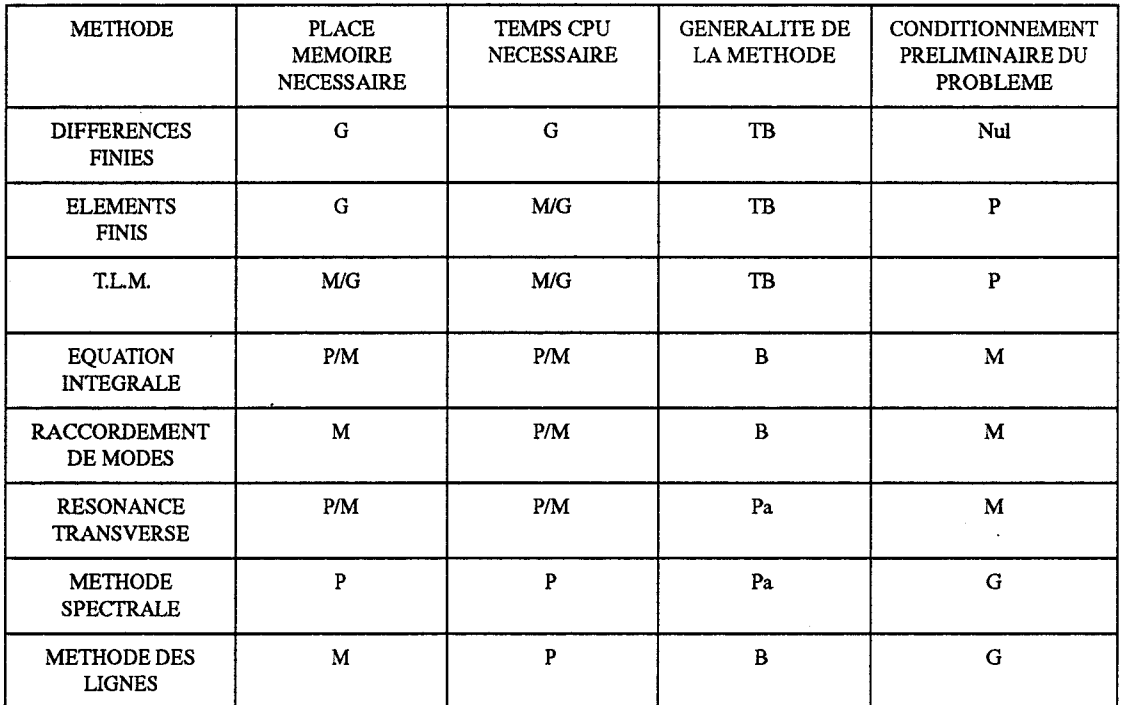

|   |           | Grand |    | Très bon |
|---|-----------|-------|----|----------|
| M | $\bullet$ | Moyen |    | Bon      |
|   | ٠         | Petit | Pa | Passable |

*Tableau 2.1: Tableau comparatif des méthodes numériques d'après Itoh.* 

## **2.2 Génération d'un schéma aux différences finies**

## **2.2.1 Rappel de la méthode des différences finies** : **application à l'équation d'onde hyperbolique unidimensionnelle**

Soit l'équation linéaire du premier ordre de type hyperbolique suivante :

$$
\frac{\partial u}{\partial t} + a \frac{\partial u}{\partial x} = 0
$$
\n
$$
\begin{cases}\n\text{ou a > 0} & \text{et } u = u (x, t) \\
x > 0, t > 0\n\end{cases}
$$
\n(2.1)

Supposons que l'on veuille mettre en oeuvre un schéma aux différences finies permettant de résoudre numériquement l'équation  $(2.1)$  dans un domaine d'étude noté  $\Omega$ . Dans un premier temps, nous n'attacherons d'importance ni à la géométrie du domaine ni au type de conditions aux limites sur le contour limitant le domaine  $\Omega$  notée  $\Gamma$ 

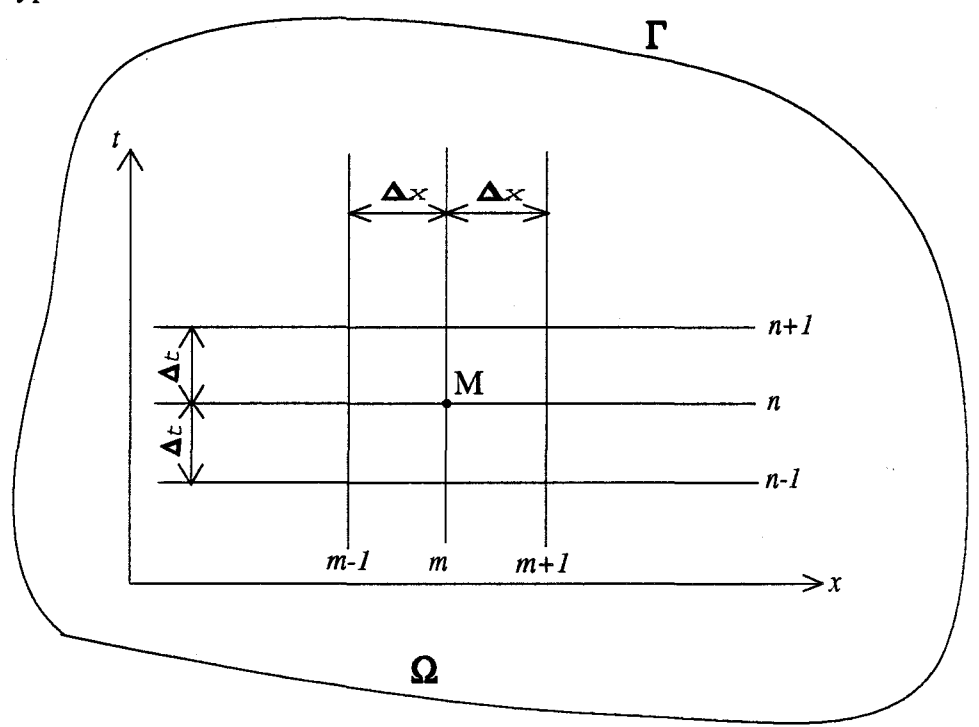

*Figure 2.1 Maillage et domaine d'étude.* 

Le domaine  $\Omega$  peut alors être quadrillé par un réseau de droites orthogonales, parallèles aux axes Ox et Ot. Le pas sur l'axe Ox sera noté  $\Delta x$  (discrétisation spatiale supposée constante), le pas sur l'axe Ot sera noté  $\Delta t$  (discrétisation temporelle, constante également). Les coordonnées d'un point M du maillage (ou noeud du réseau) seront donc définies par le couple :  $(m\Delta x, n\Delta t)$ . Avec ces notations,  $u_m^n$  représente la valeur de la fonction *u* au temps  $t = n \Delta t$  et à l'abscisse  $x = m \Delta x$ . Nous pouvons alors envisager la discrétisation de l'équation (2.1) dans le domaine  $\Omega$  précédemment défini (figure 2.1). A cette fin, rappelons d'abord le principe de calcul des dérivées par laméthode des différences finies.

#### **2.2.1.1 Principe de calcul des dérivées par la méthode des différences finies**

Si une fonction  $u(x)$  est définie continue et que ses dérivées sont à valeur unique et finie, alors le théorème de Taylor permet d'écrire [9] :

$$
u(x+h) = u(x) + h \cdot u'(x) + \frac{h^2}{2}u''(x) + \frac{h^3}{6}u'''(x) + \dots
$$
 (2.2)

$$
u(x-h) = u(x) - h \cdot u'(x) + \frac{h^2}{2}u''(x) - \frac{h^3}{6}u'''(x) + \dots
$$
 (2.3)

En soustrayant les deux expressions et en négligeant les termes d'ordre supérieur à deux on obtient :

$$
u'(x) = \frac{u(x+h) - u(x-h)}{2h} + \theta(h^2) = \left(\frac{du}{dx}\right)_{x=h}
$$
 (2.4)

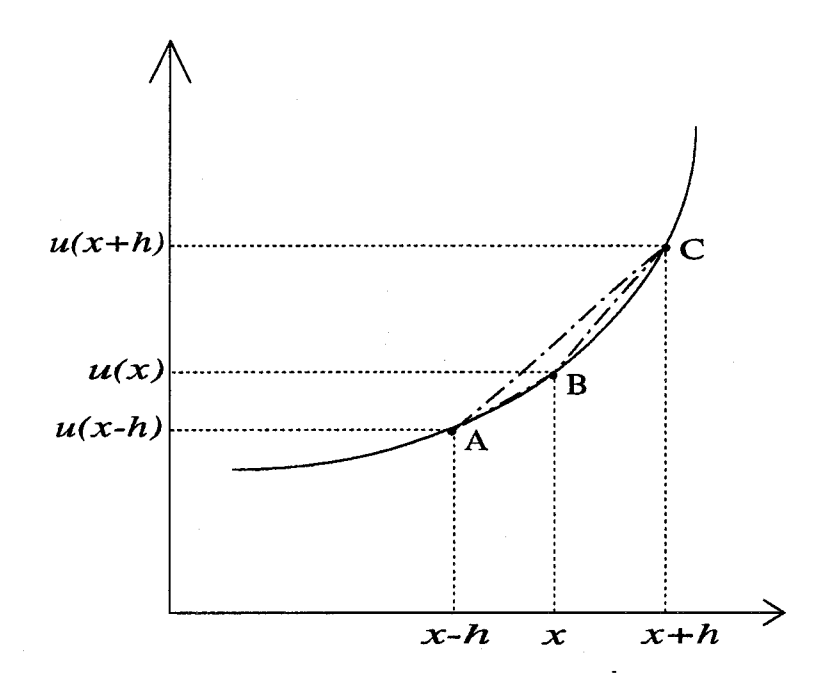

*Figure 2.2 Interprétation géométrique des dérivées.* 

L'expression (2.4) approche la pente de la tangente à la courbe  $u=f(x)$  au point B (figure 2.2) par la pente de la corde AC. Ceci est une approximation par différence centrée [9], conduisant à une erreur d'ordre *h2•* 

n est possible d'utiliser d'autres approximations telles que :

• l'approximation par «différence avant»

$$
u'(x) = \frac{u(x+h) - u(x)}{h} + \theta(h) \tag{2.5}
$$

• l'approximation par «différence arrière»

$$
u'(x) = \frac{u(x) - u(x-h)}{h} + \theta(h) \tag{2.6}
$$

Les expressions  $(2.5)$  et  $(2.6)$  conduisent alors à une erreur d'ordre h, elles sont moins précises que l'approximation (2.4).
#### **2.2.1.2 Schémas aux différences finies**

A partir des expressions (2.5) et (2.6) on peut écrire par exemple un schéma simple aux différences finies associé à l'équation (2.1) sous la forme:

$$
\frac{u_m^{n+1} - u_m^n}{\Delta t} + a \frac{u_m^n - u_{m-1}^n}{\Delta x} = 0
$$
 (2.7)

d'où l'on tire l'expression de  $u_m^{n+1}$ 

$$
u_m^{n+1} = u_m^n - a \frac{\Delta t}{\Delta x} \quad (u_m^n - u_{m-1}^n)
$$
 (2.8)

Le schéma (2.8) semble approcher l'équation (2.1), toutefois il est nécessaire de le vérifier. Pour cela, il convient de connaître exactement le comportement numérique des schémas aux différences finies qui seront utilisés dans nos modèles théoriques. Pour une meilleure compréhension, nous rappellerons succintement les notions de consistance et de stabilité d'un schéma numérique, ainsi que les résultats théoriques qui leur sont associés. De plus, dans le cas où la solution du problème physique à résoudre existe, nous devons aussi vérifier que les solutions numériques trouvées sont physiques (par exemple que les solutions ont une énergie finie).

## **2.2.2 Consistance d'un schéma aux différences finies**

#### **2.2.2.1 Définition**

Un schéma est dit consistant (ou compatible) [10] si les équations aux différences finies sont construites à partir d'une expression équivalente à l'équation de départ, au second ordre près.

Cela signifie que l'erreur de troncature du schéma aux différences finies tend vers zéro lorsque les dimensions du maillage tendent vers zéro.

Si on reprend l'équation (2.6), on montre (voir annexe B) que l'erreur de troncature associée à l'équation aux différences finies (2.8) s'écrit:

$$
\frac{a}{2} \left( \Delta x - a \Delta t \right) \cdot \frac{\partial^2 u}{\partial x^2} + \dots \tag{2.9}
$$

On peut constater que cette erreur de troncature (2.9) tend bien vers zéro lorsque  $\Delta x$  et  $\Delta t$  tendent vers zéro indépendamment. Si  $\Delta x$  tend vers zéro mais pas  $\Delta t$  alors le schéma numérique (2.8) est consistant (voir annexe B) à l'équation différentielle suivante:

$$
\frac{\partial u}{\partial t} + a \frac{\partial u}{\partial t} + a^2 \frac{\Delta t^2}{2} \frac{\partial^2 u}{\partial x^2} = 0
$$
 (2.10)

Signalons que la notion de consistance est indépendante de la notion de stabilité que nous détaillons plus loin (2.3.2). En effet, l'erreur de troncature et l'erreur de stabilité étant de nature différente il convient, lorsque les calculs analytiques le permettent, de mener systématiquement les études de stabilité et de consistance des schémas numériques.

#### **2.2.2.2 Schéma dissipatif**

La notion de «Schéma dissipatif d'ordre n» est très importante lorsqu'il s'agit d'intégrer les équations différentielles hyperboliques sur un intervalle de temps important. En effet, cette notion traduit le fait que l'amplitude de la solution peut décroître après un certain nombre d'itérations en temps et ceci indépendamment des phénomènes physiques considérés. Nous allons tenter d'illustrer ce phénomène sur un cas très simple. Reprenons par exemple le schéma numérique (2.8). On montre alors (voir Annexe B) qne l'utilisation de ce schéma numérique conduit à la forme suivante de l'équation différentielle initiale à résoudre :

$$
\frac{\partial u}{\partial t} + a \frac{\partial u}{\partial x} = \frac{a}{2} (\Delta x - a\Delta t) \frac{\partial^2 u}{\partial x^2} + \dots
$$
 (2.11)

On y voit apparaître un terme supplémentaire au second membre qui est le terme

de dissipation.

Afin d'étudier l'influence de ce terme dissipatif sur l'évolution de la solution numérique trouvée, nous pouvons utiliser la méthode de Fourier. Cette méthode consiste à rechercher une solution  $u(x,t)$  de l'équation (2.6) sous la forme:

$$
u(x,t) = \sum_{i=1}^{\infty} A_i \cdot \rho(t) \cdot e^{j\beta_i x} \qquad (2.12)
$$

En reportant l'expression (2.12) dans l'équation (2.11) on obtient (voir annexe C) une solution du type :

$$
u(x,t) = \sum_{i=1}^{\infty} A_i \cdot e^{-\frac{a}{2}(\Delta x - a\Delta t) \cdot \beta_i^2 t} \cdot e^{-aj\beta_i t} e^{j\beta_i x}
$$
 (2.13)

 $-\frac{a}{2}$  ( ( $\Delta x - a\Delta t$ )  $\beta_i^2 t$ ) On constate donc que le terme représente la décroissance de l'amplitude de l'onde en fonction du temps. Si le terme  $\frac{a}{2}(\Delta x - a\Delta t)$  est d'ordre  $(\Delta x, \Delta t)$ , alors le schéma numérique (2.8) est dissipatif du premier ordre.

Un calcul simple (voir annexe C) montre que le coefficient d'atténuation de cette onde peut s'écrire :

$$
-\frac{a}{2} \left(\Delta x - a\Delta t\right) \beta_i^2 = \frac{a}{2} \left(1 - a\frac{\Delta t}{\Delta x}\right) \cdot \frac{4\pi^2}{M^2} N \left(a\frac{\Delta t}{\Delta x}\right) \tag{2.14}
$$

Dans cette expression, *N* représente le nombre total de cycles temporels. On peut par exemple calculer la valeur du nombre de cycles *N* à considérer, afin que l'amplitude de l'onde atteigne 1/10 de son amplitude réelle :

$$
N = \frac{10 \cdot M^2}{2\pi^2 a} \frac{\Delta x}{a\Delta t} \frac{1}{(1 - a\frac{\Delta t}{\Delta x})}
$$
(2.15)

Le paramètre numérique  $\frac{\Delta t}{\Delta x}$  permet de contrôler les évolutions temporelles de l'amplitude de l'onde. Trois cas peuvent se présenter:

 $\Delta t$ **2ième Cas** :  $a \overline{A} > 1$ , alors N est négatif, l'amplitude de l'onde croît, il y a amplification de l'onde.

 $\Delta t$ 3ième Cas :  $a\frac{ }{\Delta x}$  = 1 alors *N* est infini, et l'amplitude de l'onde n'est pas amortie par le procédé de calcul ; dans ce cas la solution est exacte et le terme  $(1 - a \frac{\Delta t}{\Delta x}) = 0$ . L'expression (2.13) devient alors :

$$
u(x,t) = \sum_{i=1}^{\infty} A_i \cdot e^{j\beta_i (x-at)}
$$
 (2.16)

qui correspond à la solution numérique non affectée par l'erreur introduite par le terme dissipatif (2.11).

## **2.2.3 Stabilité d'un schéma numérique aux différences finies**

#### **2.2.3.1 Notion de stabilité**

La notion de stabilité n'a de véritable sens que si l'on est en présence d'un phénomène physique évoluant dans le temps, c'est-à-dire si le problème mathématique associé contient une variable pouvant être assimilée à un temps. La stabilité ou l'instabilité du schéma numérique traduisent le fait que des «erreurs locales», à un instant donné s'affaiblissent ou s'amplifient lorsque le temps croît. On définit donc l'erreur de stabilité d'un schéma numérique aux différences finies par:

$$
S_i^n = |U_i^n - u_i^n| \tag{2.17}
$$

où  $U_i^n$  représente la solution exacte du schéma aux différences finies et  $u_i^n$  la solution numérique trouvée à une abscisse et à un instant donnés.

Il s'agit donc d'une erreur locale au noeud  $(i, n)$  appelée aussi «erreur d'arrondi locale». Nous admettons qu'un schéma aux différences finies est stable si la quantité (2.17) tend vers zéro lorsque les dimensions du maillage tendent vers zéro, et ne croît pas exponentiellement dans le temps. Malheureusement l'amplitude *S7* au noeud  $(i, n)$  est souvent inaccessible analytiquement, et il faut donc envisager d'autres critères de stabilité.

#### **2.2.3.2 Méthodes d'analyse de la stabilité**

Il existe deux méthodes classiques de traitement analytique de la stabilité des schémas numériques. D'une part la méthode dite «matricielle» [9] qui prend en compte les conditions aux limites et qui est de loin la plus rigoureuse. Néanmoins, elle nécessite un développement analytique qui peut être très lourd. D'autre part, la méthode d'analyse par série de Fourier [11] , qui est la plus couramment utilisée pour sa simplicité et sa rapidité de mise en oeuvre mais qui est cependant moins rigoureuse, car elle néglige les conditions aux limites. Nous avons cependant opté pour cette deuxième méthode parce qu'elle nous semble être plus abordable d'un point de vue analytique.

La méthode d'analyse par série de Fourier a été développée pour la première fois par Von Neumann et publiée en détail en 1951 [11]. Elle traduit le fait que, lorsque des instabilités se développent dans les solutions numériques d'équations aux dérivées partielles, elles apparaissent comme des oscillations de faibles longueurs d'ondes et initialement de faibles amplitudes. La variation de ces petites perturbations peut être déterminée par une analyse de Fourier qui rappelle le processus de séparation de variables utilisé dans la recherche de solutions analytiques d'équations différentielles. Cette analyse consiste [12] à représenter, dans le cas général, le vecteur  $V_i^n$  solution du schéma aux différences finies sous la forme :

$$
V_i^n = V_o^n e^{i\beta_k x} \tag{2.18}
$$

où  $V^n$  est un vecteur constant pour chaque valeur de x pouvant être assimilé à une excitation ou à une perturbation. Le vecteur  $V_i^{n+1}$  est défini à partir de  $V_i^n$  par la relation:

$$
V_i^{n+1} = G \cdot V_i^n \tag{2.19}
$$

où  $G(\beta_k,\Delta x,\Delta t)$  est appelée matrice d'amplification du schéma. La solution  $V_i^n$  est donnée en fonction de la solution initiale  $V_i^0 = V(t = 0, \beta_k x)$  définie au temps  $t = 0$  par la relation :

$$
V_i^n = G^n \cdot V_i^0 \tag{2.20}
$$

Le schéma sera donc stable si la matrice  $G<sup>n</sup>$  est uniformément bornée pour  $0 < \Delta t < \tau$  (  $\tau$  assez petit) et  $0 < n\Delta t < T$  (*T* valeur finie).

On montre alors [13] que :

$$
R^n \le ||G||^n \tag{2.21}
$$

où  $R^n$  représente le rayon spectral de la matrice  $G^n$ , c'est-à-dire la valeur propre maximale. On aboutit ainsi à la condition de stabilité dite de Von Neumann [5] [6] [10] [14] [15] qui s'énonce :

un schéma est stable si les valeurs propres de sa matrice d'amplification sont, en valeur absolue, bornées par 1 :

$$
|g_m| \le 1 \tag{2.22}
$$

Cette condition de stabilité est une condition nécessaire mais non suffisante. Cependant on montre [13] que si la matrice d'amplification est diagonalisable, alors la condition de stabilité de Von Neumann devient une condition nécessaire et suffisante.

Afin d'illustrer sur un exemple la méthode de Von Neumann, nous allons effectuer l'analyse de la stabilité du schéma numérique (2.8) qui rappelons-le s'écrit:

$$
u_m^{n+1} = u_m^n - a \frac{\Delta t}{\Delta x} (u_m^n - u_{m-1}^n)
$$
 (2.23)

Le module de la matrice d'qmplification de ce schéma numérique peut alors se mettre sous la forme (voir annexe D):

$$
|G(\beta, \Delta x)| = \left[ (1 + 2a \frac{\Delta t}{\Delta x} \sin^2 \beta \frac{\Delta x}{2})^2 + a^2 \frac{\Delta t^2}{\Delta x^2} \sin^2 \beta \Delta x \right]^{1/2}
$$
(2.24)

On en déduit que  $|G(\beta,\Delta x)|$  est toujours supérieur à l'unité, et que par conséquent le schéma numérique (2.8) utilisé est toujours instable. On constate (cf annexe E)

sur cet exemple que les calculs relatifs à l'étude de la stabilité restent assez simples. Malheureusement, dans le cas de schémas numériques à plusieurs variables d'espace, les études relatives à la stabilité numérique restent difficiles et les résultats sont peu nombreux [2]. Cependant, la nature physique du problème à résoudre ainsi que la théorie des caractéristiques peuvent nous aider dans l'étude de la stabilité, notamment en introduisant le critère de stabilité de Courant-Friedrichs et Lewy [16].

#### **2.2.3.3 Critère de Courant-Friedrichs et Lewy**

On considère de nouveau l'équation (2.6):

$$
\frac{\partial u\left(x,t\right)}{\partial t} + a \frac{\partial u\left(x,t\right)}{\partial x} = 0 \tag{2.25}
$$

dans laquelle le coefficient *a* peut être soit positif, soit négatif. On montre [2] que la solution générale de cette équation vérifie l'égalité suivante :

$$
u(x,t) = u(x \pm at, t = 0)
$$
 (2.26)

L'expression (2.26) indique que l'information se propage à partir d'un état initial défini à l'instant *t=O* , le long des droites ou caractéristiques d'équations  $x \pm at = C^{ste}$  (voir chapitre 1).

Afin d'introduire de manière simple le critère de Courant-Friedrichs et Lewy ou critère C.F.L., on se propose d'établir un autre schéma numérique stable à partir du schéma (2.23), en utilisant la méthode de Lax [17] qui permet, associée à (2.25), d'écrire le schéma numérique suivant:

$$
\frac{1}{\Delta t} \left[ u_m^{n+1} - \frac{1}{2} \left( u_{m+1}^n + u_{m-1}^n \right) \right] + \frac{a}{2\Delta x} \left( u_{m+1}^n - u_{m-1}^n \right) = 0 \tag{2.27}
$$

En effectuant un développement de Taylor, on vérifie que la précision de ce schéma est de l'ordre de

$$
\left(\Delta t + \Delta x^2 + \frac{\Delta x^2}{\Delta t}\right).
$$

 $\Delta x^2$ Ce schéma n'est consistant, lorsque  $\Delta x$  et  $\Delta t$  tendent vers zéro, que si tend vers zéro [2]. L'analyse de la stabilité par la méthode de Von Neumann du schéma  $(2.27)$  montre (voir annexe E) que la matrice d'amplification peut s'écrire :

$$
G(\beta, \Delta x) = \cos\beta \Delta x - j\frac{a\Delta t}{\Delta x}\sin\beta \Delta x \qquad (2.28)
$$

On vérifie immédiatement que  $|G(\beta,\Delta x)| \leq 1$  si, et seulement si:

$$
a^2 \cdot \frac{\Delta t^2}{\Delta x^2} \le 1\tag{2.29}
$$

ou

$$
\frac{\Delta t}{\Delta x} \le \frac{1}{a} \tag{2.30}
$$

On peut donc énoncer la condition de stabilité de Von Neumann sous la forme suivante:

• Pour qu'un schéma tel que le schéma de Lax soit stable, il est nécessaire que le rapport  $\frac{\Delta t}{\Delta x}$  soit inférieur ou égal à la valeur absolue de la pente de toute caractéristique.

Ceci est équivalent à dire que le domaine de dépendance de la solution numérique, en chaque point, doit être au moins égal au domaine de dépendance physique délimité par les deux caractéristiques  $C^+$  et  $C$  passant par ce point (figure 2.3).

Cette condition de stabilité a une signification physique puisqu'elle exprime le fait que la vitesse de calcul doit être supérieure à la plus grande vitesse de propagation des phénomènes physiques considérés. Cette condition de Von Neumann se réduit dans ce cas précis au critère de Courant-Friedrichs et Lewy qui a été établi par ailleurs[l6].

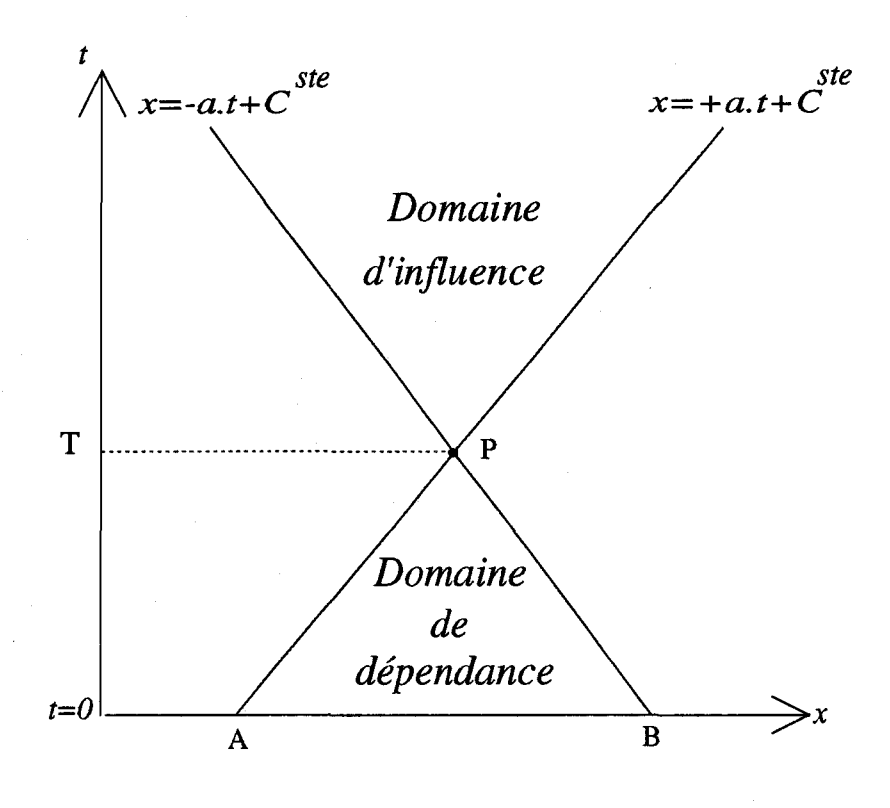

*Figure 2.3 Domaines d'existence des solutions.* 

Si on considère que les caractéristiques  $C^+$  et  $C$  peuvent être assimilées à une onde se déplaçant à la vitesse *a* alors le schéma (2.27) de Lax permet de calculer la valeur de la solution en un point C qui appartient au domaine de dépendance (figure 2.4). Dans ce cas le critère de Courant-Friedrichs et Lewy [16] exprime le fait que la distance parcourue par cette onde  $(a \Delta t)$  pendant l'intervalle de temps  $\Delta t = t^{n+1} - t^n$  ne doit pas dépasser la distance  $\Delta x = x_{m+1} - x_{m-1}$  séparant deux points du maillage (figure 2.4). Dans ce cas la condition de stabilité peut s'écrire :

$$
\frac{\Delta x}{\Delta t} \ge a \tag{2.31}
$$

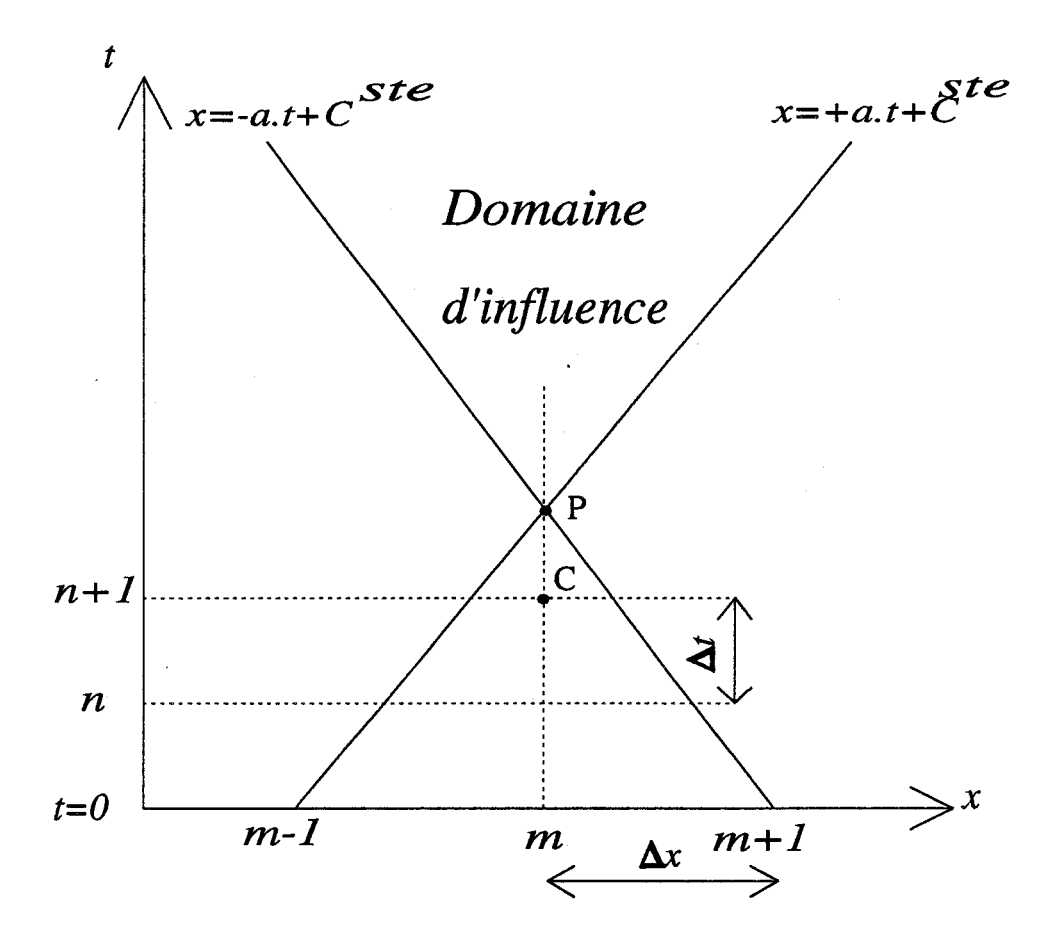

*Figure 2.4 Interprétation graphique de la condition de stabilité : schéma stable.* 

Dans le cas de la figure  $(2.5)$ , le schéma sera instable car le point C n'appartient pas au domaine de dépendance et on retrouve le critère de Courant-Friedrichs et Lewy [16] :  $\frac{\Delta t}{\Delta x} \geq \frac{1}{a}$ 

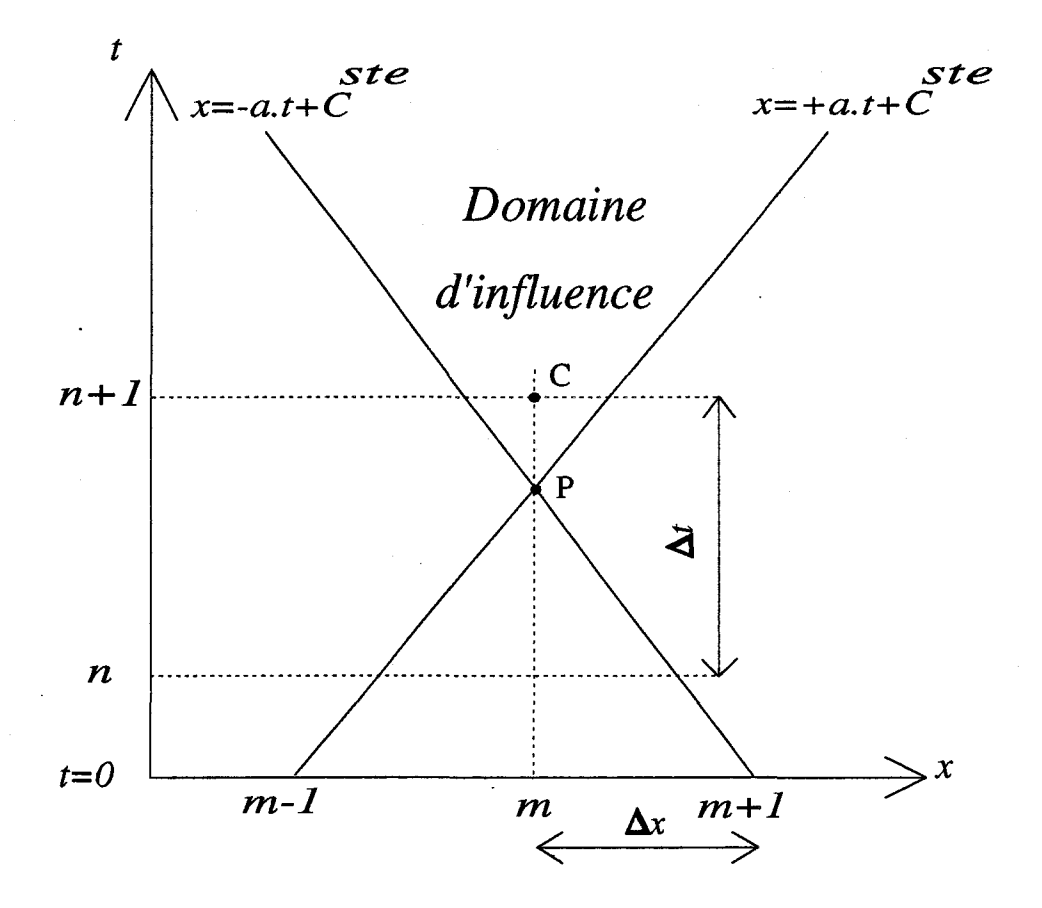

*Figure 2.5 Interprétation graphique de la condition de stabilité: schéma instable.* 

# 2.3 **Méthodes de discrétisation des équations de Maxwell**

Nous présentons ici les différentes méthodes de discrétisation des équations de Maxwell. Nous rappellerons tout d'abord le principe de la méthode de Yee [18] qui est jusqu'à ce jour la méthode la plus utilisée pour la résolution numérique des équations de Maxwell. Dans une seconde phase, nous détaillerons les quelques méthodes générales que nous avons utilisées afin de résoudre numériquement les systèmes d' équations hyperboliques linéaires.

## **2.3.1 Rappel sur la méthode de K.S. Yee**

Kane S. Yee a proposé en 1966 [18] une méthode directe de résolution numérique des équations de Maxwell dans le domaine temporel. La méthode numérique devait d'une part être suffisamment précise, au minimum du second ordre en temps et en espace, et d'autre part permettre à la solution de vérifier systématiquement les conditions aux limites sur un conducteur parfait.

#### **2.3.1.1 Principe de la méthode**

La précision du second ordre en temps a été obtenue en calculant les composantes du champ magnétique à des instants multiples pairs du demi-pas de discrétisation temporelle, tandis que les composantes du champ électrique sont calculées à des instants multiples impairs du même demi-pas de discrétisation temporelle. Un tel schéma de discrétisation en temps est appelé schéma «saute-mouton» (leap-frog scheme en anglais), c'est un schéma explicite en temps et non dissipatif [2].

Quant à la précision du second ordre en espace, elle a tout simplement été obtenue par l'utilisation de dérivées spatiales centrées (figure 2.1). Le choix de la position des composantes du champ électromagnétique a été motivé par la nécessité d'assurer systématiquement sur les bords du maillage les conditions aux limites sur un conducteur parfait [2], c'est-à-dire:

$$
\vec{E} \wedge \vec{n} = 0 \qquad et \qquad \vec{B} \cdot \vec{n} = 0 \qquad (2.32)
$$

où  $\vec{n}$  représente la normale à la surface du conducteur parfait.

## **2.3.1.2 Maillage**

La figure 2.6 montre les positions relatives des composantes du champ électromagnétique dans une maille élémentaire [19]

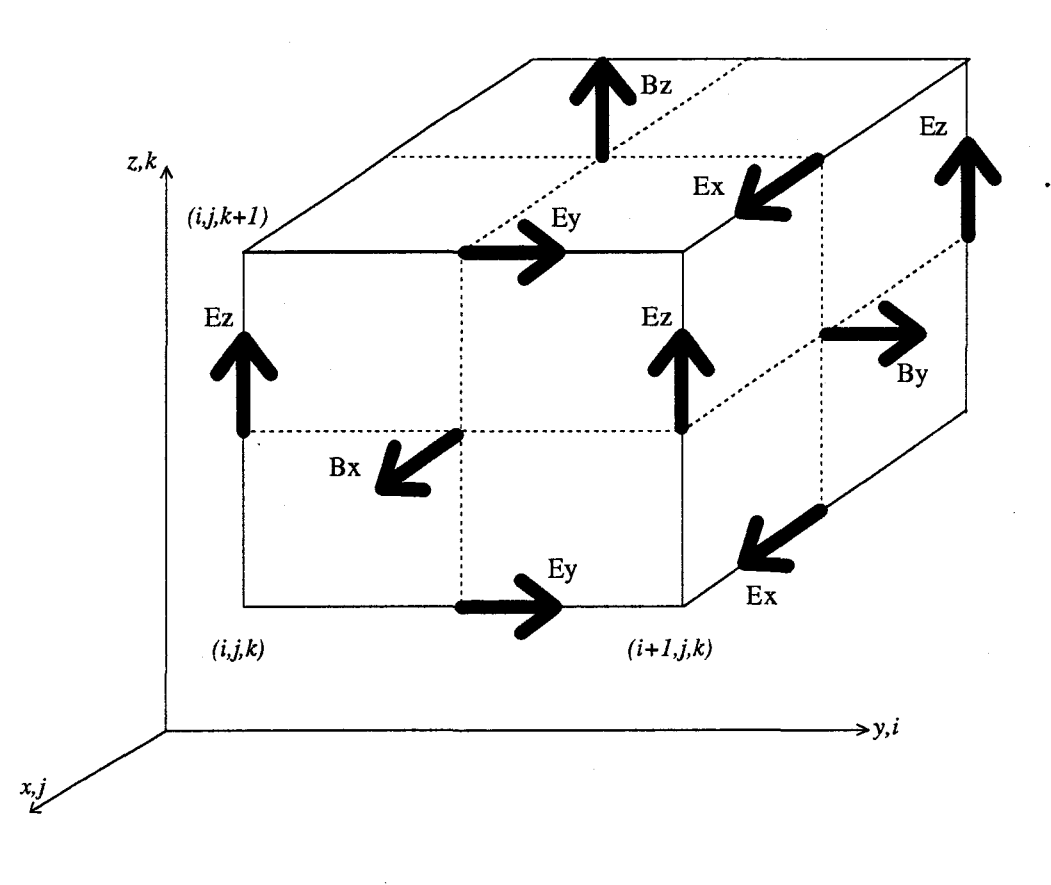

*Figure 2.6 Maillage de Yee* 

Les composantes du champ électrique sont situées au milieu des bords de la maille et les composantes du champ magnétique se trouvent au centre des faces du parallélépipède.

# **2.3.1.3 Equations de Maxwell discrétisées**

Compte tenu de cette technique particulière de discrétisation, dans un repère de coordonnées cartésiennes et dans un milieu isotrope, homogène et linéaire, les équations de Maxwell aux différences finies s'écrivent par exemple pour les composantes  $B_x$  et  $E_x$  (voir annexe F) et pour une discrétisation spatio-temporelle régulière :

$$
\bullet B_x^{n+\frac{1}{2}}(i, j+\frac{1}{2}, k+\frac{1}{2}) = B_x^{n-\frac{1}{2}}(i, j+\frac{1}{2}, k+\frac{1}{2}) \tag{2.33}
$$

$$
+\left(E_{y}^{n}(i, j+\frac{1}{2}, k+1)-E_{y}^{n}(i, j+\frac{1}{2}, k)\right)
$$
  
+
$$
\left(E_{z}^{n}(i, j, k+\frac{1}{2})-E_{z}^{n}(i, j+1, k+\frac{1}{2})\right)
$$

• 
$$
E_x^{n+1}
$$
  $(i + \frac{1}{2}, j, k) = E_x^n$   $(i + \frac{1}{2}, j, k)$  (2.34)

$$
+\left(B_{z}^{n+\frac{1}{2}}(i+\frac{1}{2}, j+\frac{1}{2}, k)-B_{z}^{n+\frac{1}{2}}(i+\frac{1}{2}, j-\frac{1}{2}, k)\right)
$$
  
+
$$
\left(B_{y}^{n+\frac{1}{2}}(i+\frac{1}{2}, j, k-\frac{1}{2})-B_{y}^{n+\frac{1}{2}}(i+\frac{1}{2}, j, k+\frac{1}{2})\right)-J_{x}(i+\frac{1}{2}, j, k)
$$

#### **2.3.1.4 Stabilité de la méthode**

Si on définit  $\Delta x$ ,  $\Delta y$ ,  $\Delta z$  comme étant les pas de discrétisation spatiale respectivement des axes  $Ox$ ,  $Oy$ ,  $Oz$ , et  $\Delta t$  comme étant le pas de discrétisation temporelle, la condition nécessaire de stabilité du schéma numérique «saute-mouton» est analogue au critère de stabilité de Courant-Friedrichs et Lewy [16], c'est-à-dire :

$$
\Delta t \le \frac{1}{c \sqrt{\frac{1}{\Delta x^2} + \frac{1}{\Delta y^2} + \frac{1}{\Delta z^2}}} \tag{2.35}
$$

## **2.3.2 Méthode de Lax-Wendroff**

La méthode de Lax-Wendroff [20] a pour but de construire un schéma numérique du second ordre en temps et en espace, donc plus précis que le schéma (2.27) de Lax [17], qui est un schéma du premier ordre en temps et en espace.

#### **2.3.2.1 Principe de la méthode**

On développe la fonction *u(x,t)* en série de Taylor au temps *t:* 

$$
u(x, t + \Delta t) = u(x, t) + \Delta t \frac{\partial u(x, t)}{\partial t} + \frac{\Delta t^2}{2} \frac{\partial^2 u(x, t)}{\partial t^2} + \dots
$$
 (2.36)

et on utilise l'équation d'onde unidimensionnelle (2.25) d'où l'on tire :

$$
\frac{\partial u}{\partial t} = -a \frac{\partial u}{\partial x} ; \frac{\partial^2 u}{\partial t^2} = -\frac{\partial}{\partial x} (a \frac{\partial u}{\partial t}) = a^2 \frac{\partial^2 u}{\partial x^2}
$$
(2.37)

En négligeant les termes d'ordre supérieur à deux, on peut tirer de l'expression (2.36) le schéma suivant (voir annexe G) :

$$
u_m^{n+1} = u_m^n - \frac{a\Delta t}{2\Delta x} (u_{m+1}^n - u_{m-1}^n) + \frac{a^2 \Delta t^2}{2\Delta x^2} (u_{m+1}^n - 2u_m^n + u_{m-1}^n)
$$
 (2.38)

qui est la forme du schéma de Lax-Wendroff [20] lorsque le coefficient *a* est constant. On montre alors [2] que ce schéma possède une précision du second ordre en temps et en espace.

L'analyse de la stabilité par la méthode de Von Neumann montre (voir annexe H) que le schéma de Lax-Wendroff à une variable d'espace est stable si:

$$
a \frac{\Delta t}{\Delta x} \le 1 \tag{2.39}
$$

on retrouve de nouveau le critère de stabilité de Courant-Friedrichs et Lewy [16].

Une interprétation graphique de ce schéma est illustrée figure 2.5. Rappelons que la solution de l'équation d'onde (2.25) vérifie l'égalité suivante:

$$
u(x_m, t_{n+1}) = u(x_m - a\Delta t, t_n)
$$
 (2.40)

Le schéma de Lax-Wendroff (2.38) peut être interprété à l'aide des droites caractéristiques [2] comme étant une manière de calculer la valeur de  $u (x_m - a \cdot \Delta t, t_n)$ (point P), à partir des approximations connues de  $u_j^n$  pour  $j = m-1, m, m+1$  (figure 2.7), (points A,B,C).

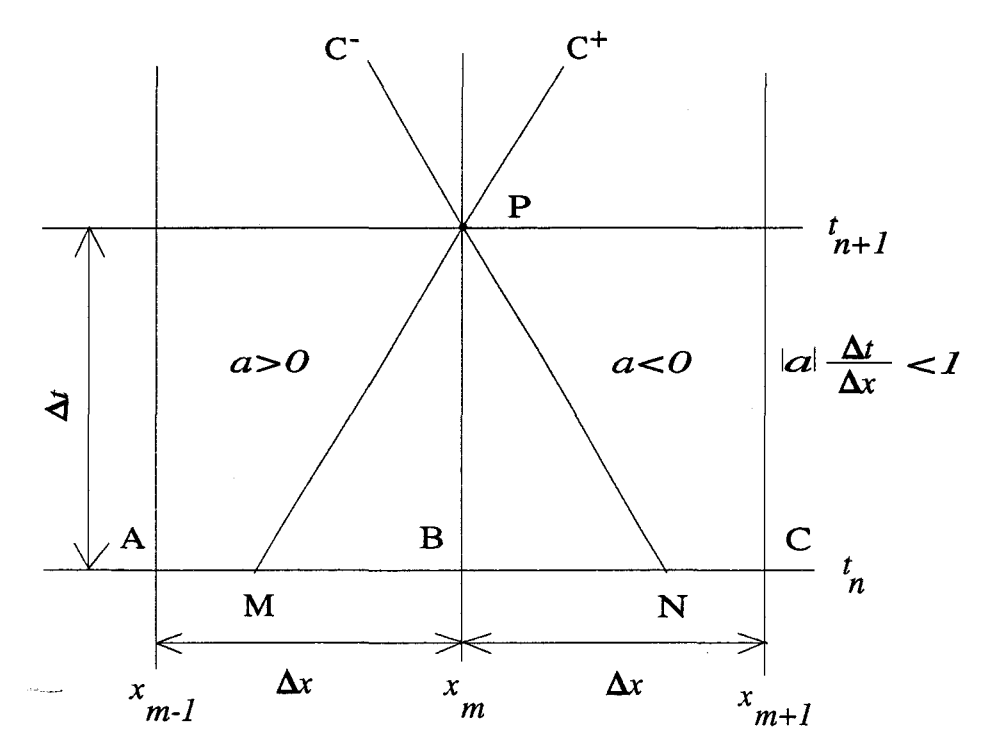

*Figure 2.* 7 *Interprétation par les caractéristiques du schéma de Lax-Wendroff* 

Ce schéma numérique permet donc le calcul de la valeur de  $u(P)$  par interpolation quadratique entre les points A,B,C  $(u_{m-1}^n, u_{m}^n, u_{m+1}^n)$ . Cette interprétation graphique du schéma numérique peut conduire, dans le cas où  $a$  est constant, à la construction de schémas d'ordre plus élevé [26].

# **2.3.3 Application de la méthode de Lax-Wendroff au système de Maxwell à plusieurs variables d'espace**

Nous avons montré (chapitre 1) que les équations de Maxwell fbrment un système d'équations différentielles aux dérivées partielles hyperbolique et symétrique au sens de Friedrich [1]. Ceci nous a permis d'écrire ces équations sous les formes vectorielles suivantes:

$$
\frac{\partial \vec{U}}{\partial t} + A \frac{\partial \vec{U}}{\partial x} + B \frac{\partial \vec{U}}{\partial y} = \vec{I}
$$
 (2.41)

$$
\frac{\partial \vec{U}}{\partial t} + A \frac{\partial \vec{U}}{\partial x} + B \frac{\partial \vec{U}}{\partial y} + C \frac{\partial \vec{U}}{\partial z} = \vec{G}
$$
 (2.42)

où les matrices A,B,C sont symétriques,  $\vec{U}$  représente le vecteur contenant les composantes du champ électromagnétique,  $\vec{F}$  et  $\vec{G}$  représentent les sources de courant.

Pour les problèmes à plusieurs variables d'espace, comme ceux de la forme (2.41) et (2.42) on peut généraliser la méthode de Lax-Wendroff [20].

#### **2.3.3.1 Cas d'un système hyperbolique à 2 variables d'espace**

On envisage d'abord la résolution numérique du système suivant :

$$
\frac{\partial \vec{U}}{\partial t} + A \frac{\partial \vec{U}}{\partial x} + B \frac{\partial \vec{U}}{\partial y} = 0
$$
 (2.43)

Pour cela on applique la méthode de Lax-Wendroff décrite précédemment et on obtient par l'écriture de dérivées spatiales centrées (voir annexe I), le schéma numérique suivant:

$$
U_{i,j}^{n+1} = U_{i,j}^{n} - \frac{1}{2} \frac{\Delta t}{\Delta x} A (U_{i+1,j}^{n} - U_{i-1,j}^{n}) - \frac{1}{2} \frac{\Delta t}{\Delta x} (U_{i,j+1}^{n} - U_{i,j-1}^{n})
$$
\n
$$
+ \frac{1}{2} (\frac{\Delta t}{\Delta x})^{2} A^{2} (U_{i+1,j}^{n} - 2U_{i,j}^{n} + U_{i-1,j}^{n})
$$
\n
$$
+ \frac{1}{2} (\frac{\Delta t}{\Delta y})^{2} B^{2} (U_{i,j+1}^{n} - 2U_{i,j}^{n} + U_{i,j-1}^{n})
$$
\n
$$
+ \frac{1}{8} \frac{\Delta t^{2}}{\Delta x \Delta y} (AB + BA) (U_{i+1,j+1}^{n} - U_{i-1,j+1}^{n} - U_{i+1,j-1}^{n} + U_{i-1,j-1}^{n})
$$
\n(2.44)

Sur la figure 2.8, les positions spatio-temporelles des vecteurs  $\vec{E}$  et  $\vec{B}$  sont représentées par les vecteurs  $U_{i,j}^{n}$  et  $U_{i,j}^{n+1}$ . Il s'agit donc d'un schéma à 9 points, précis au second ordre en temps et en espace, dans lequel les composantes de champs électrique et magnétique sont calculées au même point et au même instant, au centre d'un parallélogramme.

Contrairement au schéma de Yee, le schéma de Lax-Wendroff (2.44) permet un calcul vectoriel sur toutes les composantes du champ électromagnétique, c'est-à-dire qu'à un instant donné toutes les composantes des vecteurs  $\vec{E}$  et  $\vec{B}$  sont calculées simultanément et en un seul balayage spatial. Il est alors possible dans le cas où l'espace est occupé par plusieurs milieux différents, par exemple des diélectriques parfaits ayant des propriétés indépendantes du temps, de choisir une loi de comportement du type  $\vec{D} = [\varepsilon] \cdot \vec{E}$  où  $[\varepsilon] = \varepsilon(x, y, z)$  représente une fonction constante par morceaux. On peut alors, comme nous le verrons dans le chapitre 3, traiter globalement les phénomènes électromagnétiques dans  $\mathfrak{R}^3$ , en s'affranchissant des conditions de raccordement aux interfaces [2].

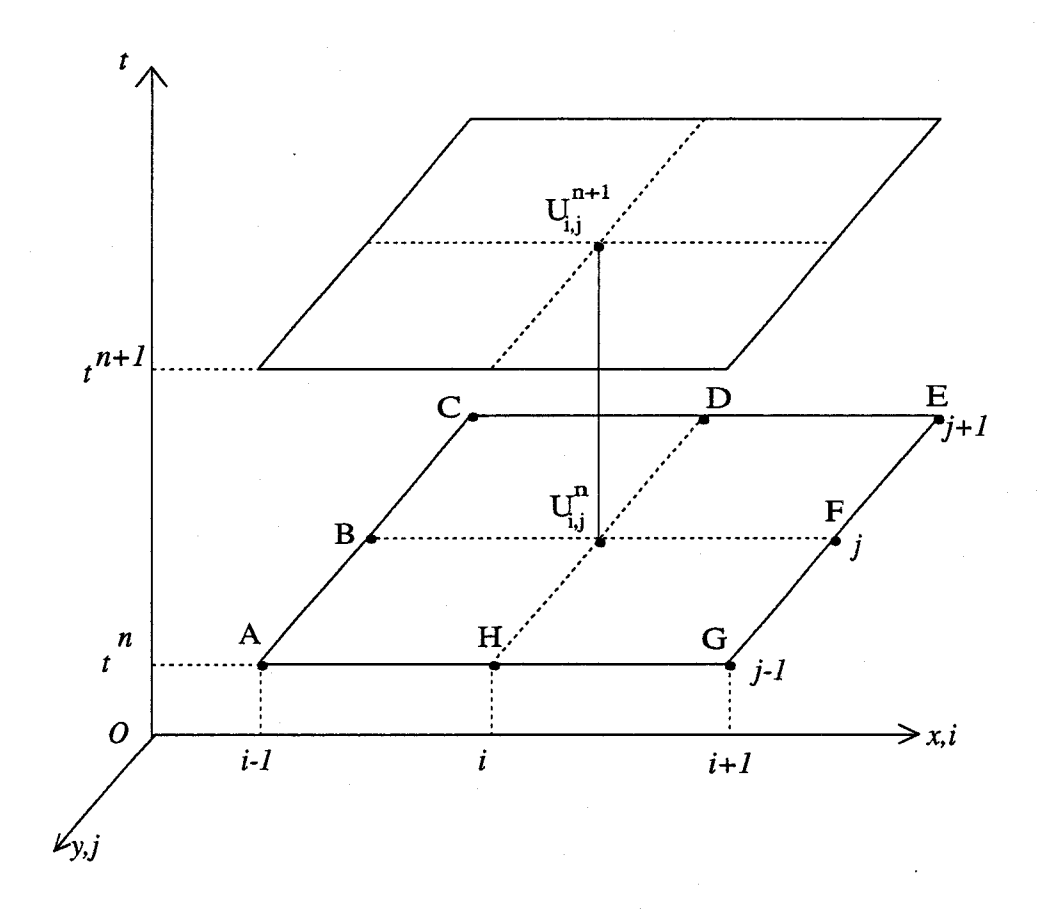

*Figure 2.8 Positions des champs dans le schéma de Lax-Wendroff2D.* 

# **2.3.3.2 Cas d'un système hyperbolique à 3 variables d'espace**

Dans ce cas, le système d'équations à résoudre s'écrit :

$$
\frac{\partial \vec{U}}{\partial t} + A \frac{\partial \vec{U}}{\partial x} + B \frac{\partial \vec{U}}{\partial y} + C \frac{\partial \vec{U}}{\partial z} = 0
$$
 (2.45)

Toujours selon la méthode de Lax-Wendroff, on obtient le système d'équations discrétisé suivant :

$$
U_{i,j,k}^{n+1} = U_{i,j,k}^{n} - \frac{1}{2} \frac{\Delta t}{\Delta x} A (U_{i+1,j,k}^{n} - U_{i-1,j,k}^{n}) - \frac{1}{2} \frac{\Delta t}{\Delta y} B (U_{i,j+1,k}^{n} - U_{i,j-1,k}^{n})
$$

$$
- \frac{1}{2} \frac{\Delta t}{\Delta z} C (U_{i,j,k+1}^{n} - U_{i,j,k-1}^{n}) + \frac{1}{2} (\frac{\Delta t}{\Delta x})^{2} A^{2} (U_{i+1,j,k}^{n} - 2U_{i,j,k}^{n} + U_{i-1,j,k}^{n})
$$

$$
+ \frac{1}{2} \left( \frac{\Delta t}{\Delta y} \right)^2 B^2 \left( U_{i,j+1,k}^n - 2U_{i,j,k}^n + U_{i,j-1,k}^n \right) \tag{2.46}
$$

+ 
$$
\frac{1}{2}
$$
  $(\frac{\Delta t}{\Delta z})^2 C^2 (U_{i,j,k+1}^n - 2U_{i,j,k}^n + U_{i,j,k-1}^n)$   
\n+  $\frac{1}{8}$   $\frac{\Delta t^2}{\Delta x \Delta y}$   $(AB + BA) (U_{i+1,j+1,k}^n - U_{i-1,j+1,k}^n - U_{i+1,j-1,k}^n - U_{i-1,j+1,k}^n)$   
\n+  $\frac{1}{8}$   $\frac{\Delta t^2}{\Delta x \Delta z}$   $(AC + CA) (U_{i+1,j,k+1}^n - U_{i-1,j,k+1}^n - U_{i+1,j,k-1}^n - U_{i-1,j,k-1}^n)$   
\n+  $\frac{1}{8}$   $\frac{\Delta t^2}{\Delta y \Delta z}$   $(BC + CB) (U_{i,j+1,k+1}^n - U_{i,j-1,k+1}^n - U_{i,j+1,k-1}^n - U_{i,j-1,k-1}^n)$ 

Ce schéma est un schéma à 19 points, les champs électrique et magnétique sont calculés au même point et au même instant puisqu'ils sont situés au centre d'un parallélépipède comme cela est illustré figure 2.9.

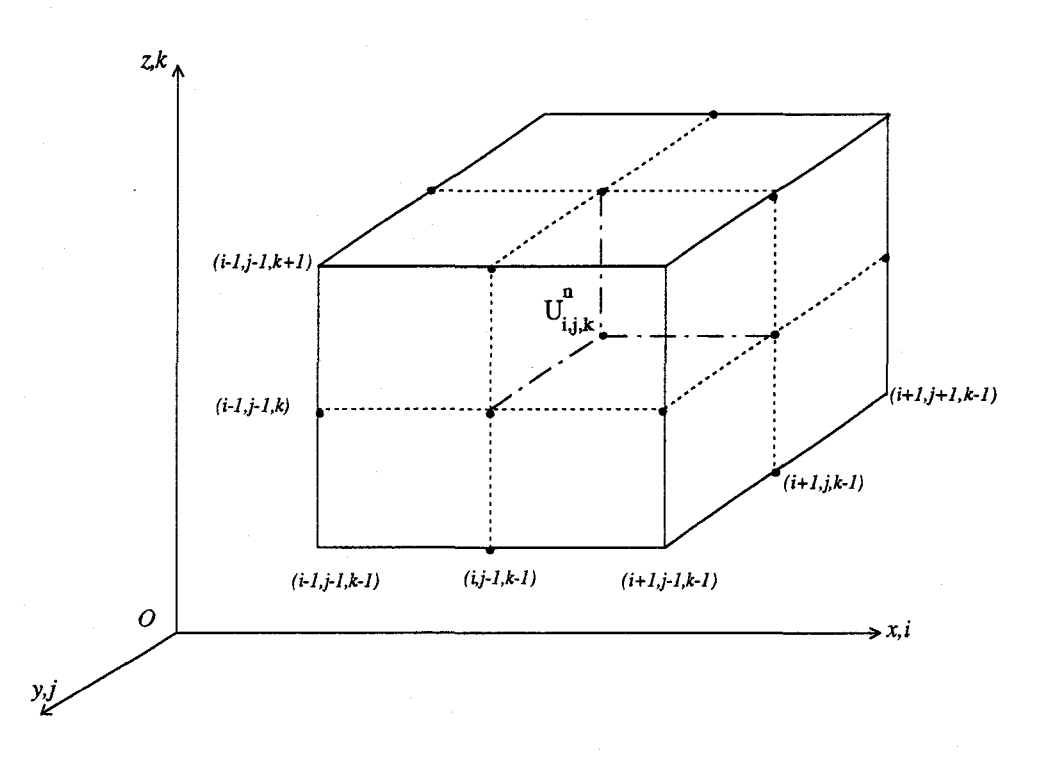

*Figure 2.9 Positions des champs dans le schéma de Lax-Wendroff 3D.* 

### **2.3.3.3 Stabilité des schémas de Lax-Wendroff**

L'analyse de la stabilité des systèmes hyperboliques à plusieurs variables d'espace (2.43) et (2.46) est extrêmement difficile (même dans le cas linéaire). Toutefois, quelques résultats partiels ont été établis par Lax et Wendroff [20] concernant le critère de stabilité du schéma à deux variables d'espace (2.44) [2] qui s'exprime:

$$
\frac{\Delta t}{\Delta x} \quad |\lambda_{max}| \le \frac{1}{2\sqrt{2}}
$$
\net

\n
$$
\frac{\Delta t}{\Delta y} \quad |\lambda_{max}| \le \frac{1}{2\sqrt{2}}
$$
\n(2.47)

\n
$$
\tag{2.48}
$$

où  $\lambda_{max}$  représente la valeur propre maximale des matrices symétriques A et B (2.43):  $|\lambda_{max}| = Max [\lambda_A, \lambda_B]$ . On constate que cette condition de stabilité est très restrictive, beaucoup plus que celle de Courant-Friedrichs et Lewy [ 16] dans le cas unidimensionnel.

Pour lever partiellement la sévérité de cette condition de stabilité d'une part et pour permettre l'élaboration d'un modèle plus complet (modèle électrodynamique) d'aute part, nous avons été amenés à utiliser un autre type de schéma numérique.

#### **2.3.3.4 Schéma numérique utilisé**

A partir d'une recherche bibliographique nous avons finalement opté pour le schéma numérique de MacCormack [22]. ll s'agit d'un schéma décentré [23] qui en est fait une évolution du schéma de Lax-Wendroff [20] exprimé sur deux pas en temps du type prédicteur-correcteur (méthode à pas en temps fractionné) :

- le prédicteur fournit une estimation de la solution ;
- le correcteur diminue l'erreur introduite par le prédicteur et donne un résultat final plus précis.

Ce schéma a en effet supplanté depuis plusieurs années les schémas centrés tels que le schéma saute-mouton ou le schéma de Lax-Wendroff, dans certains domaines particuliers, tels que la mécanique des fluides par exemple. En effet ce schéma s'avère particulièrement bien adapté à l'étude des systèmes hyperboliques non linéaires qui peuvent se présenter sous la forme générale suivante :

$$
\frac{\partial}{\partial t} \vec{U} + \frac{\partial}{\partial x} \vec{F} + \frac{\partial}{\partial y} \vec{G} + \frac{\partial}{\partial z} \vec{H} = \vec{K}
$$
 (2.49)

forme qui convient à la description des problèmes d'écoulements transoniques et supersoniques avec chocs [12], par exemple, mais qui nous permettra également de décrire le couplage entre les phénomènes électromagnétiques et semiconducteurs (modèle électrodynamique).

Par conséquent nous pourrons envisager à plus long terme l'utilisation de ce schéma numérique pour l'élaboration de notre modèle complet.

Considérons dans l'immédiat une application de ce schéma aux équations de Maxwell (cf chapitre 1). Le système de Maxwell (2.42) écrit aux différences finies à l'aide du schéma de MacCormack prend alors la forme suivante :

$$
U_{i,j,k}^{n+\frac{1}{2}} = U_{i,j,k}^{n} - \frac{\Delta t}{\Delta x} A (U_{i,j,k}^{n} - U_{i-1,j,k}^{n}) - \frac{\Delta t}{\Delta y} B (U_{i,j,k}^{n} - U_{i,j-1,k}^{n})
$$
\n
$$
-\frac{\Delta t}{\Delta z} C (U_{i,j,k}^{n} - U_{i,j,k-1}^{n})
$$
\n
$$
U_{i,j,k}^{n+1} = \frac{1}{2} \left( U_{i,j,k}^{n} + U_{i,j,k}^{n+\frac{1}{2}} \right) - \frac{\Delta t}{2\Delta x} A \left( U_{i+1,j,k}^{n+\frac{1}{2}} - U_{i,j,k}^{n+\frac{1}{2}} \right)
$$
\n
$$
-\frac{\Delta t}{2\Delta y} B \left( U_{i,j+1,k}^{n+\frac{1}{2}} - U_{i,j,k}^{n+\frac{1}{2}} \right) - \frac{\Delta t}{2\Delta z} C \left( U_{i,j,k+1}^{n+\frac{1}{2}} - U_{i,j,k}^{n+\frac{1}{2}} \right) + \Delta t F_{i,j,k}^{n}
$$
\n(2.50)

Une interprétation graphique de ce schéma numérique prédicteur-correcteur est possible. La figure 2.10 illustre alors les différentes étapes de calcul du vecteur  $\vec{U}$  à l'aide des caractéristiques. Dans un premier temps, le prédicteur calcule le vecteur  $U^{n+1/2}$  en fonction des vecteurs  $U^n$  situés sur la couche temporelle indicée n et aux points d'abscisse *i-l,i,i+l.* Dans un deuxième temps, le correcteur calcule le vecteur  $U^{n+1}$  en fonction des vecteurs  $U^{n+1/2}$  situés aux points  $i-\frac{1}{2},i,i+\frac{1}{2}$ 

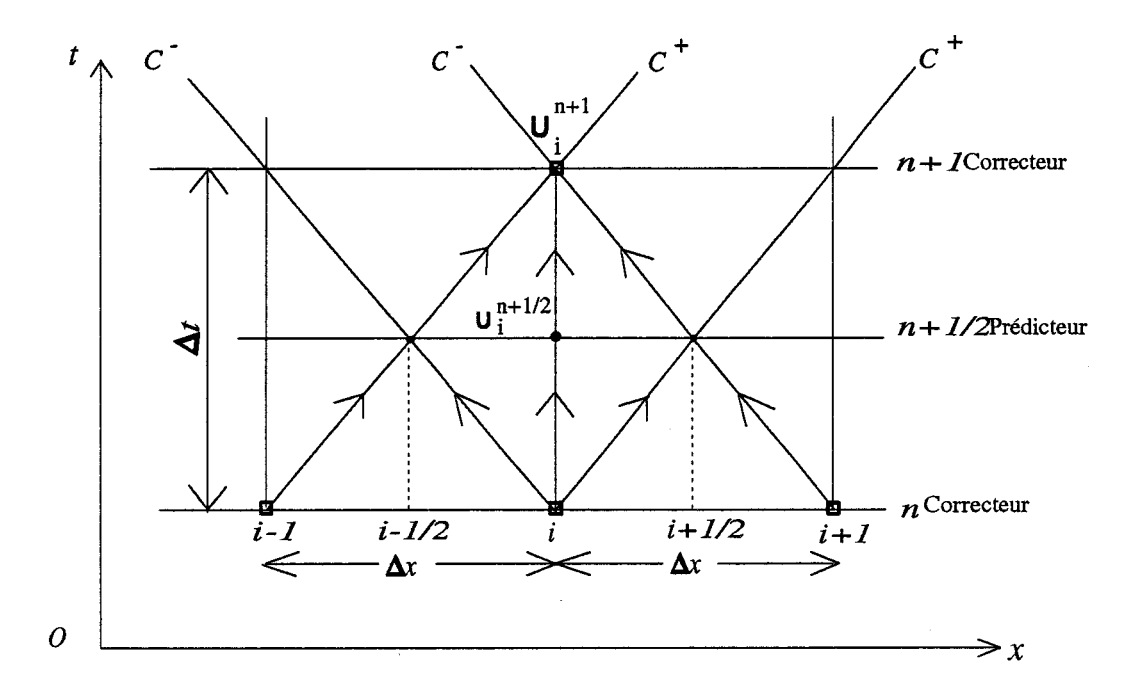

*Figure 2.10 Calculs des champs à partir du schéma prédicteur-correcteur.* 

Les avantages et inconvénients d'un tel schéma sont les suivants :

a) TI est applicable aux systèmes hyperboliques non linéaires.

b) Etant donné la forme d'écriture vectorielle du schéma (2.50), l'implantation de l'algorithme sur un calculateur est simplifiée.

c) Ce schéma du second ordre en temps et en espace offre une condition de stabilité équivalente au critère de Courant-Friedrichs et Lewy (2.16) qui peut s'écrire :

$$
\Delta t \le \frac{1}{c \sqrt{\frac{1}{\Delta x^2} + \frac{1}{\Delta y^2} + \frac{1}{\Delta z^2}}} \tag{2.51}
$$

d) L'espace mémoire utilisé pour le stockage des données ainsi que le temps CPU nécessaire au calcul du champ électromagnétique sont par contre importants.

# **2.4 Conclusion**

Dans ce chapitre nous avons essayé de rappeler les différentes méthodes numériques utilisées pour l'analyse des phénomènes électromagnétiques. Une rapide comparaison nous a conduits à choisir la méthode des différences finies, qui semble bien adaptée à l'étude de structures dont les dimensions sont du même ordre de grandeur que la longueur d'onde, et qui est de plus extensible à l'analyse de phénomènes non linéaires. Le choix d'un schéma numérique a été alors motivé par le souci de rendre compatible notre modèle électromagnétique avec nos modèles de dispositifs à semiconducteurs. A cet effet, nous avons retenu le schéma numérique de MacCormack [23] qui est une évolution du schéma de Lax-Wendroff exprimé sur deux pas en temps du type prédicteur-correcteur. Ce schéma est précis au second ordre en temps, et en espace. De plus son formalisme vectoriel permet l'élaboration d'un algorithme pouvant être facilement implanté sur un calculateur de type scalaire, vectoriel ou parallèle.

# **Chapitre 3 Applications et validation des modèles électromagnétiques 20 et 3D**

#### **Introduction**

Après avoir rappelé dans le chapitre 2 la méthode numérique utilisée pour résoudre les équations de Maxwell, nous présentons dans ce dernier chapitre quelques applications de la méthode des différences finies dans le domaine temporel.

Les modèles électromagnétiques 2D et 3D sont appliqués à l'analyse en régime d'oscillations entretenues de guides d'ondes métalliques et de lignes planaires dans la gamme des longueurs d'ondes millimétriques. Les modèles sont ensuite validés par des comparaisons avec des résultats théoriques bien connus [7],[44].

Nous montrons par ailleurs très brièvement, la possibilité sur la base de notre modèle d'une étude en régime impulsionnel, dans le cas de l'analyse d'une discontinuité en ligne planaire.

Enfin, nous proposons de valider notre modèle électromagnétique 3D par une confrontation théorie-expérience dans le cas d'une transition guide d'onde-ligne microruban utilisant une section progressive de guide en «U» à 60 GHz.

# **3.1 Définition du volume de calcul**

La première démarche à effectuer pour appliquer la méthode des différences finies à la structure que l'on veut étudier, consiste à définir le volume dans lequel les composantes du champ électromagnétique seront calculées. Ce volume de calcul dépend à la fois des dimensions des structures étudiées mais aussi de leurs formes géométriques qui définissent des domaines d'études dans lesquels nous devons rechercher les solutions. On peut distinguer deux types de domaines qui sont :

- les domaines fermés (éventuellement à l'infini), ce sont par exemple les cavités métalliques ;
- les domaines ouverts qui correspondent au cas des guides d'ondes métalliques, des lignes et des antennes planaires ou à toute structure rayonnante en général.

L'existence de domaine ouvert ou fermé implique des traitements différents sur les conditions aux limites que nous détaillerons plus loin. Dans ce travail, nos différentes simulations ont essentiellement concerné des structures ouvertes.

Une structure ouverte peut être modélisée dans le cas général par la diffraction d'une onde électromagnétique sur un obstacle métallique parfaitement conducteur. Cette onde électromagnétique incidente  $\{\vec{E}^i \cdot \vec{H}^i\}$  induit alors à la surface de cet obstacle un courant qui, à son tour, crée un champ électromagnétique diffracté  $\{\vec{E}', \vec{H}'\}$ (figure 3.1).

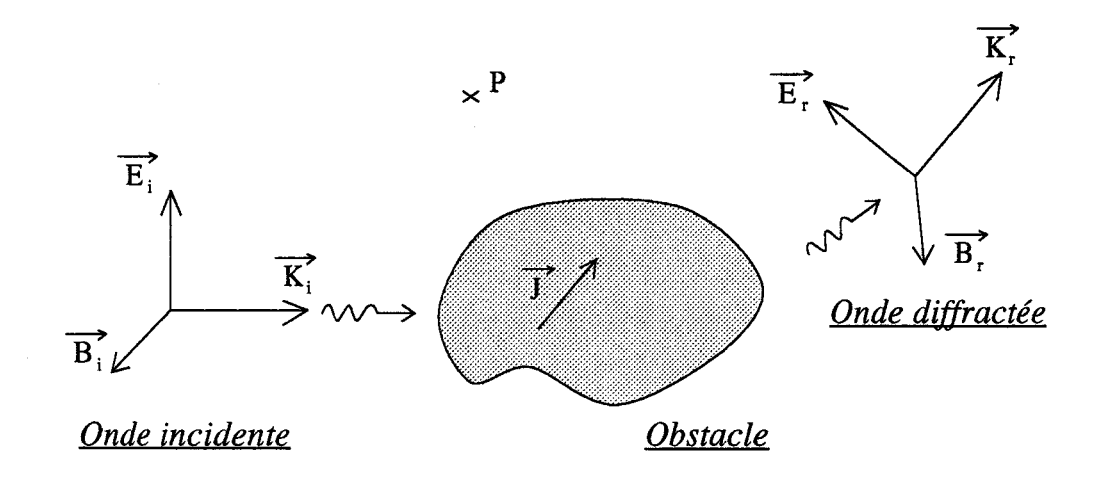

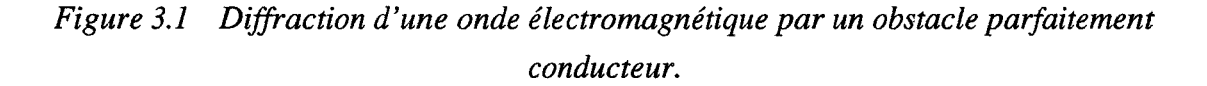

En appliquant la théorie de la superposition, le champ total en un point *P* de l'espace entourant l'obstacle (figure3.1) peut s'écrire [30] :

$$
\begin{cases}\n\vec{E}(P,t) = \vec{E}^i(P,t) + \vec{E}^r(P,t) \\
\vec{H}(P,t) = \vec{H}^i(P,t) + \vec{H}^r(P,t)\n\end{cases}
$$
\n(3.1)

Le calcul des différentes composantes du champ électromagnétique s'effectue en utilisant la méthode des différences finies décrite dans le chapitre 2. Cette dernière nous impose de mailler l'obstacle diffractant et l'espace infini. Ce maillage est constitué dans ce cas de parallélépipèdes élémentaires dont une représentation est donnée sur la figure 3.2.

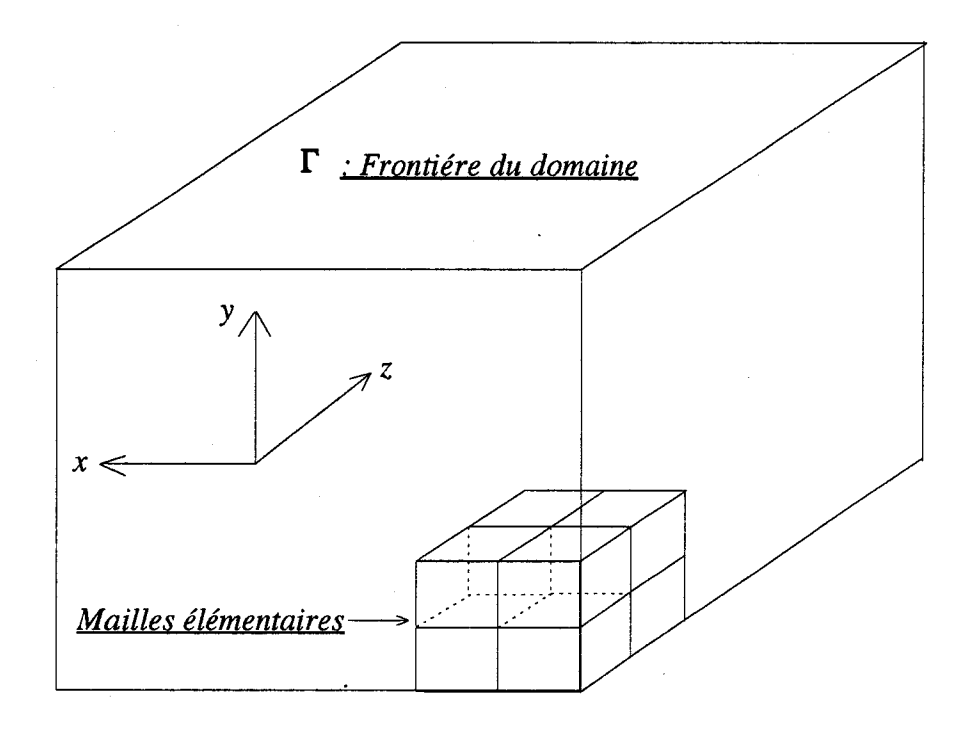

*Figure 3.2 Définition du volume de calcul.* 

Le volume de calcul doit être délimité par une frontière notée  $\Gamma$  (figure 3.2) pour rester compatible avec les tailles mémoires des calculateurs. Il n'est donc pas possible de mailler l'espace infini. Ceci conduit à imposer des conditions aux limites supplémentaires sur les champs électromagnétiques (indépendamment de l'algorithme numérique utilisé).

# **3.2 Conditions aux limites**

Dans le chapitre 1, nous avons montré que les équations de Maxwell formaient un système d'équations différentielles aux dérivées partielles admettant dans le cas le plus général une infinité de solution. Une solution particulière peut cependant être obtenue en imposant des conditions supplémentaires traduisant le comportement spécifique de la solution sur une courbe qu'on appelle frontière ou limite (figure 3.2).

# **3.2.1 Rappels sur les différents types de conditions aux limites**

Nous rappelons ici les principaux types de conditions aux limites succeptibles d'être rencontrés dans tous problèmes de modélisation:

- Les conditions de Cauchy : elles consistent à imposer sur la frontière la valeur de la solution ainsi que celle de sa dérivée normale à cette frontière.
- Les conditions de Dirichlet : elles imposent uniquement les valeurs de la fonction sur la frontière.
- Les conditions de Neumann : elles imposent uniquement les valeurs de la dérivée normale sur la frontière.
- Les conditions mixtes : elles imposent des conditions de Dirichlet sur une partie de la frontière et des conditions de Neumann sur une autre partie.
- Les conditions de Fourier : elles imposent la définition d'une combinaison linéaire de la fonction et de sa dérivée normale à la frontière. On distingue alors deux types qui sont :
	- Les conditions aux limites homogènes qui peuvent s'écrire :

$$
\alpha f(x_0) + \beta \frac{\partial f(x_0)}{\partial m} = 0
$$

où *n* représente la normale à la frontière et  $x_0$  l'abscisse curviligne.

- Les conditions aux limites non homogènes correspondent au cas où le second membre de l'équation ci-dessus n'est pas nul.

Toutefois ces définitions ont en fait des significations physiques. Par exemple, imposer la valeur de la dérivée normale à la frontière d'une grandeur physique équivaut à imposer un débit ou un flux ; cas rencontré par exemple lorsque la frontière est modélisée par une enceinte métallique.

# **3.2.2 Conditions aux limites sur un «conducteur parfait»**

Les conditions aux limites sur un métal parfait pour le champ électrique et l'induction magnétique peuvent s'écrirent :

$$
\vec{B} \cdot \vec{n} = 0
$$
  
et  

$$
\vec{E} \wedge \vec{n} = 0
$$
 (3.2)

où *iÎ* représente le vecteur normal au plan métallique (figure 3.3).

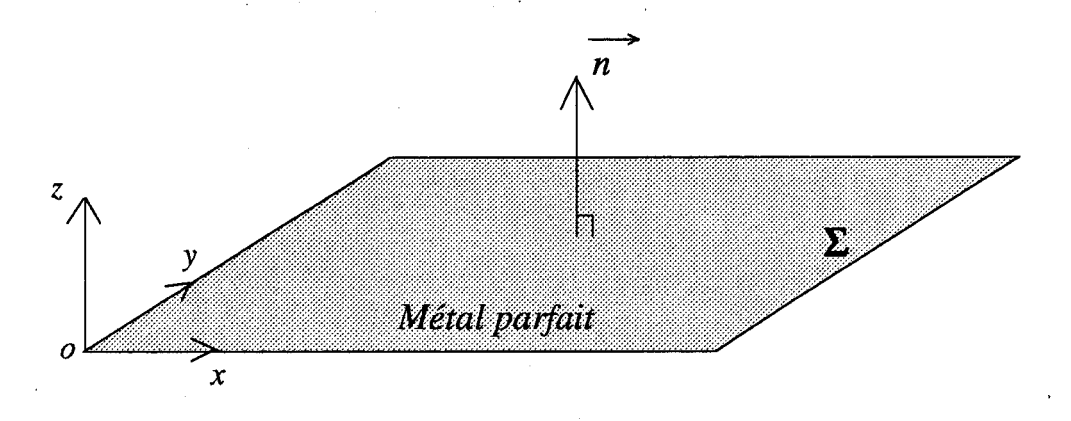

*Figure 3.3 Conditions aux limites sur un conducteur parfait.* 

Ce qui revient à admettre que les composantes tangentielles du champ électrique ainsi que la composante normale de l'induction magnétique *B* sont nulles à l'interface. Nous sommes alors en présence de conditions aux limites du type Dirichlet. En ce qui concerne les autres composantes, elles peuvent être calulées en supposant qu'il existe une densité de charges  $\rho_{\Sigma}$  et un courant  $J_{\Sigma}$  à la surface du plan métallique parfait (figure 3.3).

Les conditions aux limites s'écrivent alors sur la surface  $\Sigma$  et quelque soit l'instant t :

$$
\vec{D} \cdot \hat{n} = -\rho_{\Sigma}
$$
\n
$$
\vec{H} \wedge \hat{n} = J_{\Sigma}
$$
\n(3.3)

Cependant les quantités  $J_{\Sigma}$  et  $\rho_{\Sigma}$  sont en général inconnues sur le plan métallique et dans ce cas imposer les conditions 3.2 et 3.3 revient à imposer les conditions 3.2 [2]. En effet dans notre modèle, les champs électromagnétiques  $\vec{E}$  et  $\vec{B}$ sont calculés au même point, on doit alors imposer toutes les valeurs des composantes du champ électromagnétique sur le plan métallique (figure 3.4). On utilise pour cela le fait que l'énergie ne peut traverser une surface métallique idéale et que par conséquent cette énergie est intégralement réfléchie par cette surface. Ceci revient à écrire que le flux du vecteur de Poynting à travers la surface métallique est nulle.

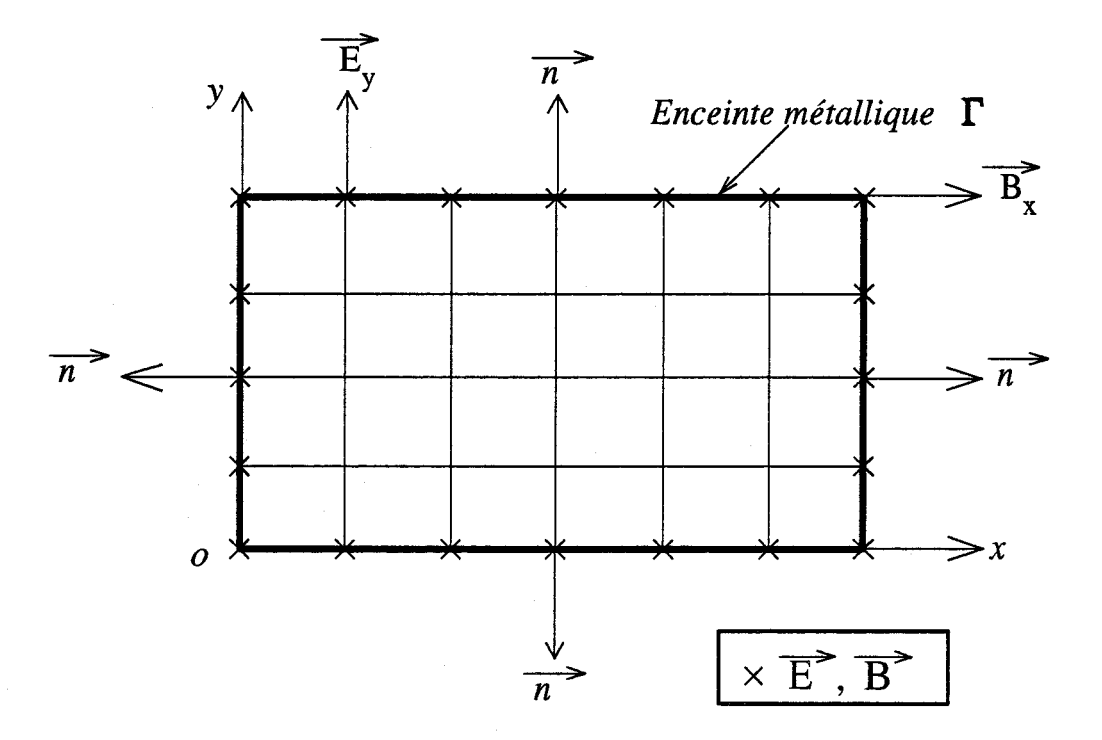

*Figure 3.4 Conditions aux limites sur une enceinte métallique : structure fermée.* 

Dans le cas de l'exemple décrit sur la figure 3.4, les composantes  $E_y$  et  $B_x$  peuvent être calculées à partir des conditions aux limites de Neumann qui s'écrivent :

$$
\frac{\partial E_y}{\partial y} = 0 \quad et \quad \frac{\partial B_x}{\partial y} = 0 \tag{3.4}
$$

Par la suite, toutes les composantes normales du champ électrique  $\vec{E}$  ainsi que les composantes tangentielles de l'induction magnétique  $\vec{B}$  sur un plan métallique seront écrites dans notre algorithme de la façon suivante :

$$
\left. \frac{\partial \vec{E} \cdot \vec{n}}{\partial \vec{n}} \right|_{\Gamma} = 0 \quad et \quad \left. \frac{\partial \vec{B} \wedge \vec{n}}{\partial \vec{n}} \right|_{\Gamma} = 0 \tag{3.5}
$$

où *n* représente le vecteur normal au plan métallique.

En tenant compte de 3.2 et de 3.5, on en déduit que dans ce cas les conditions aux limites sur un plan métallique sont mixtes (conditions de Neumann + conditions de Dirichlet), comme dans le cas d'une structure fermée.

## **3.2.3 Conditions de raccordement**

Nous serons amenés plus loin à simuler des structures telles que des lignes planaires qui présentent une interface diélectrique sur laquelle les conditions de raccordement doivent être vérifiées à chaque instant

Nous donnons dans le cas général les conditions de raccordement ou de transmission sur une interface notée  $\Sigma$  représentée sur la figure 3.5.

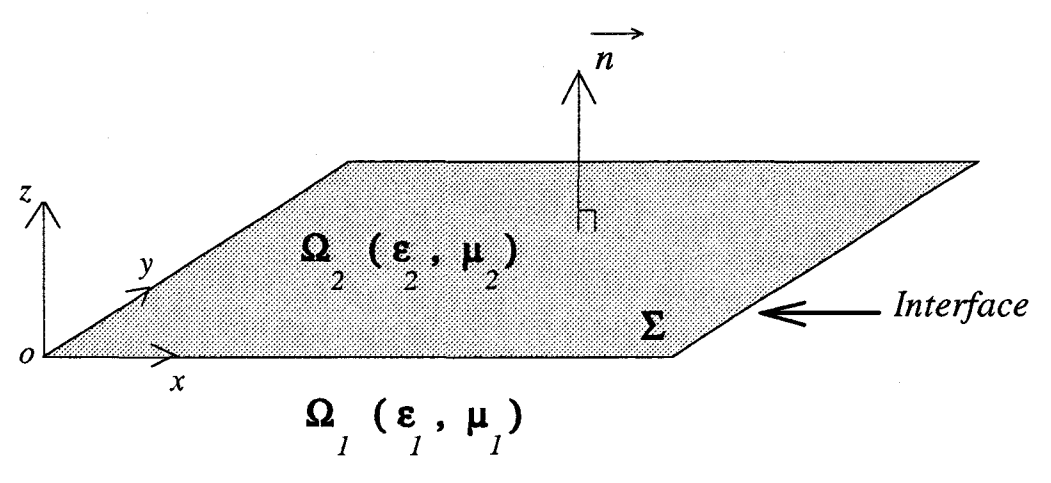

*Figure 3.5 Conditions de raccordement sur une interface diélectrique.* 

Les conditions de raccordement sur l'interface peuvent s'écrire [2] :

$$
(\overline{D}_1 - \overline{D}_2) \cdot \hat{n} = \rho_{\Sigma}
$$
  
\n
$$
(\overline{R}_1 - \overline{R}_2) \wedge \hat{n} = -\rho_{\Sigma}
$$
  
\n
$$
(\overline{B}_1 - \overline{B}_2) \cdot \hat{n} = 0
$$
  
\n
$$
(\overline{E}_1 - \overline{E}_2) \wedge \hat{n} = 0
$$
\n(3.6)

Dans notre modélisation, les grandeurs e et  $\mu$  caractérisant le milieu de propagation possèdent des propriétés supposées indépendantes du temps. Le choix d'une loi de comportement du type  $\vec{D} = [\varepsilon] \cdot \vec{E}$  et  $\vec{B} = [\mu] \cdot \vec{H}$  où  $\varepsilon = \varepsilon (x,y,z)$  et  $\mu = \mu(x,y,z)$  représentent des fonctions continues par morceaux, a été motivé par la nécessité de traiter globalement les phénomènes électromagnétiques dans  $\mathfrak{R}^3$  (voir chapitre 2) [2].

La méthode numérique utilisée permet alors de résoudre les équations de Maxwell en présence d'une interface diélectrique sans traitement particulier des conditions de raccordement. Une illustration en sera donnée plus loin, lorsqu'on abordera l'analyse de la propagation d'ondes électromagnétiques dans les guides d'ondes métalliques ou sur les lignes planaires.

. Dans le cas général, aucun traitement des conditions de raccordement n'est nécessaire. En effet, les équations de Maxwell par l'intermédiaire des opérateurs rotationels génèrent elles-mêmes les conditions aux limites aux interfaces des différents milieux [31].

## **3.2.4 Conditions aux limites absorbantes**

On a vu précédemment dans la définition du volume de calcul que l'on devait mailler l'objet diffractant et l'espace infini. L'espace infini doit alors être borné.

Pour simuler la propagation d'ondes électromagnétiques dans un milieu non borné (structure ouverte), on est conduit à réduire les calculs du champ électromagnétique à un domaine borné à l'aide de conditions aux limites artificielles choisies de façon à ce que la solution obtenue ait le même comportement que dans le cas de l'espace libre.

La difficulté consiste à conserver un problème aux limites bien posé (solutions à énergie finie dans le temps), tout en cherchant à minimiser au maximum les réflexions parasites sur la frontière artificielle. Pour cela il existe de nombreuses méthodes permettant de simuler l'espace infini [25-33]. La plus utilisée est celle décrite dans [32] avec précision que nous allons maintenant présenter succintement.

#### **3.2.4.1 Rappels théoriques**

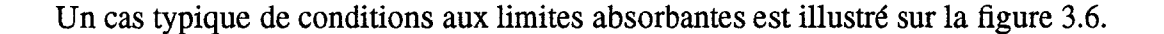

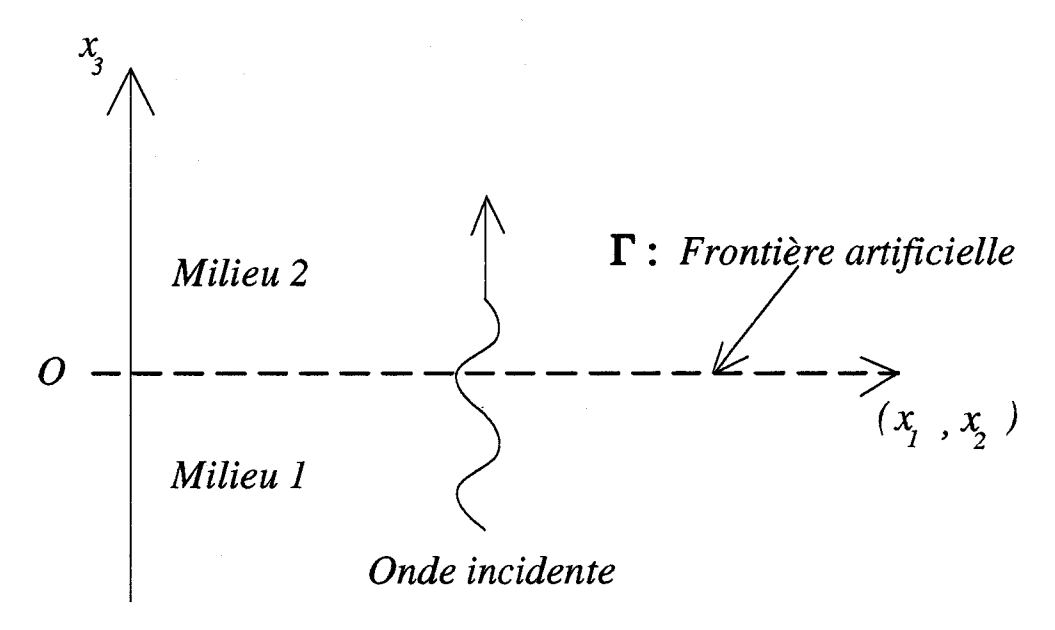

*Figure* 3.6 Transmission d'une onde à travers la frontière artificielle  $\Gamma$ 

Si l'on suppose qu'une onde électromagnétique représentée mathématiquement par la fonction  $u(x_1, x_2, x_3, t)$  peut se propager du milieu 1 vers le milieu 2, alors nous serons en présence d'un problème de transmission à travers la frontière artificielle  $\Gamma$ . Dans ce cas, on peut montrer [33] que les conditions de raccordement entre les milieux (1) et (2) peuvent s'écrire :

$$
u(x_1, x_2, 0^+) = u(x_1, x_2, 0^-)
$$
  
\n
$$
\frac{\partial u(x_1, x_2, 0^+)}{\partial x_3} = \frac{\partial u(x_1, x_2, 0^-)}{\partial x_3}
$$
 (3.7)

On doit alors résoudre l'équation d'onde suivante:

$$
\left(\frac{\partial^2}{\partial t^2} - c^2 \Delta\right) u = 0 \tag{3.8}
$$

(où  $\Delta$  représente le Laplacien) dans le demi espace  $x_3>0$ . En utilisant la transformation de Fourier partielle [33] avec les variables  $x=(x_1,x_2)$  et t:

$$
u(x,x_3,t) \stackrel{\mathcal{F}}{\rightarrow} \hat{u}(k,x_3,\omega) \tag{3.9}
$$

où  $k=(k_1,k_2)$  représente le vecteur d'onde, et  $\omega$  la pulsation. On peut choisir une solution analytique ayant la forme suivante :

 $u(x, x_3, t) = u_0(x_3) e^{j\omega t} e^{jk_1 x_1} e^{jk_2 x_2}$ , et montrer [33] (voir Annexe H) que l'équation de Helmoltz (3.8) peut alors s'écrire :

$$
-\frac{d^2\hat{u}}{dx_3^2} + \left(k^2 - \frac{\omega^2}{c^2}\right)\hat{u} = 0
$$
\n(3.10)

La résolution de cette équation différentielle du second ordre est immédiate (voir Annexe 3.1) et la solution peut s'écrire :

$$
\hat{u}(k, x_3, \omega) = \hat{u}(k, 0^+, \omega) e^{-\left(k^2 - \frac{\omega^2}{c^2}\right)^{1/2} \cdot x_3}
$$
\n(3.11)

Finalenent, la solution recherchée s'obtient par transformée de Fourier inverse de  $\hat{u}$  ( $k, x_3, \omega$ ) qui s'écrit:

$$
u(x_1, x_2, x_3, t) = \mathcal{F}^{-1}\left(\hat{u}(k, 0 + \alpha, \omega) e^{-\left(k^2 - \frac{\omega^2}{c^2}\right)^{1/2} \cdot x_3}\right)
$$
(3.12)

L'expression 3.12 représente les évolutions spatio-temporelles des ondes sur la frontière artificielle. On peut alors en donner une interprétation physique, dans les deux cas qui peuvent se présenter :

a ) le terme 
$$
k^2 - \frac{\omega^2}{c^2}
$$
 est positif, l'onde est évanescente (figure 3.7a)

b) le terme 
$$
k^2 - \frac{\omega^2}{c^2}
$$
 est négatif, l'onde se propage (figure 3.7b).

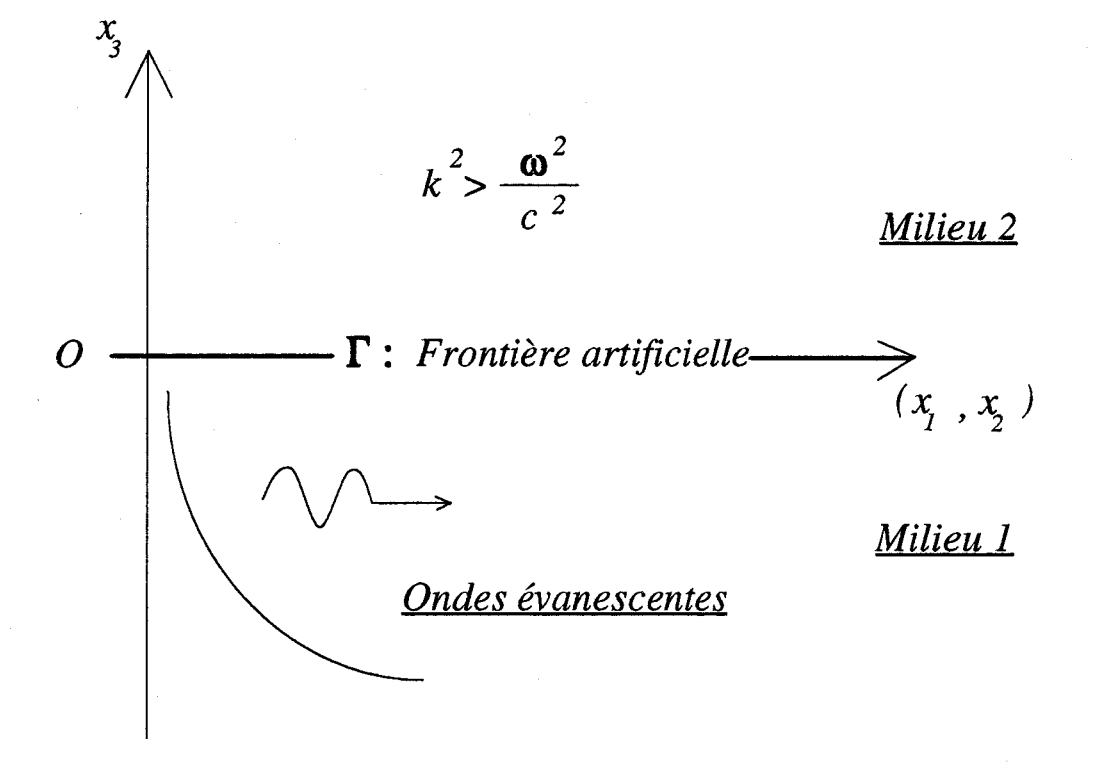

*Figure 3.7a Ondes évanescentes sur la frontière artificielle*  $\Gamma$ 

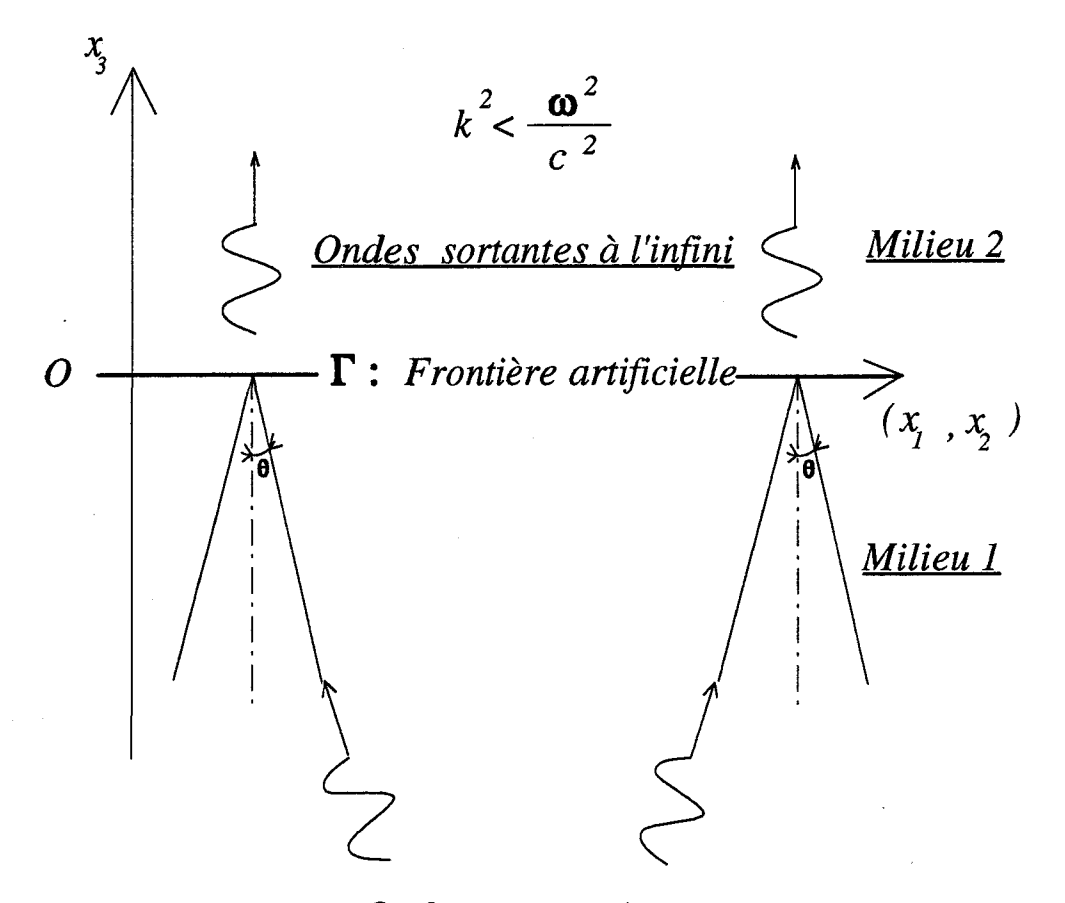

*Ondes progressives*  Figure 3.7b Ondes se propageant à travers la surface artificielle  $\Gamma$ 

#### *Figure 3.7 Evolutions des ondes sur la frontière artificielle*  $\Gamma$

Compte tenu de (3.7) et de (3.11), la condition de raccordement sur la frontière  $\Gamma$ s'écrit alors :

$$
\frac{d}{dx_3}\hat{u}(k,0^+, \omega) = -\left(k^2 - \frac{\omega^2}{c^2}\right)^{1/2} \hat{u}(k,0^+, \omega)
$$
\n(3.13)

On peut donc construire des conditions aux limites absorbantes qui vérifient l'équation 3.13. On préconise pour cela [33], d'une part d'approcher la fonction

$$
\left(k^2-\frac{\omega^2}{c^2}\right)^{1/2}
$$

par un polynôme ou une fraction rationnelle et d'autre part de privilégier les petites
valeurs de l'angle d'incidence  $\theta$  défini par

$$
\sin^2\!\theta = \frac{k^2c^2}{\omega^2}
$$

Par conséquent, la condition aux limites approchée peut s'exprimer à partir d'opérateurs différentiels permettant d'absorber les ondes planes arrivant sous incidence normale ou sous une faible incidence. Nous pouvons de ce fait écrire (voir Annexe 3.1) une condition aux limites de premier ordre sous la forme suivante:

$$
\frac{\partial u}{\partial x_3} - \frac{1}{c} \frac{\partial u}{\partial t} = 0 \tag{3.14}
$$

et de la même façon (voir Annexe 3.1) définir une condition aux limites du deuxième ordre qui peut s'écrire :

$$
\frac{1}{c^2} \cdot \frac{\partial^2 u}{\partial t^2} + \frac{1}{c} \frac{\partial^2 u}{\partial x_3 \partial t} - \frac{1}{2} \left( \frac{\partial^2}{\partial x_1^2} + \frac{\partial^2}{\partial x_2^2} \right) u = 0 \tag{3.15}
$$

#### **3.2.4.2 Application aux équations de Maxwell**

Sur la base de l'étude précédente, nous nous bornerons ici à donner les principaux résultats sans les démontrer, dans le cas de structures ouvertes (antennes planaires, guides d'ondes, lignes planaires ... ). Pour de plus amples informations, le lecteur pourra se référer aux travaux de Engquist [34] et de Mur [32].

Dans le cas d'une approximation du premier ordre, la condition aux limites absorbante peut s'écrire :

$$
\left(\frac{\partial}{\partial n} - \frac{1}{c}\frac{\partial}{\partial t}\right)\vec{u}_T = 0\tag{3.16}
$$

où n représente la normale à la frontière artificielle (figure 3.8),  $\vec{u}_T$  le vecteur des composants du champ électromagnétique tangente à cette frontière et t le temps.

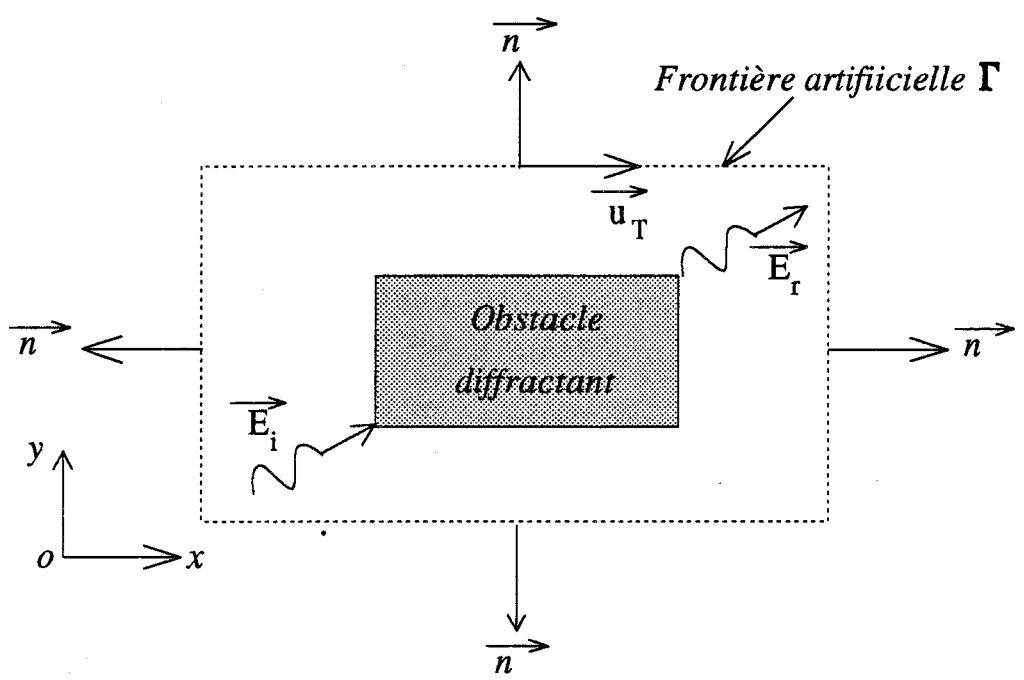

*Figure 3.8 Diffraction d'une onde électromagnétique par un obstacle en présence d'une frontière artificielle.* 

La condition aux limites du second ordre quant à elle peut s'écrire :

$$
\left(\frac{1}{c^2}\frac{\partial^2}{\partial t^2} + \frac{1}{c^2} \frac{\partial^2}{\partial n \partial t} - \frac{1}{2} \frac{\partial^2}{\partial T^2}\right) \hat{u}_T = 0
$$
\n(3.17)

Le choix de 1' ordre des conditions aux limites absorbantes dépend principalement de l'incidence sous laquelle les ondes arrivent sur la frontière artificielle. Nous choisirons une condition aux limites du premier ordre si les ondes arrivent toutes sous incidence nonnale sur la frontière, tandis que nous la choisirons du second ordre si elles arrivent sous une faible incidence.

Nous donnons à titre d'exemple pour le champ électrique tangentiel *Ex*  (figure 3.9) l'équation discrétisée [32] de la condition aux limites absorbante du premier ordre (3.16) :

$$
E_{x_j}^{n+1} = E_{x_{j+1}}^n + \frac{c\Delta t - \Delta y}{c\Delta t + \Delta y} (E_{x_{j+1}}^{n+1} - E_{x_j}^n)
$$
 (3.18)

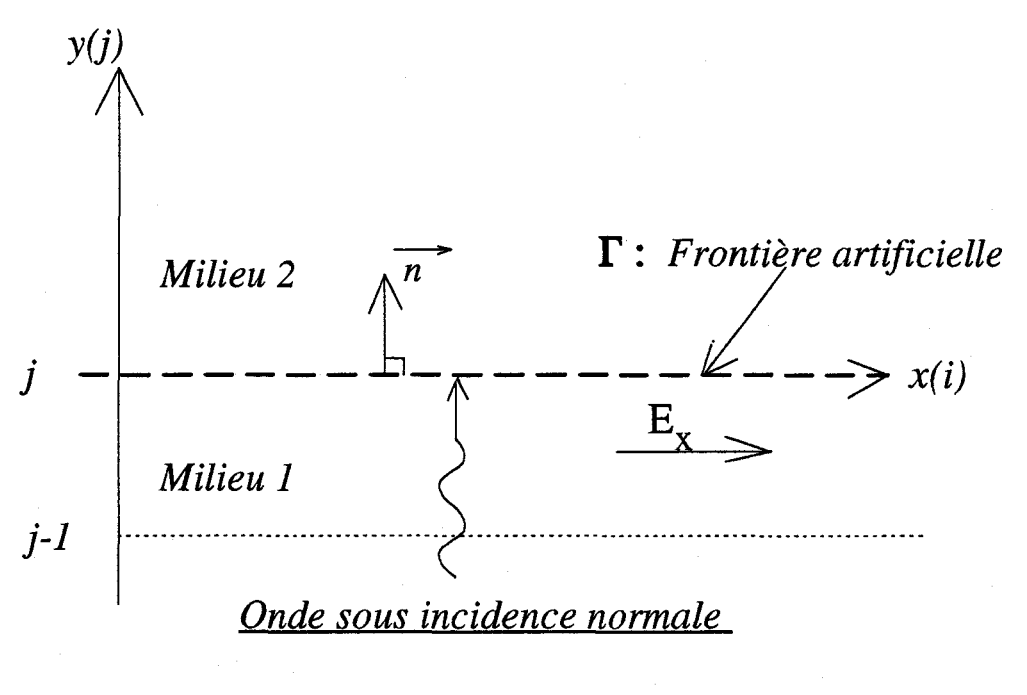

*Figure 3.9* 

L'expression (3.18) est une des plus couramment utilisée pour modéliser l'espace infini. Cependant, compte tenu du schéma numérique utilisé dans nos modèles (cf chapitre 2), outre les composantes tangentielles, nous devons aussi calculer les composantes normales du champ électromagnétique sur la frontière artificielle. A cet effet, nous avons en plus utilisé des méthodes d'extrapolation [35], et en particulier une méthode d'extrapolation polynomiale [2]. Cette dernière méthode a largement été utilisée dans nos modèles et nous en donnons rapidement le principe :

• les composantes du champ électromagnétique sur les limites du volume de calcul (figure 3.8) sont déterminées à partir d'une extrapolation des valeurs de ces composantes situées à l'intérieur de ce volume de calcul. Supposons que  $U_{i+1}^n$  représente le vecteur champ électromagnétique  $\{\vec{E}, \vec{B}\}\$  à l'instant n et au point d'abscisse *i+* 1 situé sur les limites du volume de calcul. Ce vecteur  $U_{i+1}^n$  peut alors s'exprimer sous la forme d'un polynôme :

$$
U_{i+1}^{n} = a_1 U_i^{n} + a_2 U_{i-1}^{n} + \dots + a_k U_{i-i}^{n}
$$
 (3.19)

où les éléments  $a_1, a_2, \ldots, a_k$  sont des coefficients réels.

En général on se limite au cas où  $j = 0$  ou  $j = 1$ , le vecteur  $U_{i+1}^n$  s'écrit alors dans ces cas :

• 
$$
j = 0
$$
  $U_{i+1}^n = U_i^n$  (3.20)

• 
$$
j = 1
$$
  $U_{i+1}^n = 2U_i^n - U_{i-1}^n$  (3.21)

Les conditions aux limites de la forme  $(3.20-3.21)$ , sont bien adaptées à la simulation d'une charge non réfléchissante connectée par exemple à l'extrémité d'un guiqe d'onde métallique ou d'une ligne planaire.

## **3.2.5 Conclusion**

Nous avons rappeler les principales conditions aux limites ainsi que leurs écritures possibles. Cependant dans le cas général ces conditions aux limites absorbantes ne sont pas parfaites et laissent apparaître des réflexions parasites. Ces réflexions proviennent d'une part de l'approximation (premier ordre, deuxième ordre, .. ) des conditions aux limites et d'autre part du fait que les ondes n'arrivent pas toutes sous une incidence normale. Nous pouvons cependant contourner ces difficultés en plaçant les limites de la frontière artificielle suffisamment loin de l'objet diffractant pour ne pas trop perturber le champ électromagnétique. Par exemple, dans le cas d'une ligne planaire, nous placerons la frontière artificielle à une distance correspondant à dix fois la hauteur du substrat diélectrique.

Nous allons maintenant appliquer tous ces résultats à l'analyse temporelle de structures ouvertes en commençant par les guides d'ondes métalliques.

# **3.3 Application de la méthode aux guides d'ondes métalliques**

Nous allons dans un premier temps appliquer et valider nos modèles 2D et 3D sur la simulation de la propagation d'ondes électromagnétiques dans des guides d'ondes métalliques. Nous traiterons successivement le cas du guide à plans parallèles puis celui du guide rectangulaire. Dans tous les cas de figures, nous effectuerons une analyse temporelle en régime d'oscillations entretenues (ou régime forcé) ce qui pennet une comparaison aisée avec les résultats analytiques bien connus [7].

# **3.3.1 Simulation de la propagation d'ondes électromagnétiques dans un guide à plans métalliques parallèles**

Une représentation graphique de la structure générale de tels guides est donnée figure 3.10. Le guide à plans parallèles est constitué de deux plans métalliques parfaits distants d'une largeur  $a$ , et supposés de dimensions infinies suivant les directions  $Oz$ et *Oy* (figure 3.10).

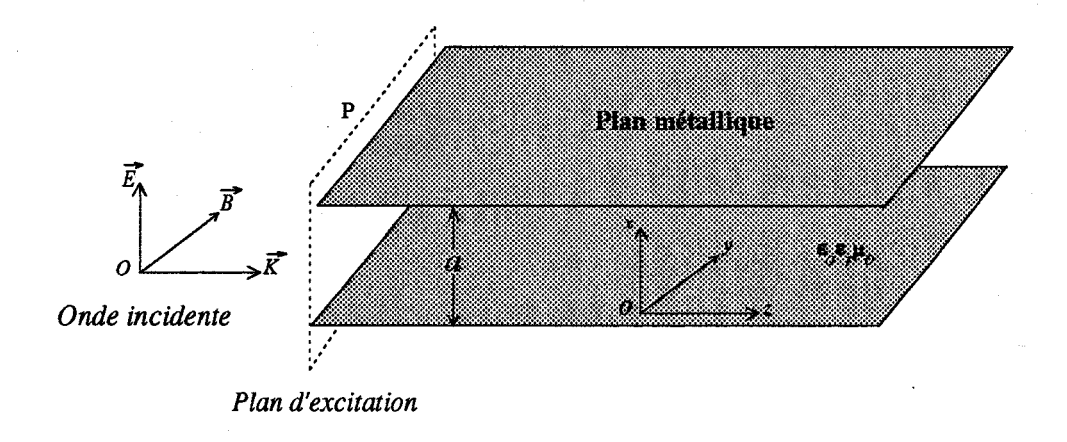

*Figure 3.10 Guide* à *plans métalliques parallèles.* 

On désigne par *P* le plan d'alimentation du guide situé à l'entrée de la structure. L'onde électromagnétique incidente est caractérisée par les vecteurs champ électrique  $\vec{E}$  et induction magnétique  $\vec{B}$  qui ont respectivement pour expression générale :

$$
\vec{E}(x,z=0,t) = \vec{E}_0(x,z=0)\cos 2\pi Ft
$$
 (3.22)

$$
\vec{B}(x,z=0,t) = \vec{B}_0(x,z=0)\cos 2\pi Ft
$$
\n(3.23)

où F représente la fréquence en Hertz et t le temps. Les expressions de  $\vec{E}_0$  (x,z = 0) et de  $\vec{B}_0$  (x,z = 0) ainsi que le choix de la fréquence *F* seront précisés pour chaque cas étudiés. Nous envisageons l'analyse de tels guides dans trois cas typiques:

- Le milieu de propagation est homogène, sans perte et de permittivité diélectrique  $\varepsilon = \varepsilon_0 \varepsilon_r$  constante.
- Le milieu de propagation présente une interface diélectrique.
- Le milieu de propagation présente des pertes par conduction.

Nous présentons dans chaque cas les résultats les plus significatifs qui permettent de valider notre modèle 2D.

# **3.3.1.1 Cas d'un guide plan parallèle chargé par un diélectrique**  homogène isotrope et sans perte

Le guide plan parallèle présente les caractéristiques suivantes (figure 3.11)

 $a = 560 \text{ µm}$   $Lz = 1 \text{ mm}$   $\varepsilon_r = 11.3$ 

La distance *a* entre les deux plans métalliques et la longueur *Lz* du guide sont discrétisées respectivement par 28 et 50 mailles. Dans les cas qui seront traités par la suite, la longueur *Lz* du guide poura éventuellement variée.

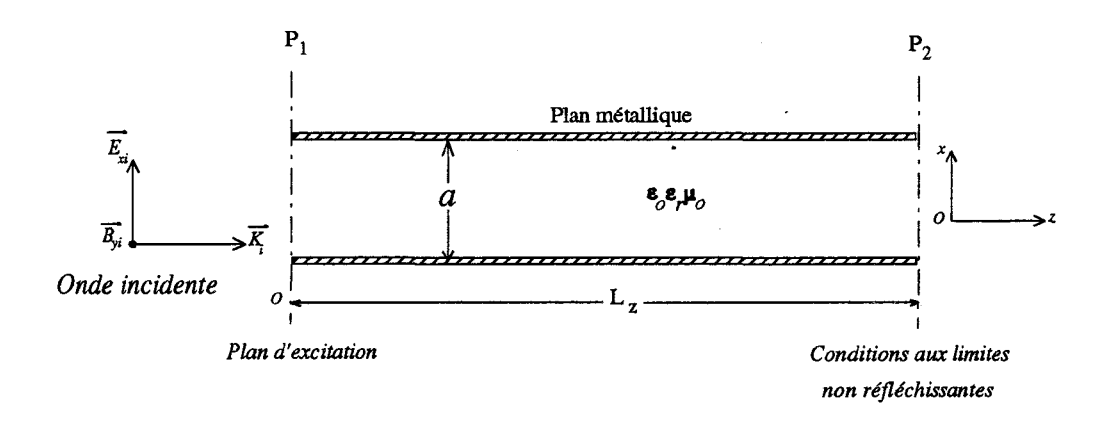

*Figure 3.11 Guide à plans métalliques parallèles chargé par un diélectrique homogène isotrope et sans perte.* 

L'excitation du guide est réalisée en imposant dans le plan d'alimentation  $P_1$ (figure 3.11) la configuration du champ électromagnétique correspondant au mode que l'on désire exciter. Si on choisit par exemple une configuration correspondant au mode TM 10, les composantes du champ électromagnétique dans le plan d'excitation peuvent s'écrivent :

$$
E_{x_i} = E_{x_0} \cos \frac{\pi x}{a} \cos 2\pi F t \tag{3.24}
$$

$$
B_{y_i} = B_{y_0} \cos \frac{\pi x}{a} \cos 2\pi F t \tag{3.25}
$$

$$
E_{z_i} = E_{y_i} = B_{z_i} = 0 \tag{3.26}
$$

La fréquence F doit être choisie de manière à ce que l'onde électromagnétique puisse se propager, c'est-à-dire supérieure à la fréquence de coupure  $F_c$  du guide. On montre [7] que cette fréquence de coupure a pour expression :

$$
F_c = \frac{nc}{2a\sqrt{\epsilon_r}}\tag{3.27}
$$

où *n* représente l'indice du mode. Dans le cas considéré ici, *Fe* et Font pour valeurs respectives 80 GHz et 120 GHz. Nous montrerons plus loin que le modèle permet de décrire les phénomènes électromagnétiques lorsque la fréquence d'excitation *Fest* inférieure à la fréquence de coupure  $F_c$  du guide.

Dans cette simulation le pas d'échantillonnage temporel  $\Delta t$  est d'environ 10 ps. Le nombre d'échantillons temporels nécessaire pour atteindre le régime permanent est de 415, ce qui correspond exactement à cinq périodes temporelles du signal d'excitation.

Pour le mode  $TM_{10}$  considéré, les évolutions spatiales du champ électromagnétique sont représentées sur les figures 3.12 et 3.13. Ces évolutions sont en accord avec les évolutions analytiques [7]. Pour un instant  $t$  multiple entier de la période  $T$  du signal d'excitation, le champ électromagnétique peut s'écrire [7] :

$$
E_z(x,z,5T) = E_{z_0} \sin \frac{\pi}{a} \sin \frac{2\pi}{\lambda_g} \cdot z \tag{3.28}
$$

$$
E_x(x,z,5T) = E_{x_0} \cos \frac{\pi}{a} \cos \frac{2\pi}{\lambda_g} \cdot z \tag{3.29}
$$

$$
B_y(x,z,5T) = B_{y_0} \cos \frac{\pi}{a} \cos \frac{2\pi}{\lambda_g} \cdot z \tag{3.30}
$$

où  $\lambda$ g représente la longeur d'onde guidée.

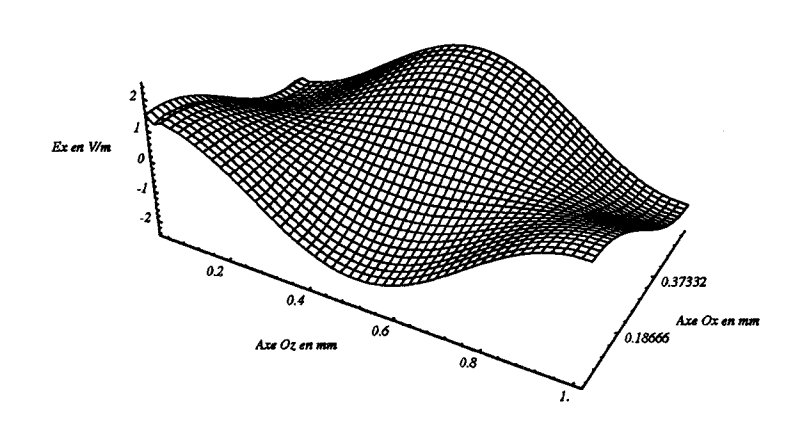

## CHAMP ELECTRIQUE  $Ex(x,z,t=5*T)$

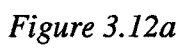

#### CHAMP ELECTRIQUE Ez(x,z,t=5\*T)

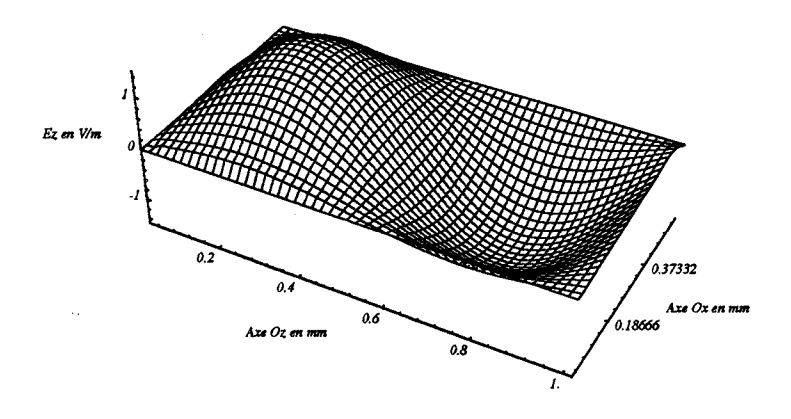

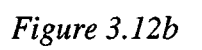

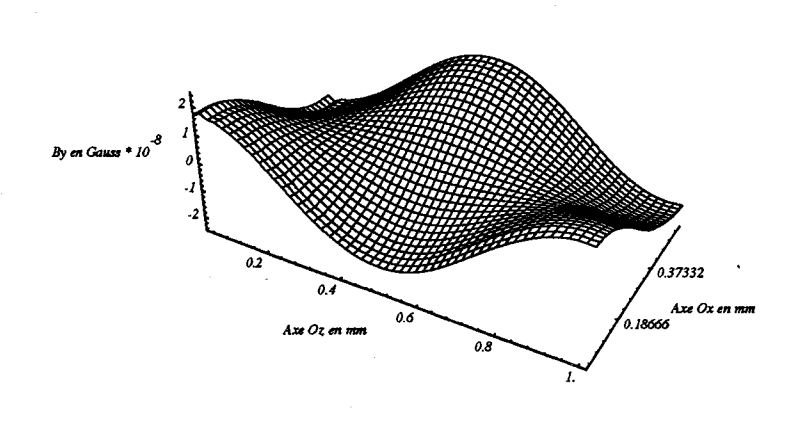

#### INDUCTION MAGNETIQUE By(x,z,t=5\*T)

### *Figure 3.12c*

*Figure 3.12 Champ électromagnétique du mode TM<sub>10</sub> dans le guide à plans parallèles.* 

Sur la figure 3.13, les évolutions spatiales des champs suivant l'axe de propagation *Oz* montrent que la valeur de la longueur d'onde guidée Àg est d'environ 1 mm. Cette valeur est à comparer avec son expression analytique [7] qui peut s'écrire :

$$
\lambda_{g_{analytique}} = \frac{C}{F\sqrt{\varepsilon_r}\sqrt{1 - \left(\frac{F_c}{F}\right)^2}} = 0,998 \text{ mm}
$$
\n(3.31)

Ce résultat est en très bon accord avec les résultats analytiques aux erreurs près liées à la détermination graphique de *Àg* .

## CHAMP ELECTRIQUE Ex(z)

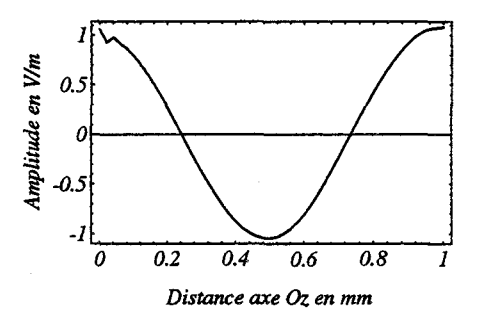

Figure 3.13a

#### **CHAMP ELECTRIQUE Ez(z)**

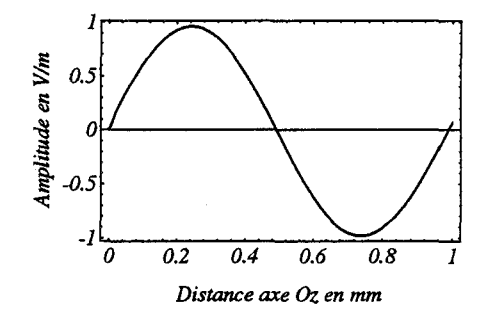

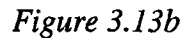

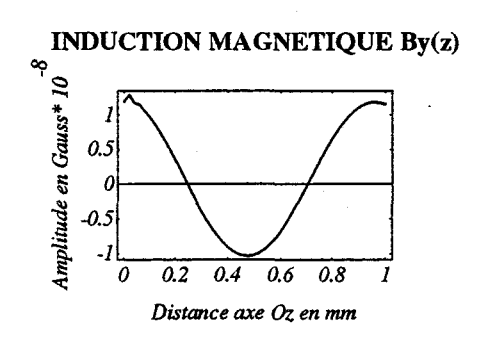

Figure 3.13c Figure 3.13 Champ électromagnétique du mode  $TM_{10}$ suivant l'axe Oz.

Sur la figure 3.13, on peut observer une légère réflection de l'onde dans le plan d'excitation d'abscisse z = O. Celle-ci peut s'expliquer par le fait que la source d'excitation n'est pas parfaitement adaptée.

#### **3.3.1.2 Influence de la source d'excitation**

En pratique comme en théorie, une discontinuité est toujours créée au niveau de l'alimentation. Celle-ci est naturellement prise en compte dans nos modèles puisque le formalisme des équations de Maxwell inclue toutes les sources (cf chapitre 1). Ainsi, dans nos simulations, nous essayons lorsque cela est possible, d'adapter l'impédance de la source d'excitation à l'impédance du guide. Par exemple, pour le mode  $TM_{10}$ considéré, on peut montrer [7] que l'impédance caractéristique *Zc* du guide a pour expression :

$$
Z_c = \frac{Ex}{Hy} = \sqrt{\frac{\mu}{\epsilon_0 \epsilon_r}} \sqrt{1 - \frac{F_c^2}{F^2}}
$$
(3.32)

et pour valeur 84  $\Omega$ . Connaissant cette valeur d'impédance, il suffit alors de fixer dans le plan d'alimentation les valeurs numériques des amplitudes du champ électrique *Ex*  et de l'induction magnétique *By-* Nous donnons sur la figure 3.14 l'évolution spatiale du champ électrique *Ex* dans le cas où le générateur est désadapté. On observe alors une réflection de l'onde dans le plan d'alimentation et à proximité de ce plan. Comme en pratique, nous sommes amenés à effectuer nos mesures ou nos relevés des différentes grandeurs physiques dans un plan suffisamment éloigné de la source. Nous reviendrons sur ce point lors de l'analyse des lignes planaires.

#### CHAMP ELECTRIQUE Ex(z)

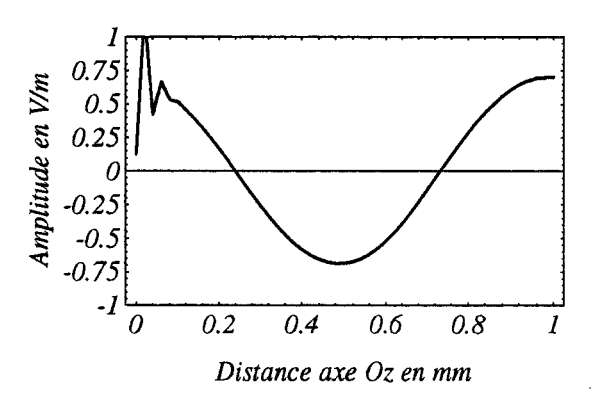

*Figure 3.14 Champ électrique Ex(z): source désadaptée.* 

#### **3.3.1.3 Influence de la fréquence de coupure**

L'objectif est ici de présenter une simulation du guide en dessous de la fréquence de coupure *Fe* définie par (3.27). On peut montrer [7] que la constante de propagation y peut s'écrire :

$$
\gamma = \sqrt{\left(\frac{n\pi}{a}\right)^2 - \omega^2 \epsilon \mu}
$$
 (3.33)

Pour le mode considéré (valeur de *n* fixée) cette constante de propagation y peut être réelle ou imaginaire :

$$
\gamma = \alpha = \sqrt{\frac{n\pi}{a}} \sqrt{1 - \left(\frac{F}{F_c}\right)^2} \quad si \quad F < F_c \tag{3.34}
$$

$$
\gamma = j\beta = \omega \sqrt{\epsilon \mu} \sqrt{1 - \left(\frac{F_c}{F}\right)^2} \quad si \quad F > F_c \tag{3.35}
$$

Pour une fréquence *F* ( $F=120$  GHz) supérieure à la fréquence de coupure  $F_c$  $(F_c = 80 \text{ GHz})$ , l'onde électromagnétique se propage sans atténuation. Dans le cas contraire, l'amplitude de l'onde s'atténue, l'onde est dite évanescente. Nous donnons figure 3.15 dans chaque cas précité, les évolutions spatiales de vecteur de Poynting du mode  $TM_{10}$ :

$$
\vec{S} = \vec{E} \wedge \vec{H} \tag{3.36}
$$

Dans le cas du guide à la coupure, le modèle reste valable et permet toujours la description des phénomènes électromagnétiques.

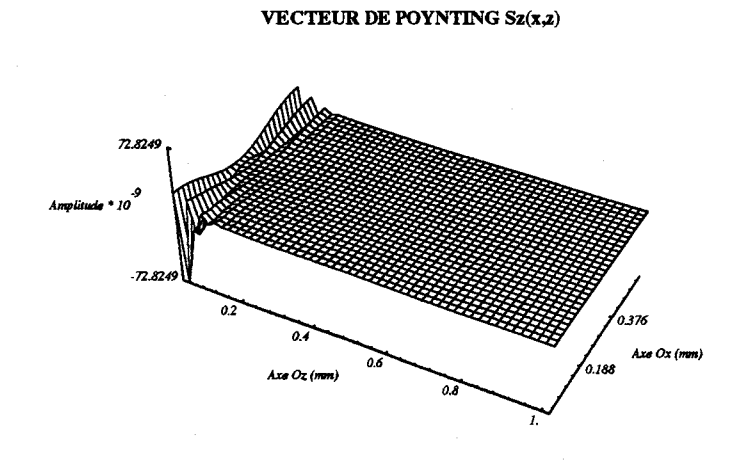

*Figure 3.15a Guide à la coupure*  $F = 75$  *GHz*  $< F_c = 80$  *GHz.* 

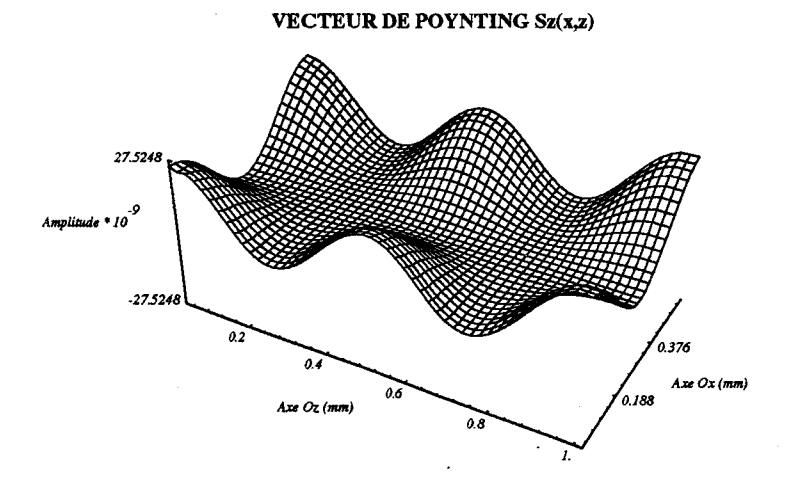

*Figure 3.15b : F = 120 GHz > F<sub>c</sub> = 80 GHz.* 

*Figure 3.15 Vecteur de Poynting Sz(x,z).* 

**73** 

#### **3.3.1.4 Présence d'une interface diélectrique**

L'objet de ce paragraphe consiste à valider le modèle lorsque le milieu de propagation présente une interface diélectrique. La structure analysée est représentée sur la figure 3.16. Le guide est chargé par deux diélectriques de permittivités relatives  $\varepsilon$ <sub>r</sub> = 11, 3 et  $\varepsilon$ <sub>r</sub> = 6, 0. Nous avons volontairement accentué le contraste entre ces deux milieux afin de montrer, d'une part le raccordement des composantes du champ électromagnétique à l'interface et d'autre part, la stabilité du schéma numérique en présence d'un gradient de la permittivité.

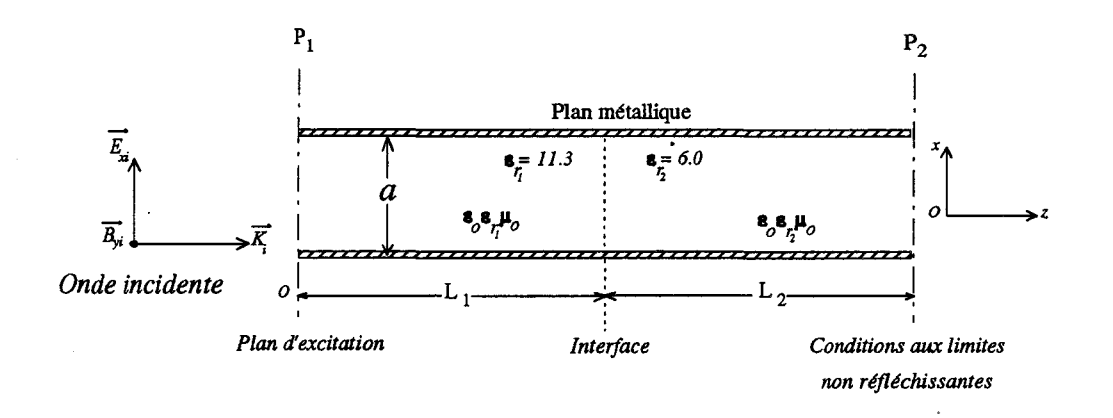

*Figure 3.16 Guide chargé par deux diélectriques homogènes isotropes et sans perte.* 

Sur la figure 3.17 sont représentées pour le mode  $TM_{10}$ , les évolutions spatiales du champ électromagnétique, la position de l'interface étant située à 0.5 mm du plan d'alimentation ( $L_1$  sur la figure 3.16). On peut observer sur les figures 3.17a et 3.17b que le champ électrique  $E_x$  et l'induction magnétique  $B_y$  sont continues à l'interface. Par contre la composante de champ électrique *Ez* est discontinue.

#### **CHAMP ELECTRIQUE Ex(z)**

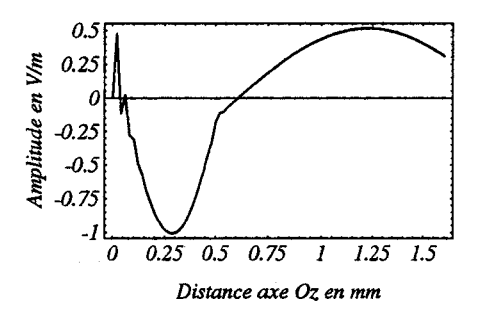

Figure 3.17a

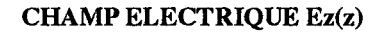

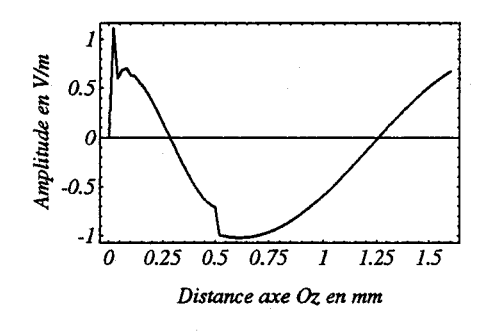

Figure 3.17b

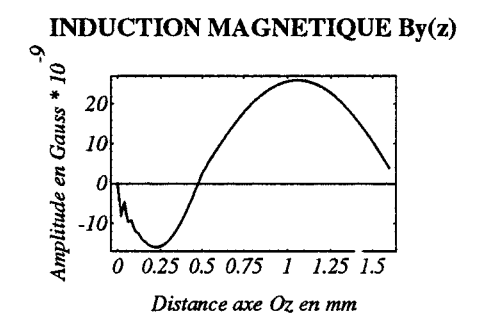

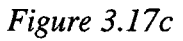

Figure 3.17 Mode  $TM_{10}$  en présence d'une interface diélectrique.

Ces évolutions sont en accord avec les conditions de raccordement (cf 3.2.3) qui peuvent s'écrire [2] dans ce cas :

$$
(\vec{D}_1 - \vec{D}_2) \cdot \hat{n} = 0
$$
  
\n
$$
(\vec{E}_1 - \vec{E}_2) \wedge \hat{n} = 0
$$
  
\n
$$
(\vec{B}_1 - \vec{B}_2) \cdot \hat{n} = 0
$$
  
\n
$$
(\vec{H}_1 - \vec{H}_2) \wedge \hat{n} = 0
$$
\n(3.37)

où  $\vec{n}$  représente le vecteur normal à l'interface diélectrique. Ces résultats seront utiles pour l'analyse de lignes microrubans comme nous le verrons plus loin.

#### **3.3.1.5 Prise en compte des pertes par conduction**

Ces pertes sont obtenues par l'introduction d'un terme de source dans le second membre des équations de Maxwell. Le schéma numérique utilisé permet de prendre en compte les pertes par conduction par l'introduction d'un terme de conductivité finie  $\sigma$ [21]. Le courant de conduction  $\tilde{J}_c$  s'écrit alors :

$$
\tilde{J}_c = [\sigma] \vec{E} \tag{3.38}
$$

Dans cette expression  $\sigma$  représente la matrice de conductivité qui peut être représentée dans le cas général par un tenseur [36]. Dans le cas d'un milieu de propagation présentant une conductivité  $\sigma$  ayant pour valeur 13,3  $\Omega^{-1}$  m<sup>-1</sup> (figure 3.18), nous illustrons figure 3.19 l'effet des pertes par conduction.

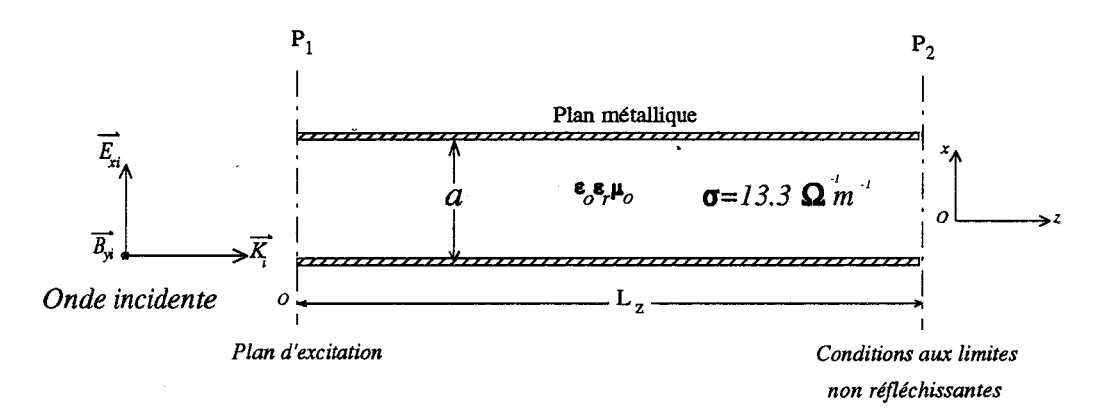

*Figure 3.18 Guide chargé par un diélectrique présentant des pertes par conduction.* 

Sur la figure 3.19 sont représentées les évolutions spatiales du champ électromagnétique du mode  $TM_{10}$ . On constate que les amplitudes des composantes du champ électrique et de l'induction magnétique décroissent en fonction de l'abscisse z dans la direction de propagation. On peut relever sur ces courbes la valeur du coefficient d'atténuation  $\alpha$  qui correspond à une diminution de l'amplitude de l'onde d'un facteur égal à *e* :

$$
\alpha = 1000 \, m^{-1} \tag{3.39}
$$

Le coefficient d'atténuation analytique  $\alpha_{th}$  bien connu peut s'écrire [7] :

$$
\alpha_{th} = \frac{\sigma_{th} \cdot \sqrt{\frac{\mu}{\epsilon}}}{2\sqrt{1 - \frac{Fc^2}{F^2}}} = 1000,58
$$
\n(3.40)

où *ath* représente la conductivité théorique du milieu de propagation. On vérifie aisément à partir de l'expression 3.40 que la valeur du coefficient d'atténuation  $\alpha$  est en parfait accord avec la valeur théorique  $\alpha_{th}$ .

Dans l'état actuel de développement des modèles, le choix de la valeur maximale de la conductivité  $\sigma$  n'est pas arbitraire. Comme nous le verrons plus loin dans le cas des lignes planaires, cette limitation est essentiellement due au principe même de la modélisation des phénomènes électromagnétiques dans un milieu présentant des pertes par conduction élevées [2].

#### CHAMP ELECfRIQUE Ex(z)

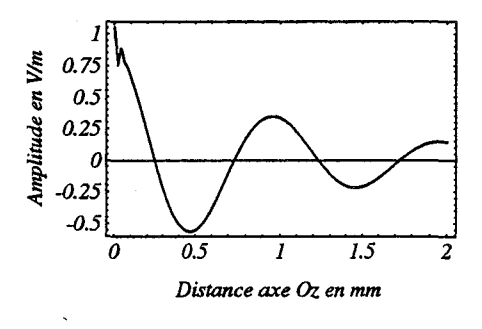

*Figure 3.19a* 

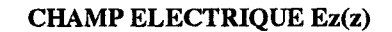

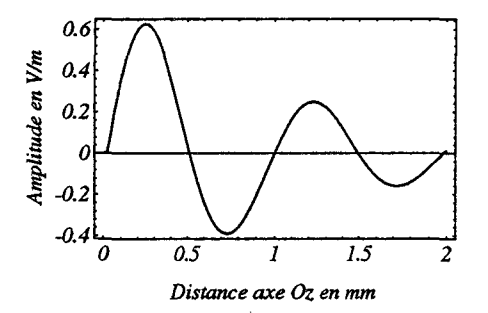

*Figure 3.19b* 

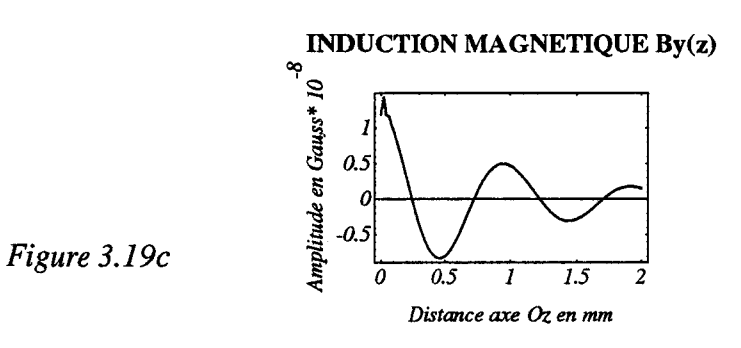

*Figure 3.19 Champ électromagnétique suivant l'axe Oz dans un milieu présentant des pertes par conduction*  $\sigma = 13.3 \Omega^{-1} m^{-1}$ 

# **3.3.2 Simulation de la propagation d'ondes électromagnétiques dans un guide métallique rectangulaire**

La première étape de validation de notre modèle 3D consiste à simuler la propagation d'ondes électromagnétiques dans un guide d'ondes métallique rectangulaire. On a vu (chapitre 2) que la méthode numérique utilisée dans le cas d'un espace de dimension 2-1/2 se généralisait sans difficulté au cas d'un espace de dimension 3. La structure générale analysée est alors représentée sur la figure 3.20.

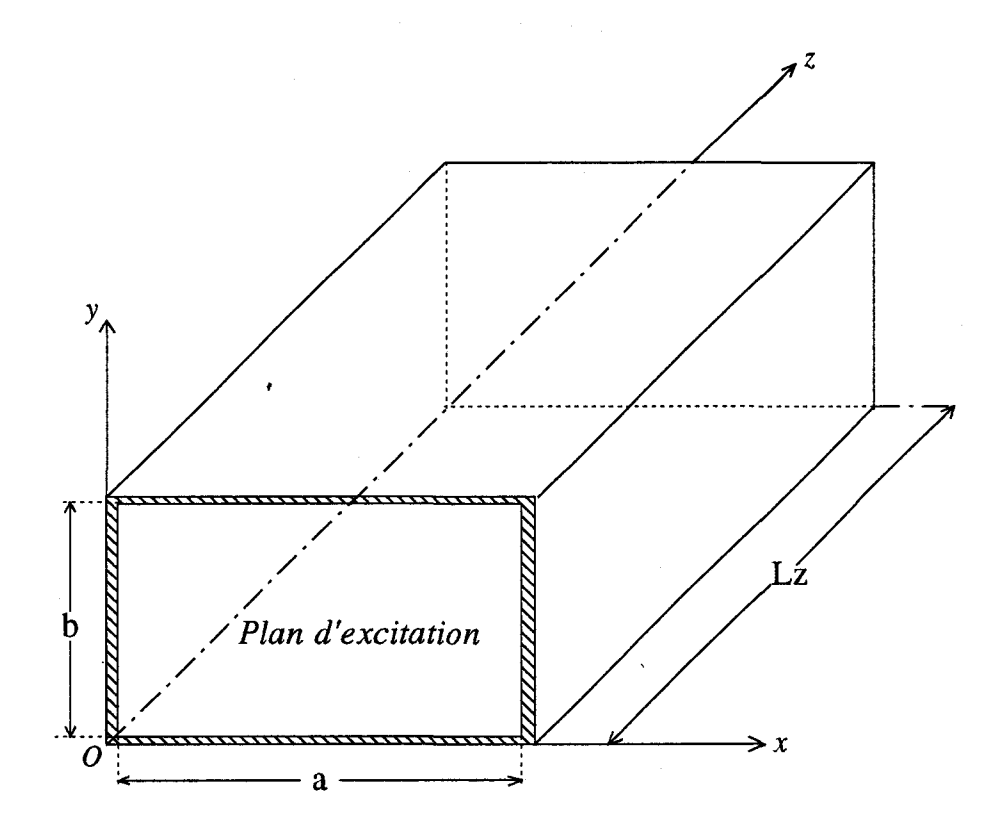

Figure 3.20 Topologie du guide rectangulaire.

Ce guide rectangulaire présente les caractéristiques suivantes :

 $a = 2,54$  mm  $b = 1,27$  mm et  $Lz = 6$  mm guide bande W 75-110 GHz.

La largeur *a* et la hauteur *b* du guide sont discrétisées par 28 mailles. La longueur *Lz* du guide est quant à elle discrétisée par 50 mailles.

L'excitation de ce guide est similaire dans son principe à celle qui a été utilisée pour le guide à plans parallèles. Nous en rappelons très brièvement le principe. Dans le plan d'alimentation, nous imposons la configuration du champ électromagnétique correspondant au mode que l'on désire propager (cf 3.3.1.1). Les problèmes relatifs à la source d'excitation du guide sont identiques à ceux décrits précédement (cf 3.3.1.2), par conséquent cette étude ne sera pas réitérée.

Dans cette analyse, nous avons choisi d'exciter le mode dominant  $TE_{10}$ . Par conséquent, dans le plan d'alimentation du guide (figure 3.20) les composantes du champ électromagnétique s'écrivent :

$$
E_{y_i} = E_{y_0} \sin \frac{\pi x}{a} \cos 2\pi F \cdot t \tag{3.41}
$$

$$
B_{x_i} = B_{x_0} \sin \frac{\pi x}{a} \cos 2\pi F \cdot t \tag{3.42}
$$

$$
E_{x_i} = E_{z_i} = B_{y_i} = B_{z_i} = 0 \tag{3.43}
$$

Dans ces expressions, la fréquence F doit être supérieure à la fréquence de coupure  $F_c$  du guide rectangulaire qui a pour expression:

$$
(F_c)_{p,q} = \frac{1}{2\sqrt{\epsilon\mu}} \sqrt{\left(\frac{p}{a}\right)^2 + \left(\frac{q}{b}\right)^2}
$$
 (3.44)

où *p* et *q* représentent les indices de mode. Pour le mode TE10 considéré, la fréquence de coupure a pour valeur 59 GHz. La fréquence  $F$  du champ électromagnétique incident a ici pour valeur 100 GHz. Le pas d'échantillonnage a été choisi égal à 5  $10^{-14}$ s et le nombre d'échantillons temporels nécessaire pour atteindre le régime permanent est de 1000, ce qui correspond à huit périodes temporelles. Sur la figure 3.21 sont illustrées les évolutions spatiales des composantes du champ électromagnétique du mode  $TE_{10}$ . Ces évolutions sont ici encore en parfaite concordance avec les évolutions analytiques bien connues [7].

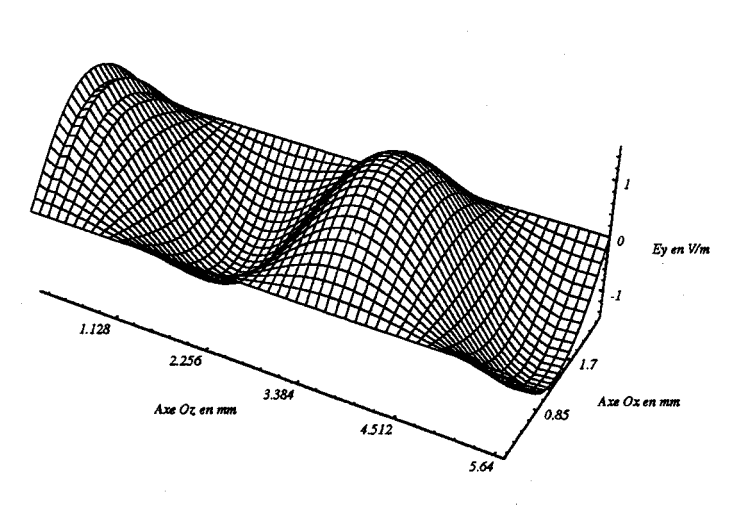

CHAMP ELECTRIQUE Ey(x,z)

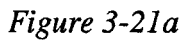

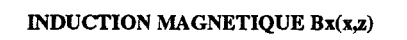

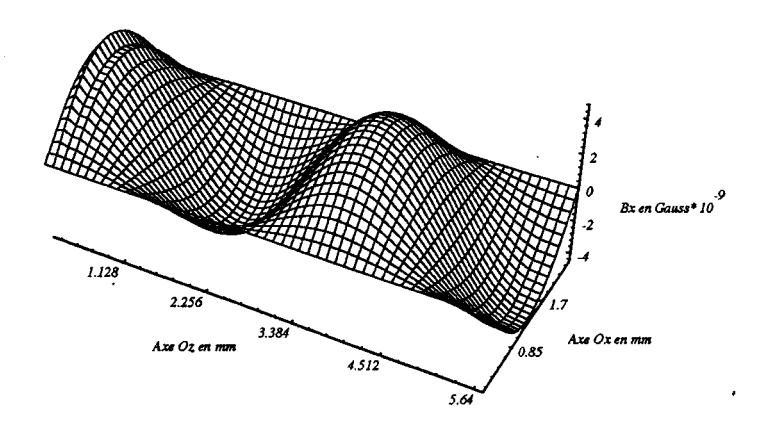

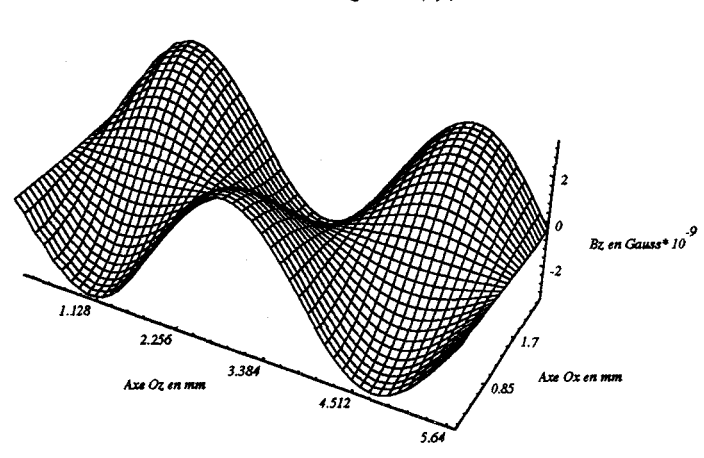

#### INDUCTION MAGNETIQUE Bz(x,z)

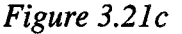

*Figure 3.21 Champ électromagnétique du mode TE<sub>10</sub> dans le guide rectangulaire* 

# **3.4 Simulation d'un guide en «U» ou guideridge**

L'objectif principal de ce paragraphe est de montrer les possibilités ainsi que les limitations de la méthode des différences finies dans le domaine temporel pour l'analyse de structures de géométrie complexe [37]. C'est le cas en particulier d'un guide en U ou guide- «ridge» dont la topologie générale est représentée sur la figure 3.22. Cette structure se compose d'un guide rectangulaire et d'un conducteur central métallique de largeur W appelé U ou ridge diminuant localement la hauteur du guide. Cette hauteur h (gap) entre le ridge et la paroi inférieure du guide varie dans ce cas linéairement en fonction de l'abscisse z. Il existe d'autres géométries de transitions progressives telles que des marches d'escalier, transition cosinusoïdale ou exponentielle. La structure peut être excitée par une onde électromagnétique en mode  $TE_{10}$  dans le plan d'entrée du guide (figure 3.22). On peut alors montrer [ 44] dans ces conditions que cette structure agit comme un transformateur d'impédance caractéristique entre le plan

d'alimentation et le plan de sortie du guide en U.

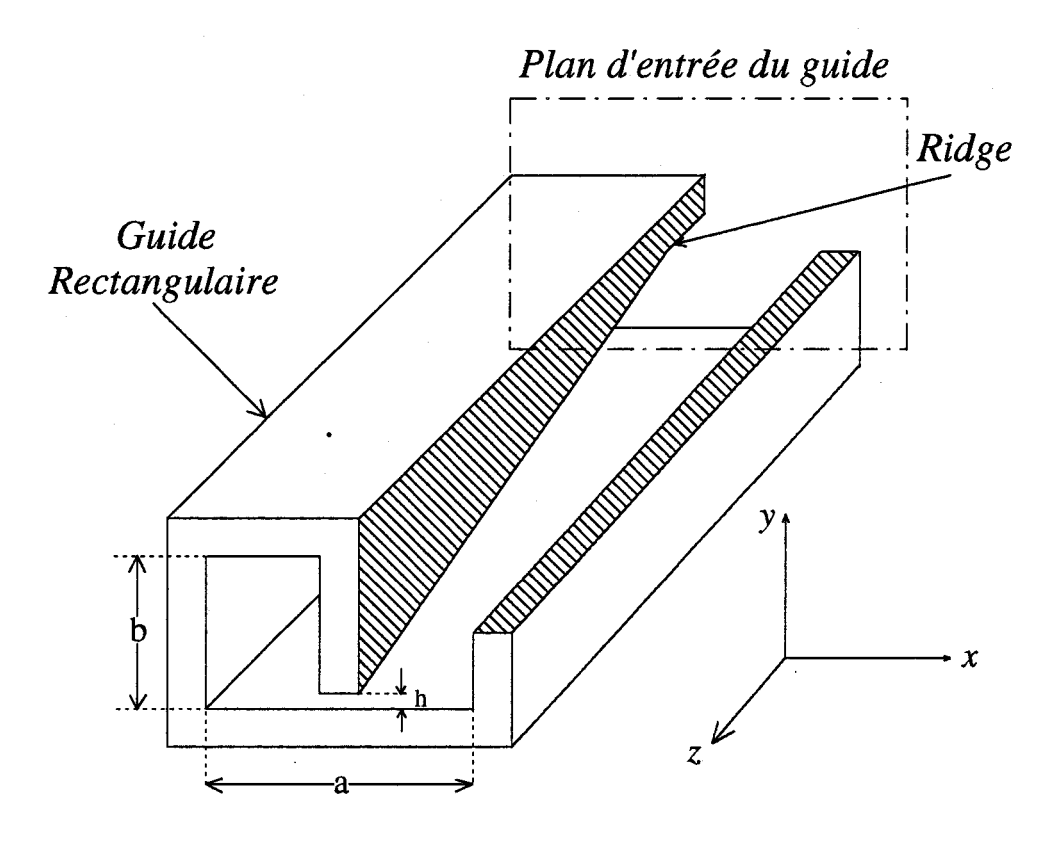

*Figure 3.22 Topologie générale d'un guide en «U»: ridge.* 

### **3.4.1 Maillage de la structure 3D**

La méthode des différences finies nous impose de mailler toute la structure. Comme cela a déjà été mentionné (cf 3.1), le maillage est constitué d'un assemblage de parallélépipèdes élémentaires. A1 J stade actuel de développement de nos modèles, nous n'avons pas encore envisagé d'élaborer un mailleur automatique tridimensionnel. Cependant, des études ont montré [38] qu'il était possible de généraliser l'écriture des équations de Maxwell aux différences finies dans un système de coordonnées non uniforme et non orthogonal. On se heurte alors à une double difficulté.

- La première est d'ordre mathématique car il convient de maîtriser parfaitement le formalisme et le calcul tensoriel.
- La seconde est d'ordre informatique, et concerne principalement la mise en oeuvre des algorithmes.

Mais depuis quelques années déjà, certains mailleurs 3D aux différences finies sont commercialement disponibles [39].

Pour notre part, la méthode choisie pour mailler la structure consiste à décrire systématiquement tous les contours. **li** convient quand cela est possible de rechercher des symétries qui permettent de simplifier la programmation sur calculateur. L'inconvénient majeur de cette méthode est que le maillage doit être redéfini pour chaque structure rendant une telle approche lourde et donc inutilisable en CAO. Le guide en «U» est modélisé par une succession de plans dans la direction  $Oz$  dont les contours géométriques ont été représentés sur la figure 3.23. Dans ce cas, la hauteur *h* entre le bord du ridge et la paroi du guide varie en fonction de l'abscisse *z.* 

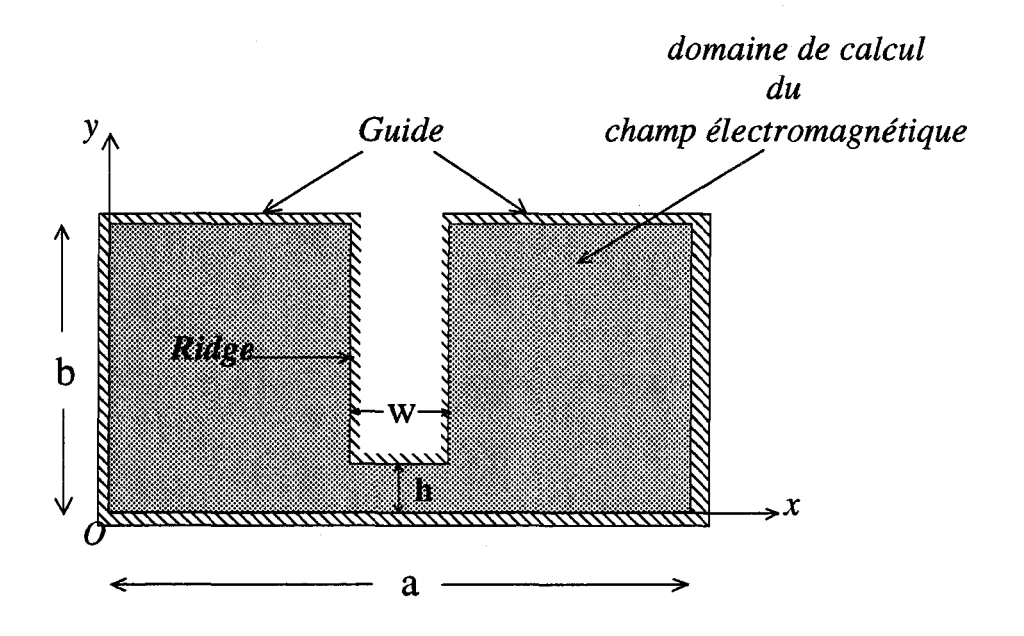

*Figure 3.23 Contours géométriques du guide en «U» dans un plan de section droite.* 

Le champ électromagnétique est alors calculé à l'intérieur du domaine délimité par ces contours sur lesquels sont imposés systématiquement les conditions aux limites relatives à un métal parfait (cf 3.22). Une vue en coupe dans le plan *y oz* (figure 3.24) montre que le ridge est discrétisé par une succession de paliers. Ce choix a été motivé par le souci de simplifier au maximum la programmation de l'algorithme.

Ces paliers ont des longueurs identiques, mais différentes d'un multiple du quart de la longueur d'onde guidée ( $\lambda$  g/4), pour éviter les phénomènes de résonance (cavités). Nous n'avons par ailleurs pas cherché à réellement optimiser cette transition par une approche de type filtre (polynômes de Tchebycheft).

Les hauteurs de ces paliers ont été choisies de manière à limiter au maximum les réflexions de l'onde électromagnétique. Enfin la longueur *Lz* du guide a pour valeur  $3 \lambda_{\rm g}$ /2 à la fréquence de travail 100 GHz.

# **3.4.2 Caractérisation en régime d'oscillations entretenues**

Nous abordons ici l'analyse en régime d'oscillations entretenues. Nous donnons dans le tableau 3.1 les principales caractéristiques des deux guides en U couvrant la gamme des longueurs d'ondes millimétriques que nous avons étudiés.

|          | Bande de<br>fréquence<br>GHz | Largeur<br>du guide a<br>mm | Hauteur<br>du guide b<br>mm | Fréquence<br>d'analyse<br><b>GHz</b> | Longueur<br>du guide<br>mm | Hauteur<br>du ridge h<br>microns | Largeur<br>du ridgeW<br>microns    |
|----------|------------------------------|-----------------------------|-----------------------------|--------------------------------------|----------------------------|----------------------------------|------------------------------------|
| Guide I  | $50 - 75$                    | 3,8                         | 1,9                         | 60                                   | 10,624                     | 190                              | variable<br>selon l'im-<br>pédance |
| Guide II | 75-110                       | 2,54                        | 1,27                        | 100                                  | 9,024                      | 127                              | caractéris-<br>tique<br>choisie    |

*Tableau 3 : Caractéristiques des guides en «U».* 

Les guides I et II sont alimentés dans le plan d'excitation défini figure 3.24 en imposant dans ce plan un champ électromagnétique de type  $TE_{10}$  qui a pour expression :

$$
E_{y_i} = E_{y_0} \sin \frac{\pi x}{a} \cos 2\pi F t \tag{3.45}
$$

$$
B_{x_i} = B_{x_0} \sin \frac{\pi x}{a} \cos 2\pi F t \tag{3.46}
$$

$$
E_{x_i} = E_{z_i} = B_{y_i} = B_{z_i} = 0 \tag{3.47}
$$

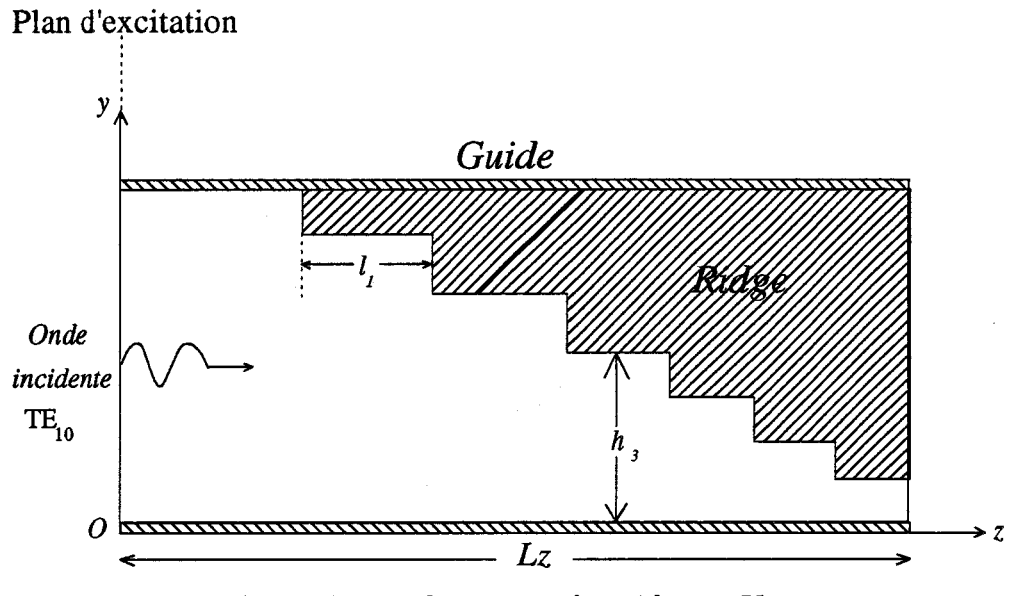

*Figure 3.24 Excitation du guide en «U».* 

Pour chaque guide le nombre de mailles discrétisant le volume de calcul dans les trois directions de l'espace est :

$$
N_x = 40 \qquad N_y = 40 \qquad N_z = 80
$$

Pour chaque simulation, le temps nécessaire pour atteindre le régime de fonctionnement permanent correspond à environ dix périodes temporelles du signal d'excitation. Le pas d'échantillonnage temporel est de 10 ps. Les évolutions spatiales des composantes du champ électrique *Ey* (x,z) et de l'induction magnétique Bx(x,z) pour le guide II ( $F = 100$  GHz) sont illustrées sur la figure 3.25. On peut observer ici l'influence des différents paliers constituant le ridge sur la propagation de l'onde électromagnétique. De légères réflexions apparaissent notamment à l'extrémité du guide, là où la hauteur du ridge est la plus petite.

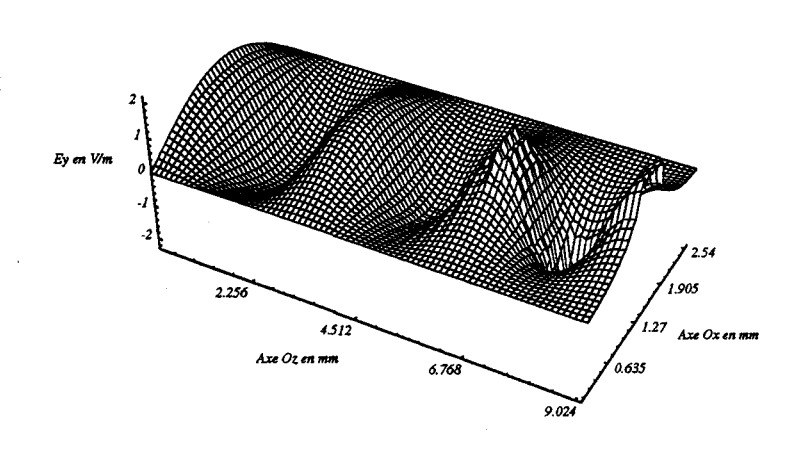

#### CHAMP ELECTRIQUE Ey(x,z)

Figure 3-25a

#### INDUCTION MAGNETIQUE Bx(x,z)

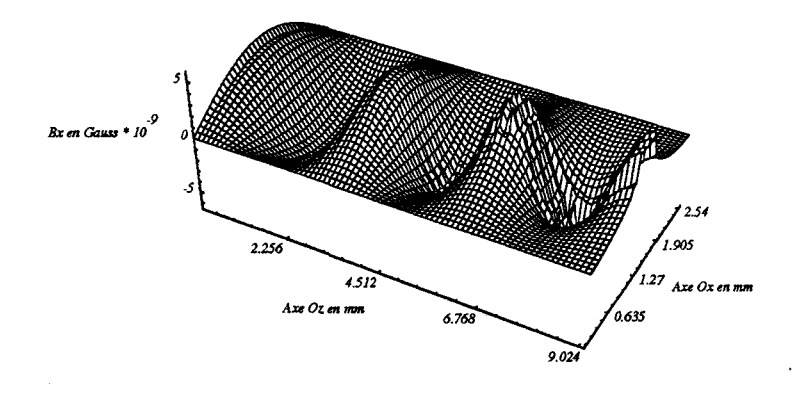

# Figure 3.25b

# Figure 3.25 Evolutions du champ électromagnétique dans le guide en «U».

L'effet de confinement de l'énergie de l'onde électromagnétique sous le ridge est observée sur la figure 3.26a. Sur cette figure sont représentées les évolutions de la composante  $S_z$  du vecteur de Poynting  $\vec{S} = \vec{E} \wedge \vec{B}$  qui s'écrit : posante *Sz* du vecteur de Poynting

$$
S_z(x,z) = E_y(x,z) \cdot B_x(x,z) - E_x(x,z) \cdot B_y(x,z) \tag{3.48}
$$

L'augmentation de l'amplitude de la composante *S<sub>z</sub>* s'explique par le fait que le flux du vecteur de Poynting à travers la section droite du guide (S) se conserve et peut s'écrire:

$$
P_{(s)} = \int \int \limits_{(s)} \vec{E} \wedge \vec{H} \cdot d\vec{s} \tag{3.49}
$$

Par conséquent, si la valeur de la surface de confinement de l'énergie diminue alors la valeur de la quantité  $\vec{E} \wedge \vec{H}$  doit augmenter pour assurer la conservation de la puissance. La figure 3.26b illustre la répartition de la densité de puissance dans un plan de section droite *(xoy)* du guide. La zone la plus claire correspond à celle où la densité de puissance est maximale. Elle est dans ce cas localisée sous le ridge.

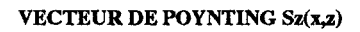

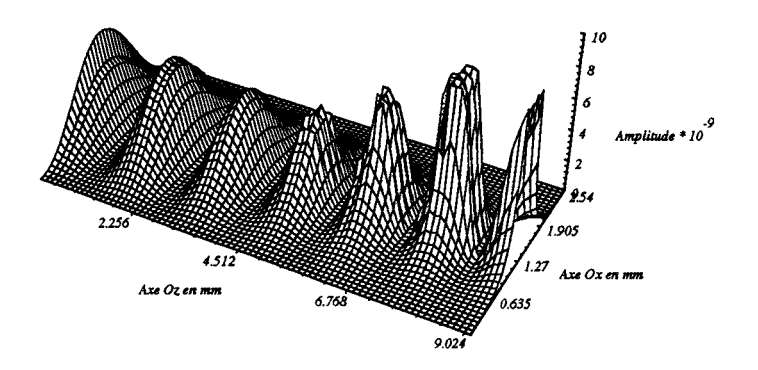

*Figure 3.26a: Vecteur de Poynting 3D dans le guide en «U».* 

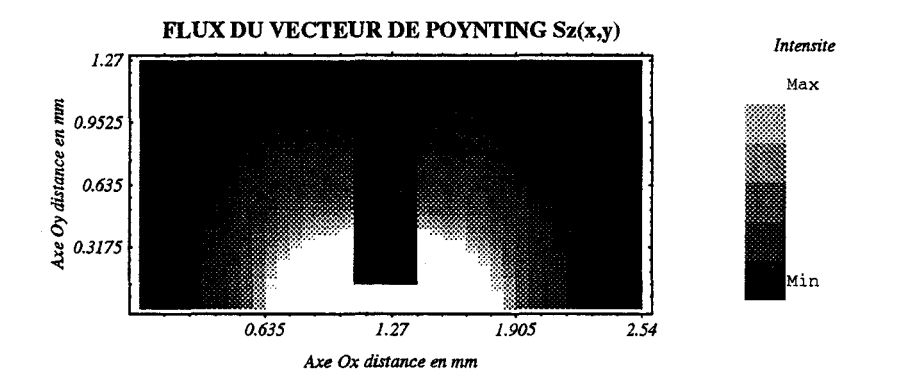

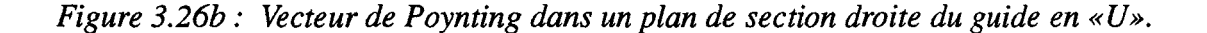

*Figure 3.26 Evolutions du vecteur de Poynting dans le guide en «U».* 

Une cartographie des champs électrique et magnétique figure 3.27 indique d'une part, que le champ électromagnétique est bien confiné sous le ridge et d'autre part, que le mode propagé est un mode quasi TEM ( on a pu vérifier que la composante *Bz* avait une amplitude négligeable).

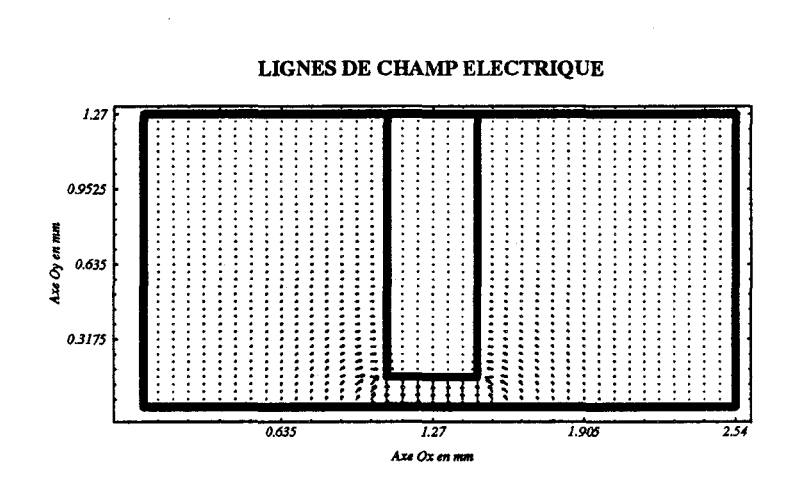

Figure 3-27a

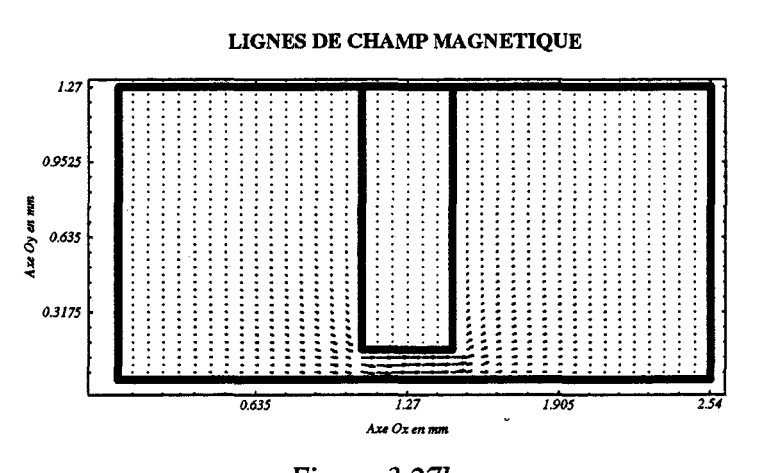

Figure 3.27b Cartographies du champ dans un plan de section droite du guide.. Figure 3.27

Cependant une représentation graphique tridimensionnelle (figure 3.28) des composantes d'induction manétique  $B_y(x, y)$  et du champ électrique  $E_x(x, y)$  illustre bien les effets de la discontinuité introduite par le ridge sur le champ électromagnétique. Ces effets de bord doivent être pris en compte lorsqu'il s'agit de réaliser par exemple une transition guide - ligne planaire, notamment pour l'adaptation d'impédance.

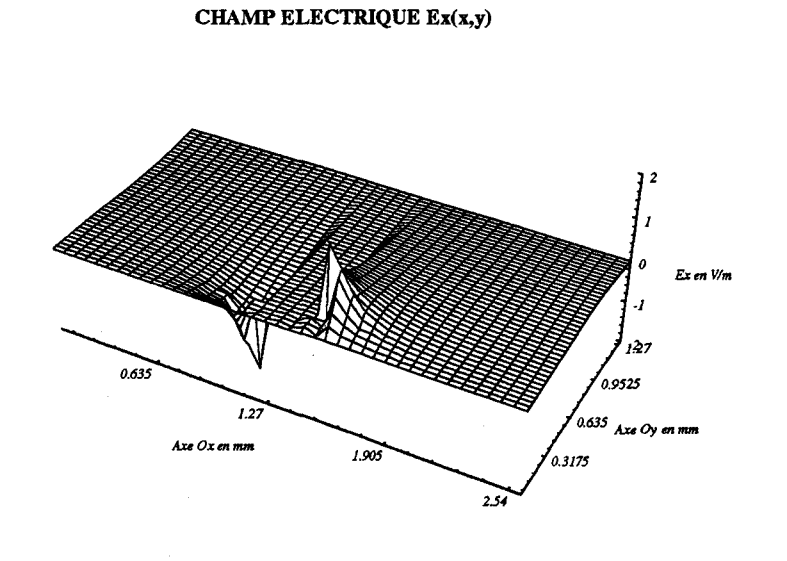

*Figure 3.28a* 

INDUCTION MAGNETIQUE By(x,y)

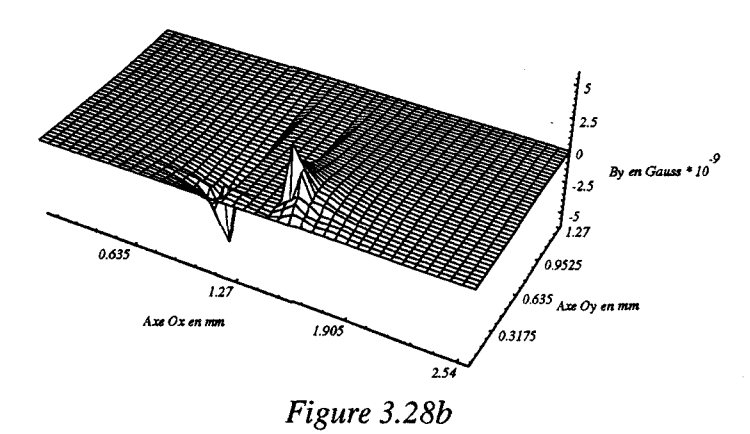

*Figure 3.28 Champ électromagnétique [Ex, By} dans un plan de section droite du guide en* « *U* ».

# **3.4.3 Impédance caractéristique**

La définition d'une impédance caractéristique équivalente est importante pour simplifier la conception de ces structures. Cependant comme pour toute ligne ne supportant pas un vrai mode TEM, cette définition doit être judicieusement choisie parmi les trois définitions classiques connues :

Formalisme tension - courant :

$$
Z_c = \frac{V}{I} \tag{3.50}
$$

Formalisme puissance - courant :

$$
Z_c = \frac{2P}{I^2} \tag{3.51}
$$

Formalisme puissance - tension :

$$
Z_c = \frac{V^2}{2P} \tag{3.52}
$$

Dans le cas du guide ridge (figure 3.29), les grandeurs *P, V* et *1* sont alors calculées de la manière suivante :

- le courant 1 est obtenu à partir du théorème d'Ampère qui s'écrit sur le contour du guide (figure 3.29)  $I = \left[ \vec{H} \cdot \vec{dl} \right]$ *c*
- La puissance *P* est calculée à partir du théorème de Poynting  $P = \iint \vec{E} \wedge \vec{H} d\vec{S}$  où S représente la surface totale de la section droite du  $(s)$

guide  $(a \times b)$ 

• La tension V s'obtient en intégrant le champ électrique  $\vec{E}$  entre le plan inférieur du ridge (point A) et la paroi inférieure du guide (point B) soit

$$
V = \int_{A}^{B} \vec{E} \cdot \vec{dl}
$$

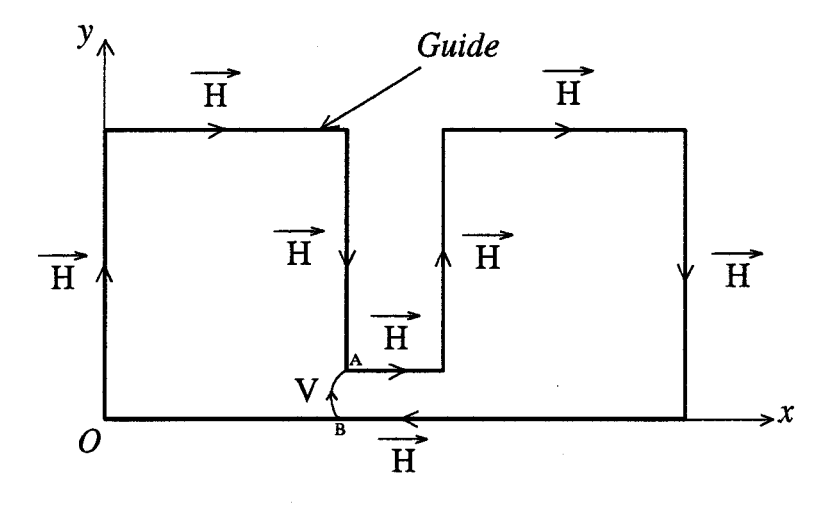

*Figure 3.29 Contours pour le calcul de P, V, 1 dans un plan de section droite du guide en «U».* 

Bien que les définitions (3.49 à 3.51) des impédances caractéristiques semblent équivalentes, les résultats numériques obtenus sont notoirement différents. Ceci s'explique par le fait que le mode qui se propage dans le guide n'est pas un mode TEM et que par conséquent, les grandeurs *V* et *1* ne sont que des grandeurs équivalentes. Dans ce cas, seule la définition de l'impédance caractéristique en puissance et courant est valable car le calcul de la tension équivalente fait apparaître sa dépendance spatiale dans le plan de section droite du guide.

A partir de cette définition, nous avons représenté sur la figure 3.30 les évolutions de l'impédance caractéristique  $Z_c$  en fonction de la largeur du ridge pour les guides I et II (cf tableau 3.1). Dans chaque cas, le rapport  $h/b$  entre la hauteur du ridge et la hauteur varie de 0,1 à 0,2.

On constate alors (figures 3.30 a et b) que 1' impédance caractéristique décroît lorsque la largeur W du ridge augmente jusqu'à des valeurs de l'ordre de *0,6a.* Lorsque la largeur du ridge devient très importante (W > *0,6a),* l'impédance caractéristique augmente du fait de la proximité des bords du ridge avec les parois latérales du guide et l'on tend alors vers une structure de type guide de hauteur réduite dont l'impédance est donnée par  $Z_c \approx 377 \times \frac{\lambda g}{\lambda_0} \times \frac{b}{a}$ .

Signalons enfin que ces courbes peuvent être utilisées comme abaques pour réaliser une transition guide-ligne planaire et en particulier pour l'adaptation d'impédance de cette transition. De plus, ces résultats sont en accord avec les résultats théoriques [44].

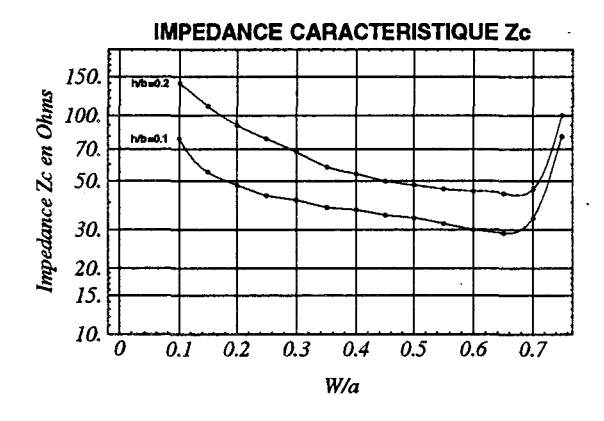

*Figure 3.30a Impédance caractéristique du guide* 1.

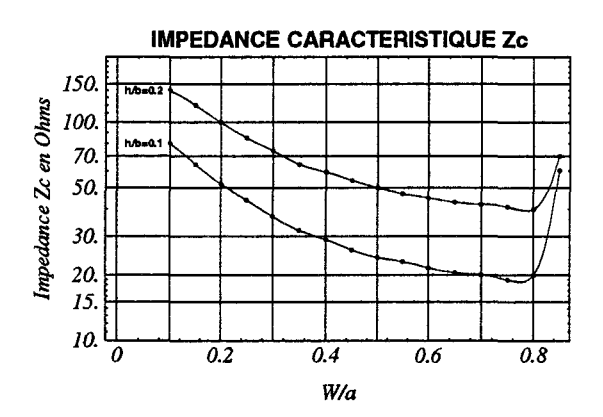

*Figure 3-30b Impédance caractéristique du guide II.* 

*Figure 3.30 Evolutions de l'impédance caractéristique en fonction des paramètres géométriques du guide en «U».* 

## **3.4.4 Conclusion**

L'application de la méthode des différences finies dans le domaine temporel à l'analyse de guides en U permet une approche qualitative et quantitative des phénomènes électromagnétiques. En effet, les représentations graphiques 2D et 3D permettent de visualiser les composantes du champ électromagnétique tandis que le calcul de l'impédance caractéristique équivalente permet la caractérisation de ces structures par l' établissement d'abaques du type de ceux présentés figure 3.30. En revanche, l'utilisation d'un tel modèle comme outil de CAO n'est pas envisageable à l'heure actuelle pour les raisons suivantes :

- absence d'un mailleur automatique 3D aux différences finies;
- temps de simulation et taille mémoire RAM importantes.

A titre d'exemple, la détermination d'un point de la courbe  $Z_c = f(w/a)$ (figure 3.30a) a nécessité un temps de simulation de 3H sur une station de travail HP90001700 à architecture RISC. Cependant, ce modèle peut être utilisé ponctuellement pour l'optimisation d'une transition guide-ligne planaire que nous présentons plus loin.

# **3.5 Simulation de lignes planaires**

La méthode est appliquée ici à l'étude de la propagation dans un tronçon de ligne microruban dans la gamme des longueurs d'ondes millimétriques et en présence d'une excitation de type oscillations entretenues (harmonique) . Notre objectif est de montrer le domaine de validité et les limitations du modèle électromagnétique. A cette fin, nous aborderons les problèmes liés d'une part à la modélisation de la ligne planaire, et d'autre part à 1' excitation de la structure. Enfin, nous présenterons quelques évolutions du champ électromagnétique issues de la simulation.

## **3.5.1 Modélisation d'une ligne microruban**

La structure générale de la ligne microruban étudiée est représentée sur la figure 3.32. Le choix de la largeur *W* du ruban métallique dépend des caractéristiques de la ligne microruban qui sont :

 $\bullet$  la hauteur *h* du substrat diélectrique ;

- la permittivité relative  $\varepsilon_r$  du diélectrique sur lequel est gravée la ligne;
- l'impédance caractéristique *Zc* [39].

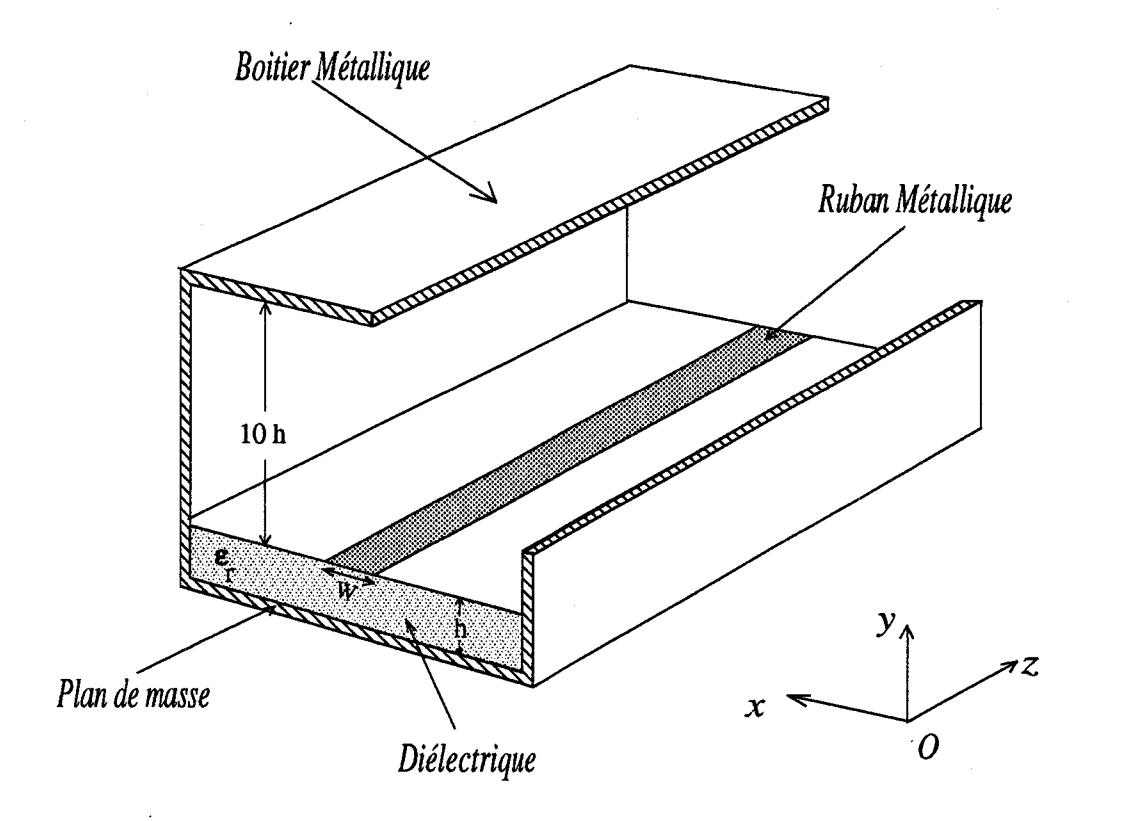

#### *Figure 3.31 Topologie de la ligne microruban.*

La ligne microruban est ici insérée dans un boîtier dont les parois métalliques ont été placées à une distance suffisante pour ne pas trop perturber le champ électromagnétique. ll est possible de simuler de telles lignes sans boîtier en appliquant des conditions aux limites absorbantes (cf 3.2.4.2) qui permettent de tronquer le volume de calcul sans perturber la solution numérique.

Le ruban métallique est supposé infiniment mince. Ce qui nous permet de modéliser le métal par une valeur de conductivité finie importante. Cependant pour des raisons de stabilité numérique, nous devons limiter la valeur maximale de la conductivité:

$$
\sigma_{max} \le \frac{\varepsilon_0 \varepsilon_r}{\Delta t} \tag{3.53}
$$

où  $\Delta t$  représente le pas de discrétisation temporelle.
La modélisation d'un métal par l'intermédiaire d'une valeur de conductivité finie importante n'est toutefois pas valable dans le cas plus général d'un conducteur métallique d'épaisseur non négligeable. En effet, la méthode de résolution numérique que nous avons choisie est adaptée à la résolution d'un système hyperbolique symétrique au sens de Friedrichs (cf chapitre 1) [1] que nous pouvons écrire dans le cas des équations de Maxwell sous la forme suivante :

$$
\epsilon \mu \frac{\partial^2 \vec{E}}{\partial t^2} + \mu \sigma \frac{\partial \vec{E}}{\partial t} - \left(\frac{\partial^2}{\partial x^2} + \frac{\partial^2}{\partial y^2} + \frac{\partial^2}{\partial z^2}\right) \vec{E} = 0
$$
 (3.54)

$$
\epsilon \mu \frac{\partial^2 \vec{B}}{\partial t^2} + \mu \sigma \frac{\partial \vec{B}}{\partial t} - \left(\frac{\partial^2}{\partial x^2} + \frac{\partial^2}{\partial y^2} + \frac{\partial^2}{\partial z^2}\right) \vec{B} = 0
$$
 (3.55)

Ce système permet de décrire l'évolution du champ électromagnétique dans un milieu présentant des pertes par conduction d'une façon générale.

Cependant, dans le cas d'un conducteur métallique, la conductivité  $\sigma$  devient importante, et on peut aisément montrer [2] que les termes du second ordre par rapport au temps apparaissant dans les équations 3.53 et 3.54 deviennent négligeables. Ces équations peuvent alors être approchées par :

$$
\frac{\partial \vec{E}}{\partial t} - \frac{1}{\sigma \mu} \left( \frac{\partial^2}{\partial x^2} + \frac{\partial^2}{\partial y^2} + \frac{\partial^2}{\partial z^2} \right) \vec{E} = 0
$$
 (3.56)

$$
\frac{\partial \vec{B}}{\partial t} - \frac{1}{\sigma \mu} \left( \frac{\partial^2}{\partial x^2} + \frac{\partial^2}{\partial y^2} + \frac{\partial^2}{\partial z^2} \right) \vec{B} = 0 \tag{3.57}
$$

Le système d'équations ainsi obtenu n'est plus un système hyperbolique mais devient un système parabolique, pour lequel la résolution numérique utilisée n'est plus valable.

Afin de décrire le phénomène de propagation électromagnétique dans un conducteur métallique d'épaisseur non négligeable, il nous faudrait par conséquent soit développer une nouvelle méthode de résolution numérique, soit envisager de coupler notre méthode actuelle de résolution aux différences finies avec une formulation analytique telle que la méthode des perturbations par exemple. De toute manière, la prise en compte des pertes par conduction dans le ruban métallique, à partir de la méthode des différences finies n'est toujours pas envisagée. En effet, cela nécessiterait des pas d'échantillonnage temporel tels qu'ils rendraient les temps de simulation et les capacités des mémoires des calculateurs totalement prohibitifs.

Notons néanmoins que l'approximation que nous avons utilisée permet de décrire le comportement d'un conducteur métallique infiniment mince sans atténuation de l'amplitude du champ électromagnétique, ainsi que nous l'avons vérifié par plusieurs simulations. De plus, cette façon de procéder présente l'avantage de pouvoir décrire des structures planaires complexes notamment à partir du formalisme vectoriel de la conductivité  $\sigma$ .

### **3.5.2 Analyse d'un tronçon de ligne microruban en régime d'oscillations entretenues**

La ligne microruban étudiée présente les caractéristiques suivantes (figure 3.32):  $h = 190 \mu m$ ;  $\varepsilon_r = 2, 2$ ;  $W = 380 \mu m$ 

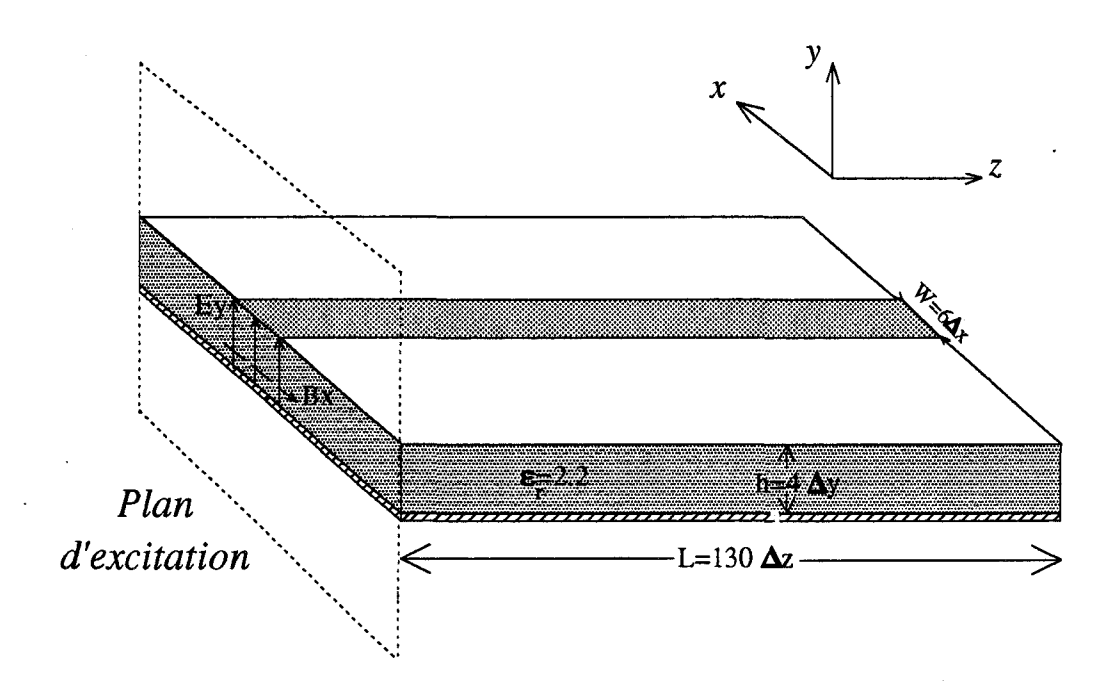

*Figure 3.32 Excitation de la ligne microruban.* 

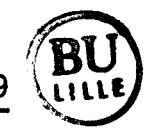

La largeur W du ruban métallique et l'épaisseur h du substrat diélectrique sont discrétisées respectivement par six et quatre mailles. Le nombre total de mailles discrétisant le volume de calcul dans les trois directions de l'espace est :

 $Nx = 70$  ;  $Ny = 40$  ;  $Nz = 130$ 

La longueur *Lz* de la ligne est d'environ 12 mm, ce qui correspond à un peu plus de trois longueurs d'ondes guidées dans le diélectrique pour une fréquence du signal d'excitation de 60 GHz.

L'excitation de la ligne est réalisée par application dans le plan d'excitation d'un champ électromagnétique dont les composantes ont pour expression :

$$
E_{y} = E_{y} \cos 2\pi \cdot F \cdot t \tag{3.58}
$$

$$
B_x = B_{x_0} \cos 2\pi \cdot F \cdot t \tag{3.59}
$$

Ce champ électromagnétique est appliqué sur toute l'épaisseur du substrat diélectrique et sur toute la largeur du ruban métallique (figure 3.32). Dans la partie restante du plan d'excitation, nous imposons des conditions aux limites traduisant la présence d'un court-circuit électrique. Ce type d'excitation a par ailleurs été proposé par DM Sheen [40] pour l'analyse temporelle de lignes et antennes planaires. En théorie comme en pratique, ce type d'excitation crée toujours une discontinuité au niveau du plan d'alimentation. Cette discontinuité peut alors générer des modes d'ordre supérieur et induire des pertes par ondes de surface ou par ondes d'espace dont il faudra tenir compte lors de l'interprétation des résultats numériques.

Sur la figure 3.33 sont représentées les évolutions spatiales dans le substrat diélectrique des composantes  $E_y(x, z)$  et  $B_x(x, z)$ . Ces évolutions montrent que le champ électromagnétique se propage suivant l'axe oz avec une périodicité spatiale qui semble constante. On peut aussi remarquer l'influence du type d'excitation qui se traduit par des réflexions dans le plan d'alimentation  $z = 0$ .

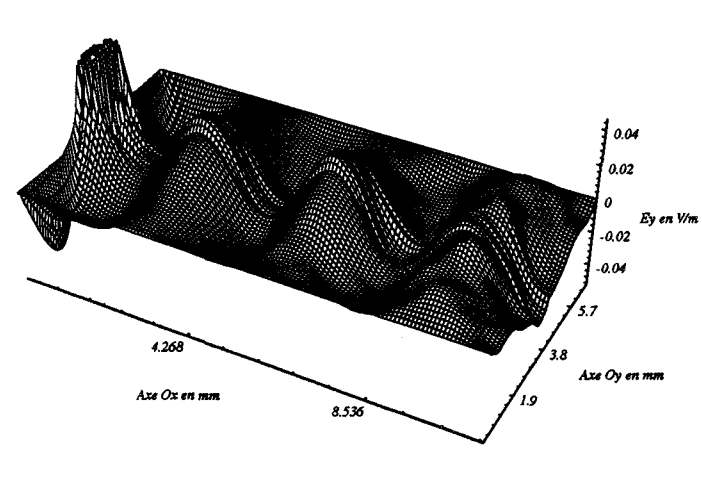

#### CHAMP ELECTRIQUE Ey(x,z)

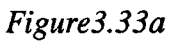

### INDUCI'ION MAGNETIQUE Bx(x,z) -JO *B::c* **m: Gaii.U** *\*10*   $4.268$ <mark>hze Oy</mark> en Axe Ox en mm ه ۱ 8.536

*Figure 3.33b* 

### *Figure 3.33 Evolutions du champ électromagnétique dans le substrat diélectrique de la ligne microruban.*

Cependant, nous insistons sur le fait qu'une représentation spatiale des composantes du champ électromagnétique ne suffit pas pour décrire complètement les phénomènes électromagnétiques présents dans la ligne microruban. Nous pensons en effet qu'une représentation des évolutions du vecteur de Poynting est indissociable des évolutions du champ électromagnétique et peu contribuer à une meilleure description qualitative des phénomènes de propagation et de rayonnement.

A cet effet, les évolutions spatiales du vecteur de Poynting représentées figure 3.34 montrent que, d'une part le mode dominant (quasi TEM) n'est pas tout à fait installé dans le substrat diélectrique (figure 3.34a) , et d'autre part que la longueur d'onde guidée varie suivant la direction de propagation. Cela est dû au fait que la ligne n'a pas une longueur suffisante permettant l'établissement du mode quasi TEM, compte tenu du type d'excitation de la ligne considérée précédemment. La figure 3.34 illustre quant à elle la présence de modes d'ordre supérieur dans l'air qui contribuent principalement au rayonnement de la ligne.

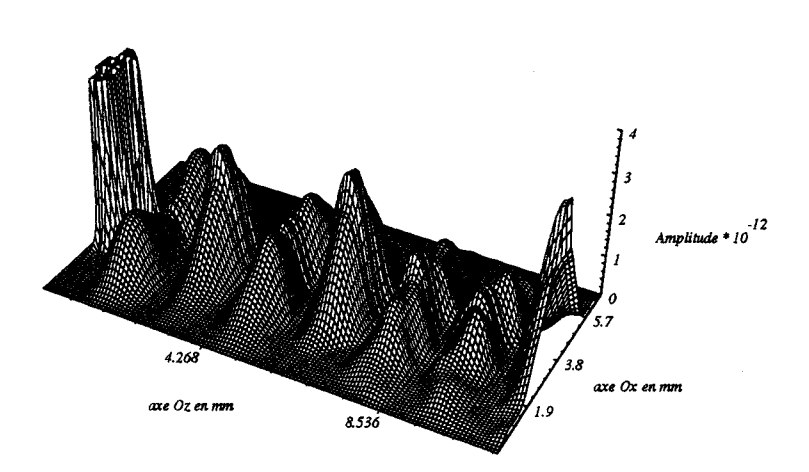

VECTEUR DE POYNTING Sz(x,z)

*Figure 3.34a Vecteur de Poynting dans le substrat diélectrique.* 

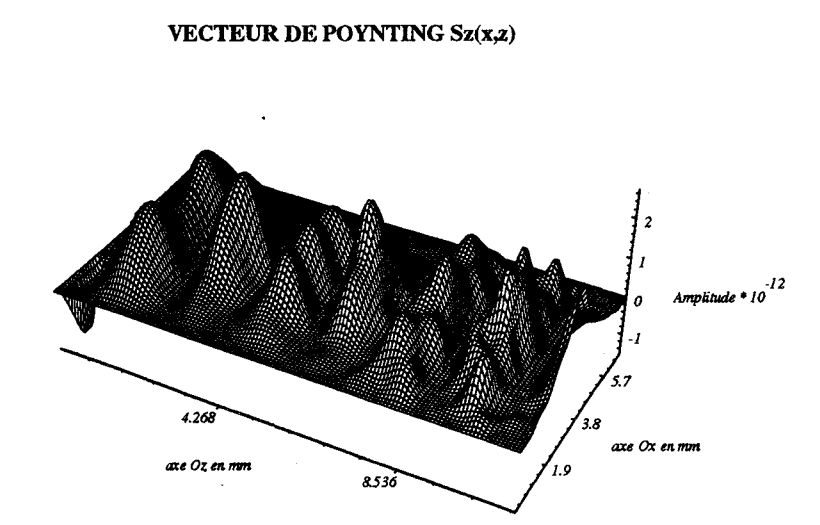

*Figure 3.34 b Vecteur de Poynting dans l'air.* 

*Figure 3.34 Evolutions spatiales du vecteur de Poynting Sz(x,z).* 

Les effets de rayonnement et de confinement de l'énergie électromagnétique par la ligne microruban sont particulièrement illustrés sur la figure 3.35, où nous avons représenté la répartition du flux du vecteur de Poynting dans deux plans de section droite *xoy* situés respectivement à environ 4 mm (figure 3.35a) et 9 mm (figure 3.35b) du plan d'excitation. Sur la figure 3.35a, on peut remarquer l'importance du rayonnement de la ligne, qui est dû au fait que le mode quasi TEM n'est pas encore établi. Par contre, la figure 3.35b montre qu'une grande partie de l'énergie électromagnétique est confinée sous le ruban métallique, conséquence de l'établissement progressif d'un mode de propagation quasi-TEM. Cependant, on peut aussi constater la présence d'ondes rayonnées directes par le ruban métallique qui contribuent au rayonnement dans l'air de la ligne microruban.

 $\dot{\gamma}$ 

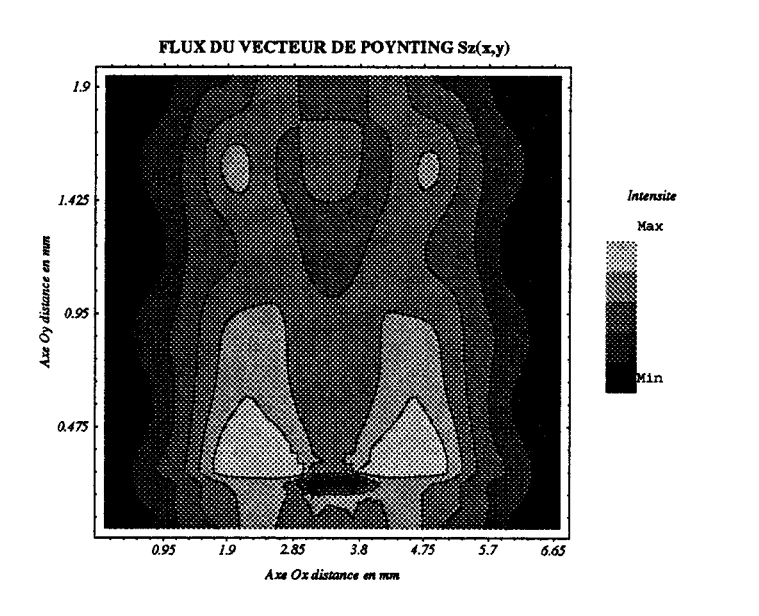

*Figure 3.35a Flux du vecteur de Poynting* à *4 mm du plan de source.* 

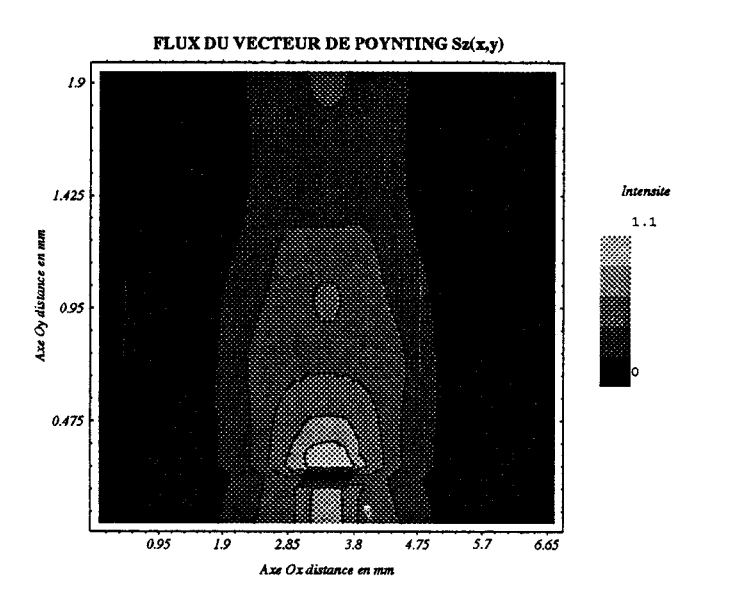

*Figure 3.35b Flux du vecteur de Poynting* à *9 mm du plan de source.* 

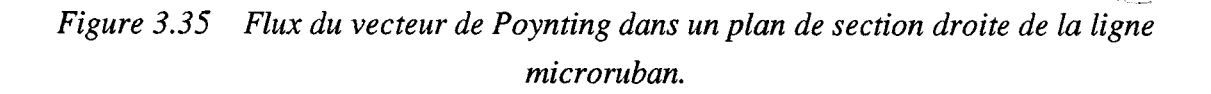

Cette analyse a permis de mettre qualitativement en évidence les phénomènes électromagnétiques existant au sein d'une ligne microruban, à partir notamment des représentations graphiques du champ électromagnétique et du vecteur de Poynting. Mais en vue d'une caractérisation plus complète d'une structure de propagation, il est nécessaire de pouvoir accéder aux paramètres S. L'analyse de la propagation en régime d'oscillations entretenues nous permet de déterminer la valeur de l'impédance caractéristique (cf 3.4.3) pour une valeur donnée de la fréquence d'analyse. Cependant, la détermination de cette impédance caractéristique sur une large bande de fréquence nécessite alors d'itérer le calcul pour chaque fréquence considérée ; ce qui conduit à des temps de simulation très importants. Afin de pallier cet inconvénient, il est possible de recourir à une méthode tempo-fréquentielle que nous allons brièvement décrire.

#### **3.5.3 Rappel sur la méthode transitoire des différences finies**

A l'origine, cette méthode a été utilisée dans le domaine de la compatibilité électromagnétique [41]. Par la suite, elle a été étendue à l'étude de lignes et antennes pla- .naires [ 42] et plus généralement à l'analyse des discontinuités sur des lignes planaires [43].

Cette méthode est basée sur l'analyse de la réponse transitoire à une excitation électromagnétique impulsionnelle. Voyons par exemple comment s'effectue la détermination du paramètre  $S_{11}$  ou du coefficient de réflexion d'une discontinuité (figure 3.36).

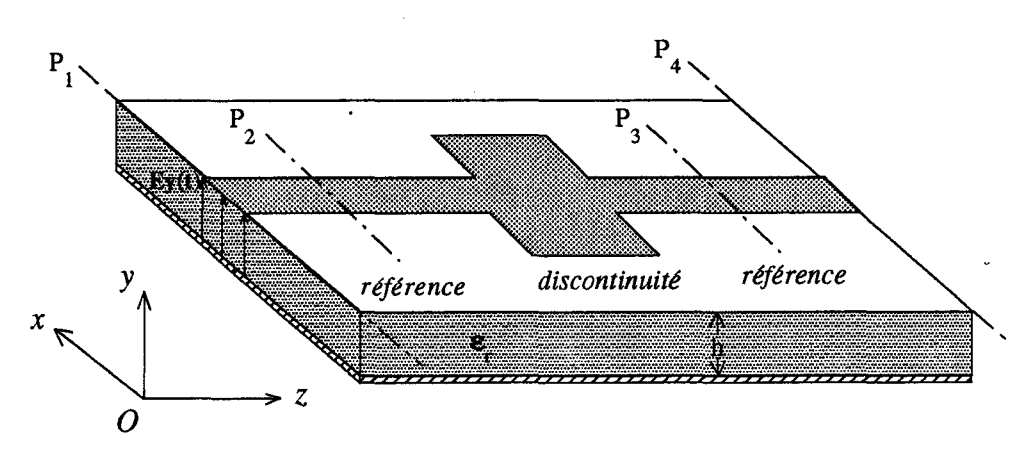

*Figure 3.36 Topologie d'une discontinuité sur une ligne planaire.* 

• L'excitation est réalisée à partir d'une impulsion gaussienne de champ électrique qui a pour expression :

$$
E_{y}(t) = E_{0}e^{-\frac{(t-t_0)^2}{T^2}}
$$
\n(3.60)

située dans le plan d'excitation  $P_1$  représenté sur la figure 3.36.

- Dans une première phase, on relève dans le plan de référence  $P_2$  la réponse impulsionnelle de la ligne sans discontinuité. Dans ces conditions, le signal obtenu correspond à l'onde incidente notée  $e_i(t)$ .
- Dans une deuxième phase, on effectue la même opération mais cette fois en présence de la discontinuité. Le signal  $e(t)$  correspond alors à la somme de l'onde incidente  $e_i(t)$  et de l'onde réfléchie par la discontinuité. Le signal réfléchi  $e_r(t)$  s'obtient dans ce cas par la différence entre  $e(t)$  et le signal incident  $e_i(t)$ ;  $e_r(t) = e(t) - e_i(t)$ .
- La troisième phase consiste à calculer les valeurs du paramètre  $S_{11}$  en fonction de la fréquence. Celles-ci s'obtiennent en calculant le rapport entre les transformées de Fourier du signal réfléchi et du signal incident, qui peut s'écrire :

$$
S_{11}(F) = \frac{e_r(F)}{e_i(F)}
$$
 (3.61)

Cette méthode semble assez simple dans son principe, cependant sa mise en oeuvre est particulièrement délicate. En effet, dans la simulation transitoire, il convient de définir correctement deux plans de référence  $P_2$  et  $P_3$  (figure 3.36) pour le calcul des paramètres *S*. Dans le plan P<sub>2</sub> sera calculé le paramètre S<sub>11</sub> à partir de l'onde réfléchie par la discontinuité, alors que dans le plan  $P_3$  sera calculé le paramètre  $S_{21}$  à partir de l'onde transmise. Dans le plan de sortie  $P_4$ , on supposera que la ligne est parfaitement adaptée. Les deux plans  $P_2$  et  $P_3$  doivent alors respecter les critères suivants :

• La distance entre le plan de référence  $P_2$  et le plan d'excitation  $P_1$  doit être telle que le mode de propagation auquel on s'intéresse soit établi et que l'onde réfléchie par la discontinuité puisse être dissociée de l'onde réfléchie par le plan d'excitation.

• La distance entre le plan de référence  $P_3$  et l'extrémité de la structure (plan  $P_4$ ) doit être suffisamment importante pour que l'onde transmise dans le plan de référence P3 ne soit jamais superposée avec l'onde réfléchie par le plan de sortie P4.

La réalisation de ces conditions impose des contraintes sur les différentes longueurs de lignes considérées et donc sur la taille mémoire RAM du calculateur.

Dans l'état actuel de développement de notre modèle, nous nous sommes assurés de la faisabilité d'une telle étude dans le cas d'une antenne planaire représentée figure 3.37 [40]. L'antenne est alimentée par une ligne microruban, le signal d'excitation au niveau du port 1 a pour expression :

$$
E_{y}(t) = E_{0}e^{-\frac{(t-t_{0})^{2}}{T^{2}}}
$$
\n(3.62)

où  $t_0 = 45$  ps et  $T = 15$  s.

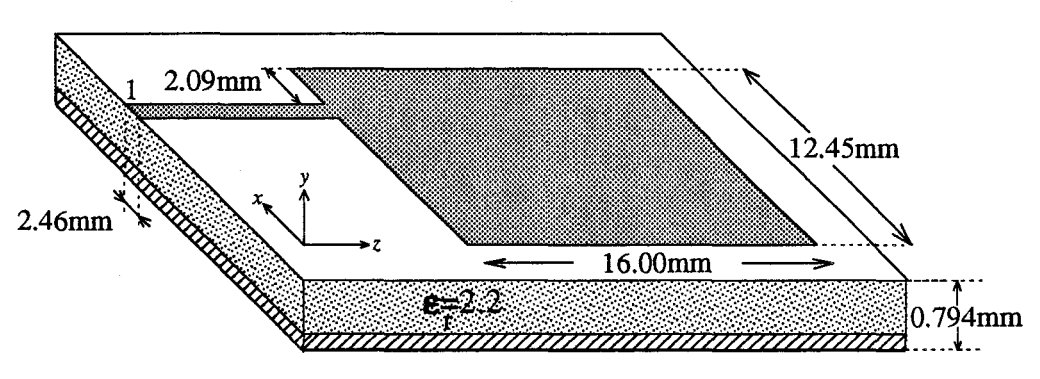

*Figure 3.37 Topologie d'une antenne planaire en bande X [40].* 

Nous donnons sur la figure 3.38 les évolutions du courant instantané circulant sur la ligne d'alimentation de l'antenne. Le signal représenté sur la figure 3.38a correspond au courant transitoire incident relevé sur une ligne microruban identique à celle utilisée pour alimenter l'antenne. La réponse transitoire de l'antenne planaire est représentée sur la figure 3.38b, le signal obtenu correspond dans ce cas à la somme des courants transitoires incident et réfléchi par la discontinuité.

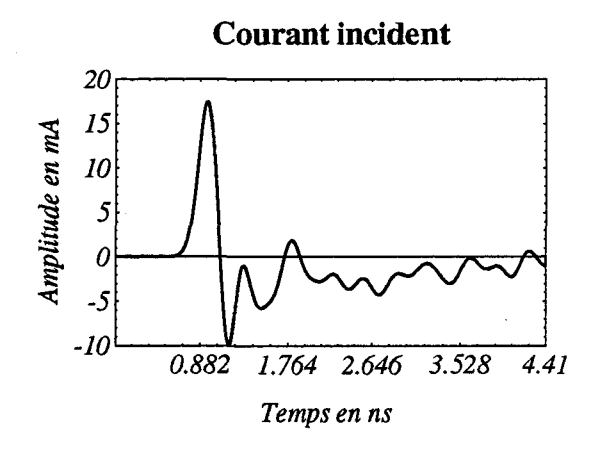

*Figure 3.38a* 

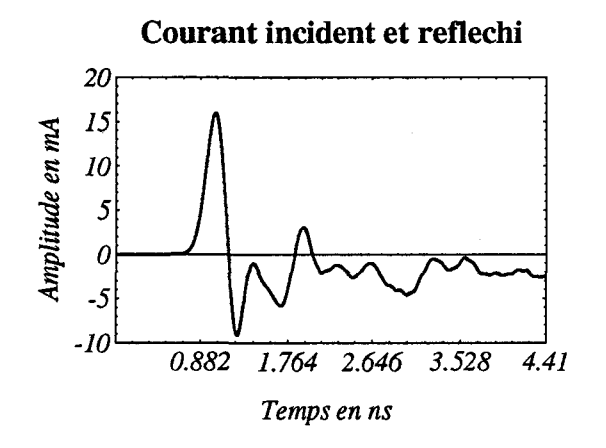

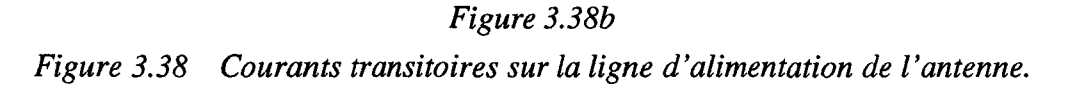

L'extraction des paramètres S s'effectue à partir de ces évolutions temporelles (figure 3.38). Dans ces conditions, la détennination de ces paramètres S nécessite la mise en oeuvre d'un protocole d'étude et le développement d'outils numériques de traitement du signal perfonnants beaucoup trop conséquents et sortant du cadre de cette étude. Cette approche très intéressante pour la caractérisation électromagnétique des circuits nécessiterait une étude spécifique.

### **3.6 Validation du modèle 30 par une confrontation avec l'expérience d'une transition guide-ligne microruban**

Notre objectif est ici de valider notre modèle par une confrontation des résultats issus de la simulation avec ceux de la caractérisation expérimentale d'une transition guide rectangulaire - ligne microruban dans la gamme des longueurs d'ondes millimétriques.

Sur la figure 3.39 sont représentées la structure de la transition simulée d'une part, et la transition expérimentale d'autre part. Dans la simulation comme en pratique, le guide en «U» présente des caractéristiques géométriques identiques à celui présenté plus haut en 3.4.1, de même que la ligne microruban est semblable à celle déjà analysée en 3.5.1. Cependant, pour des raisons de capacité en mémoire RAM du calculateur, nous avons limité la longueur de la ligne à 4 mm.

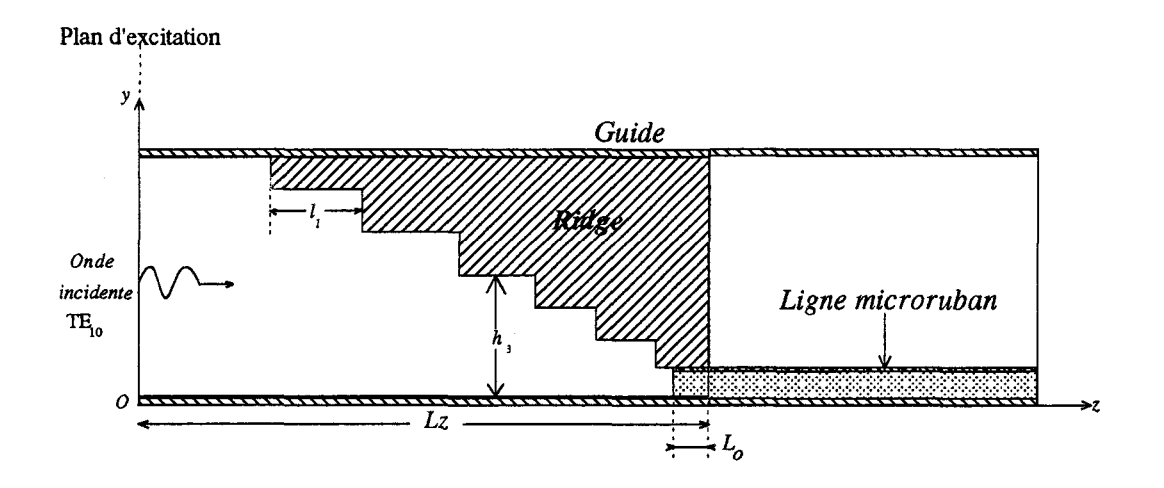

*Figure 3.39 Topologie de la transition guide-ligne microruban.* 

Les conditions de simulation et expérimentale sont les suivantes :

- En ce qui concerne la simulation de la transition, nous considérons que la ligne est insérée dans un boîtier de même largeur et de même hauteur que celles du guide rectangulaire (figure 3.39). A l'extrémité de la ligne, nous avons imposé des conditions aux limites non réfléchissantes qui traduisent une parfaite adaptation d'impédance.
- Dans la partie expérimentale, la ligne microruban est chargée par une impédance de 50 Q réalisée sur substrat *SI* au L.E.P .. Dans ces conditions, la caractérisation s'effectue en réflexion sur un analyseur de réseau vectoriel HP 8510.

Notre démarche visait à réaliser la meilleure adaptation d'impédance possible entre le guide et la ligne microruban avec les caractéristiques géométriques prédéfinies. A cet effet, nous donnons figure 3.40 les évolutions de l'impédance caractéristique *Zc*  du guide en «U» et de la ligne en fonction des paramètres géométriques du guide pour une fréquence de 60 GHz.

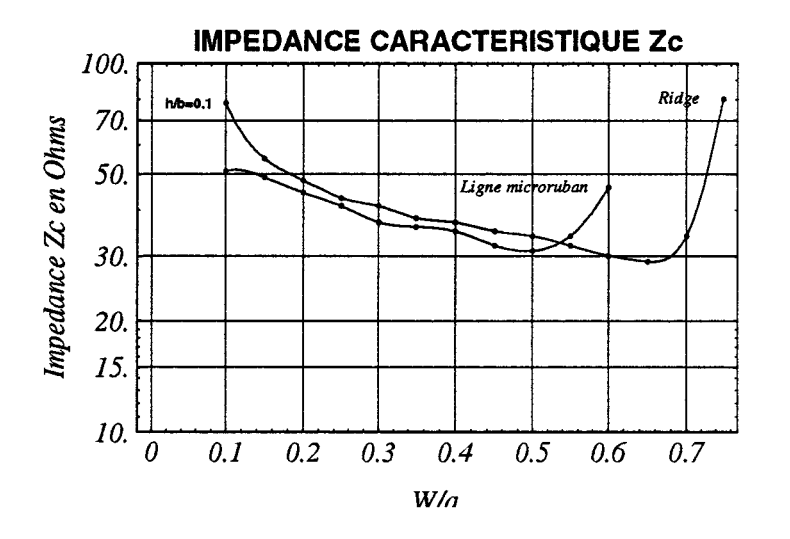

*Figure 3.40 Impédances caractéristiques de la ligne micro ruban et du ridge pour une fréquence de 60 GHz* .

Sur cette figure, il apparaît que le critère simple d'adaptation d'impédance à 50  $\Omega$ conduit à une largeur du ridge d'environ 680  $\mu$ m et à une largeur de ligne de 380  $\mu$ m. Cependant dans ces conditions, le ridge est beaucoup plus large que la ligne microruban et ceci a pour conséquence une désadaptation de la transition. En effet, les cartographies du champ électromagnétique dans un plan de section droite du ridge déjà présentées figure 3.27, avaient montré que l'énergie électromagnétique était sensiblement uniformément localisée sous le ridge. Par conséquent, si la largeur de la ligne .microruban est plus petite que celle du ridge, alors une partie de l'énergie ne sera plus couplée à cette ligne mais réfléchie dans le guide d'onde [45]. Nous avons donc opté pour la solution qui consiste à choisir une largeur de ligne et du ridge identique d'environ  $400 \mu$ m. Notons que nous n'avons pas cherché à optimiser cette transition (ceci fait l'objet de travaux par ailleurs dans le laboratoire), et que par conséquent ce choix n'est pas forcément le plus judicieux mais permet de mieux cerner le problème.

Nous présentons figure 3.41 le coefficient de réflexion expérimental mesuré à 60 GHz et nous le comparons avec le coefficient de réflexion théorique déterminé (en module) à partir du taux d'onde stationnaire calculé dans le guide. Les évolutions des coefficients de réflexion théorique et expérimentale sont représentées en fonction de l'enfoncement  $L_0$  de la ligne microruban sous le ridge. En pratique la ligne est fixe, seule la partie supérieure du guide en «U» se déplace. Le relevé de la position *Lo*  s'effectue à partir d'un jeu de cales calibrées dont l'épaisseur varie de 7 à 8 mm avec un pas de  $100 \mu m$ .

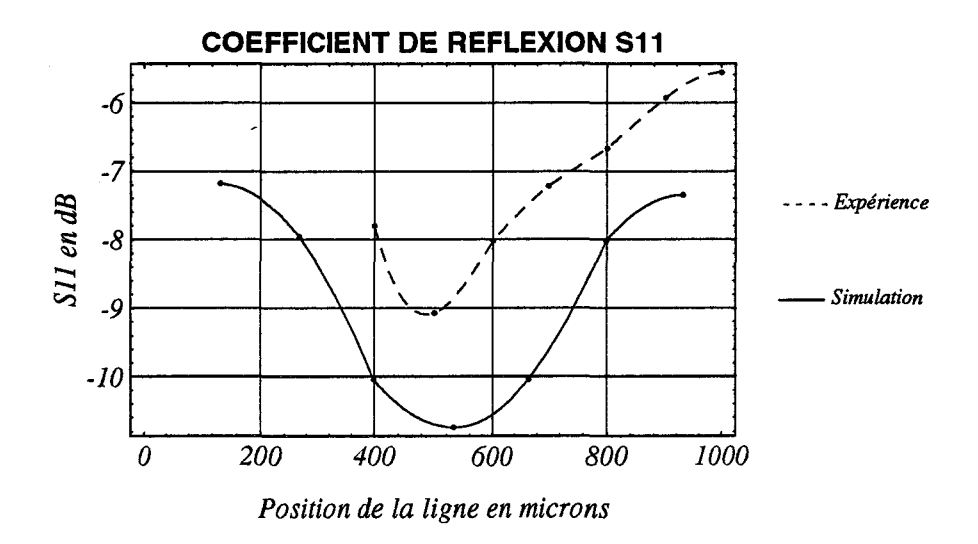

*Figure 3.41 Coefficient de réflexion*  $S_{11}$  *expérimental et théorique.* 

L'enfoncement  $L_0$  optimal de la ligne microruban fait apparaître un bon accord théorie-expérience  $(L_0)$  théorique # 530  $\mu$ m et  $L_0$  expérimentale # 500  $\mu$ m). La faible différence entre ces deux valeurs peut s'expliquer par l'imprécision de la mesure expérimentale de l'épaisseur des cales après fixation. Cependant, la valeur théorique minimale du coefficient  $S_{II}$  est plus optimiste que celle mesurée en pratique (S<sub>II</sub> théorique # -10,7 dB et  $S_{II}$  *expérimental* # -9,1 dB). Cet écart est lié à l'imperfection de la charge 50 Q connectée à l'extrémité de la ligne microruban.

Dans la mesure des approximations faites, les résultats expérimentaux semblent valider la simulation électromagnétique sur cette application particulière et représentative. Cependant, l'utilisation du modèle électromagnétique 3D pour une caractérisation sur une large bande de fréquence est encore limitée. En effet, le calcul d'un poirit de la courbe représentée figure 3.40 nécessite dans l'état actuel d'évolution du logiciel un temps de simulation d'environ 5 H sur une station de travail HP9000/700 RISC.

### 3.7 **Conclusion**

Ce dernier chapitre a permis de valider nos modèles électromagnétiques 2D et 3D sur des structures telles que les guides d'ondes métalliques et lignes planaires dans la gamme des longueurs d'ondes millimétriques. Les résultats obtenus sont en très bon accord non seulement avec les théories analytiques bien connues [7],[44] mais aussi avec les résultats expérimentaux obtenus par la caractérisation d'une transition guide ligne microruban.

Cependant, l'utilisation de ces modèles en tant qu'outils de C.A.O. n'est pas envisageable à l'heure actuelle. En effet, l'application de ces modèles à toute structure de propagation électromagnétique est limitée par l'absence de mailleur 3D automatique aux différences finies, ce qui exclut toute étude systématique. De plus, la prise en compte des pertes diélectriques ainsi que des pertes par conduction dans un conducteur métallique pose encore actuellement des problèmes de modélisation.

Néanmoins, dans l'état actuel de leur développement, nos modèles permettent de décrire les phénomènes électromagnétiques dans un grand nombre de structures et de mieux appréhender· les délicats problèmes de transferts énergétiques dans des configurations où les logiciels de C.A. O. commerciaux peuvent être pris en défaut.

## **Conclusion générale**

Au cours de ce travail, nous avons développé et mis en oeuvre des modèles électromagnétiques 2D et 3D utilisant la méthode des différences finies dans le domaine temporel.

Dans une première partie, nous avons rappelé les équations de Maxwell utilisées dans nos modèles 2D et 3D. Dans le système d'unité naturel, nous avons écrit ces équations sous la forme d'un système hyperbolique linéaire symétrique du premier ordre. Ce choix a été motivé par le souci de simplifier l'écriture de l'algorithme numérique d'une part, et d'autre part d'utiliser au maximum les propriétés mathématiques relatives aux systèmes hyperboliques et en particulier en vue d'une résolution numérique de ces systèmes.

Dans une deuxième partie, nous avons présenté le principe de la méthode des différences finies. Nous avons rappelé les notions de consistance et de stabilité des schémas numériques aux différences finies. Le choix de notre schéma numérique s'est porté sur celui de Mac Cormack de type prédicteur-correcteur. Ce schéma numérique, qui est une évolution bien connue du schéma de Lax-Wendroff présente l'avantage d'être compatible avec les modèles aux différences finies des dispositifs semiconducteurs. D'autre part, grâce à sa formulation vectorielle, l'algorithme numérique peut facilement être implanté sur un calculateur de type scalaire, vectoriel ou parallèle.

Dans la troisième partie, nous avons validé nos modèles électromagnétiques 2D et 3D sur des applications telles que des guides métalliques et des lignes planaires en régime d'oscillations entretenues. Les résultats issus des différentes simulations se sont avérés en bon accord avec les résultats analytiques bien connus [7]. Une comparaison théorie-expérience a été effectuée sur une transition guide-ligne microruban à 60 GHz. Les résultats expérimentaux obtenus ont permis, dans la mesure des approximations faites, de valider le modèle électromagnétique 3D sur cette application.

La méthode des différences finies dans le domaine temporel constitue un outil puissant pour la caractérisation de structures ouvertes ou fermées. Cependant, pour une caractérisation sur de larges bandes de fréquences, il nous paraît indispensable de mettre en oeuvre une méthode d'analyse transitoire ou impulsionnelle, et d'en extraire l'évolution fréquentielle de la matrice de répartition S. De plus, l'analyse systématique de structures complexes nécessite le développement et la mise en oeuvre d'un mailleur 3D aux différences finies automatiques. Enfin, il conviendrait d'introduire de façon rigoureuse d'une part les pertes par conduction dans un conducteur métallique, d'autre part les pertes diélectriques par hystérésis et par conduction, ceci afin d'augmenter le champ d'application de la méthode et en particulier pour l'étude de circuits linéaires et non linéaires pour l'intégration monolithique dans le domaine des microondes et millimétrique.

## **Bibliographie**

#### [1] K.O. FRIEDRICHS

Symetrie Hyperbolic Lineair Differentiai Equations Communications. Pure. Appl. Math, Vol 7, 1954, pp. 345-392

#### [2] J.L. LIONS, R. DAUTRAY

Analyse mathématique et calcul numérique pour les Sciences et Techniques.

Commissariat à l'Energie Atomique (C.E.A.),

Tomes I-II-III, 1984, Masson, Paris.

#### [3] S. GODOUNOV

Equations de la physique mathématique. Editions MIR Moscou, 1979

#### [4] D.S. BUTLER

The numerical solution of hyperbolic system of partial differentiai equations in the independant variables. Proc. Roy. Soc. A 255, 1960

#### [5] P.D. LAX

Differentiai equations, Difference Equations and Matrix theory Comm. Pure. Appl. Math. Vol 11, 1958, pp 175-194

#### [6] G. FOURNET

Electromagnétisme à partir des équations locales. Masson, Paris 1979

### [7] RAMO, WHINNERY, VANDUZER Fields and waves in communication electronics, Wiley Inc. 1965

#### [8] P. FOX

The solution of Hyperbolic Partial Differentiai Equations by Difference Methods, Massachusetts Institute of Technology.

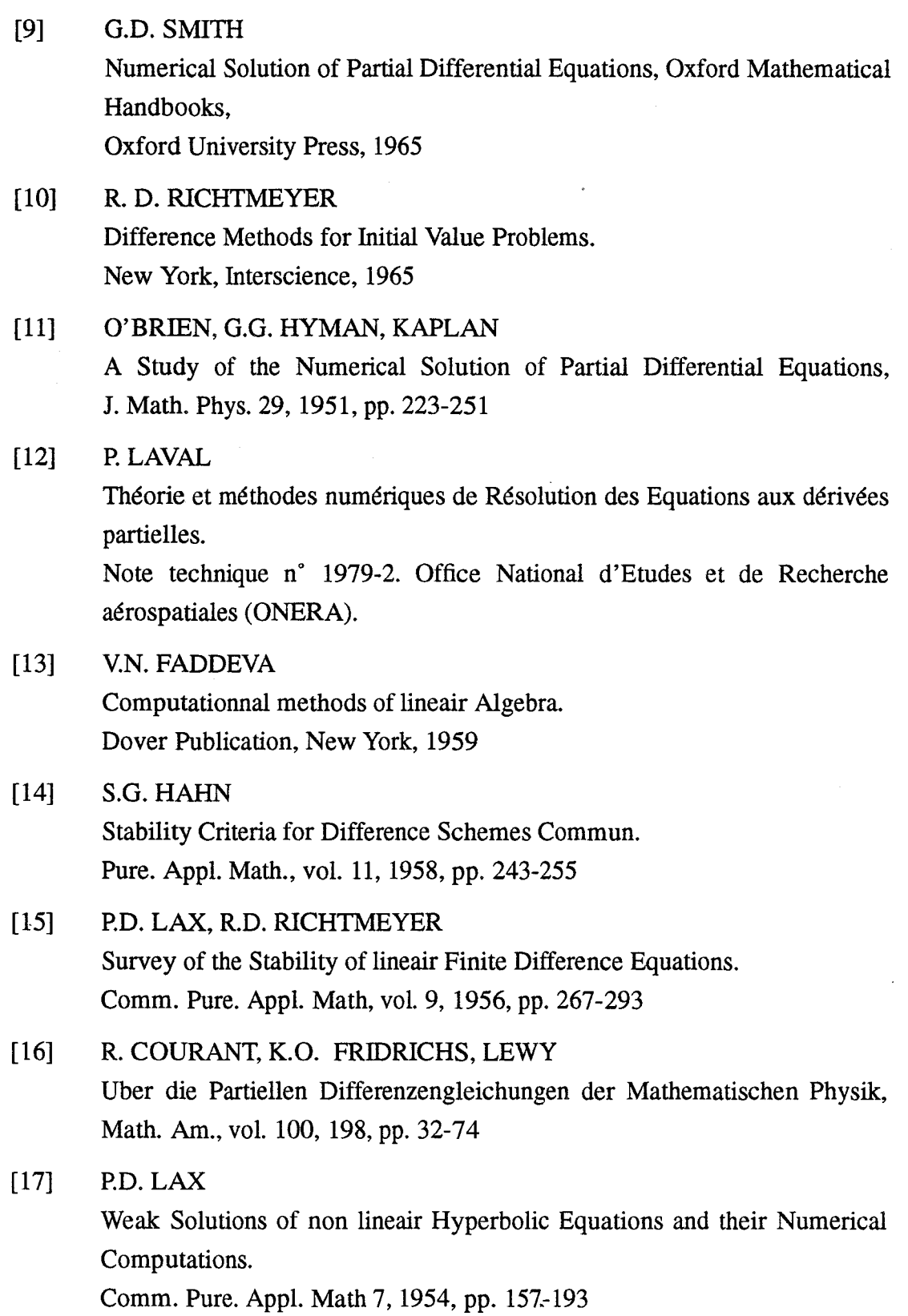

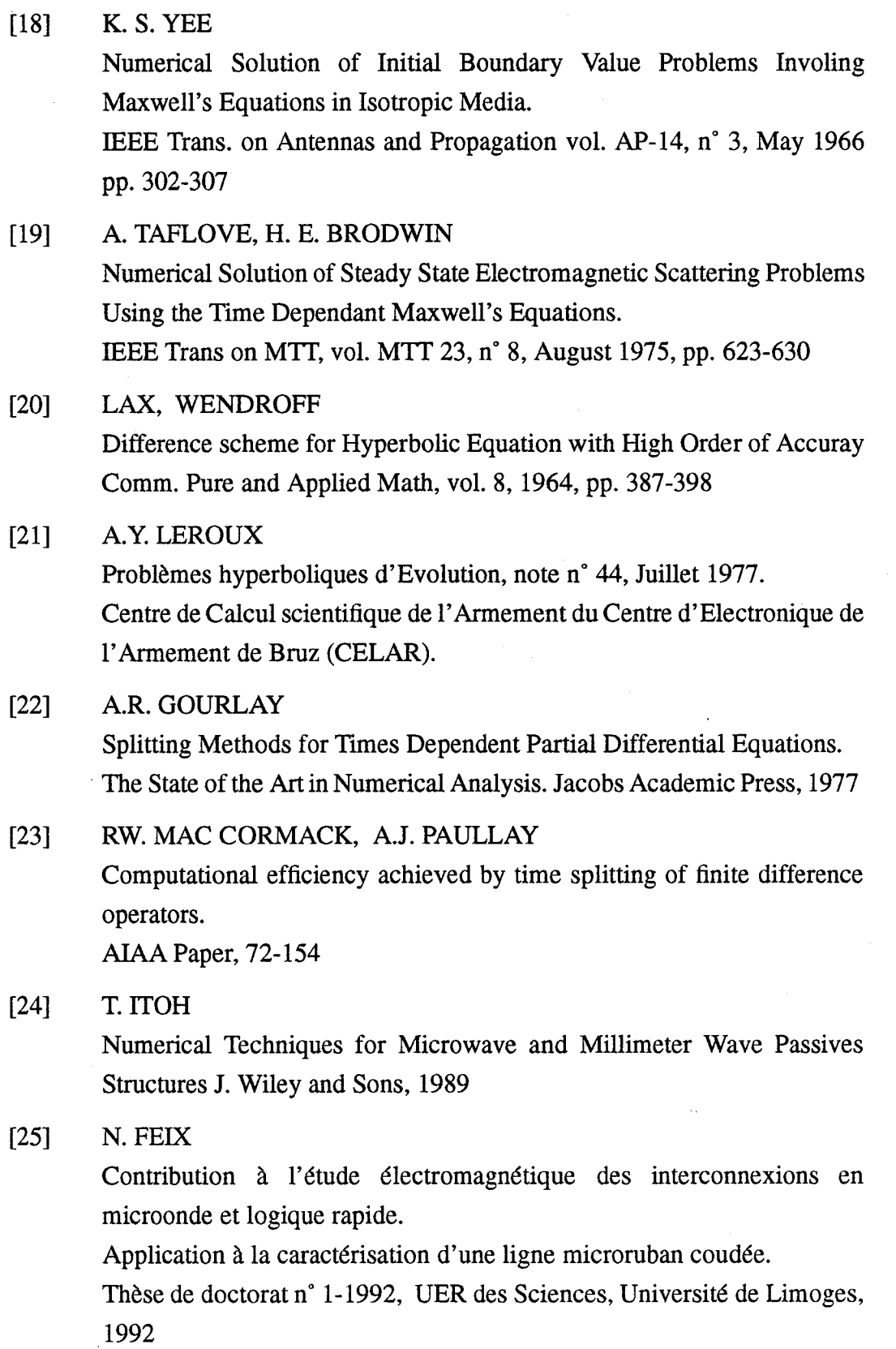

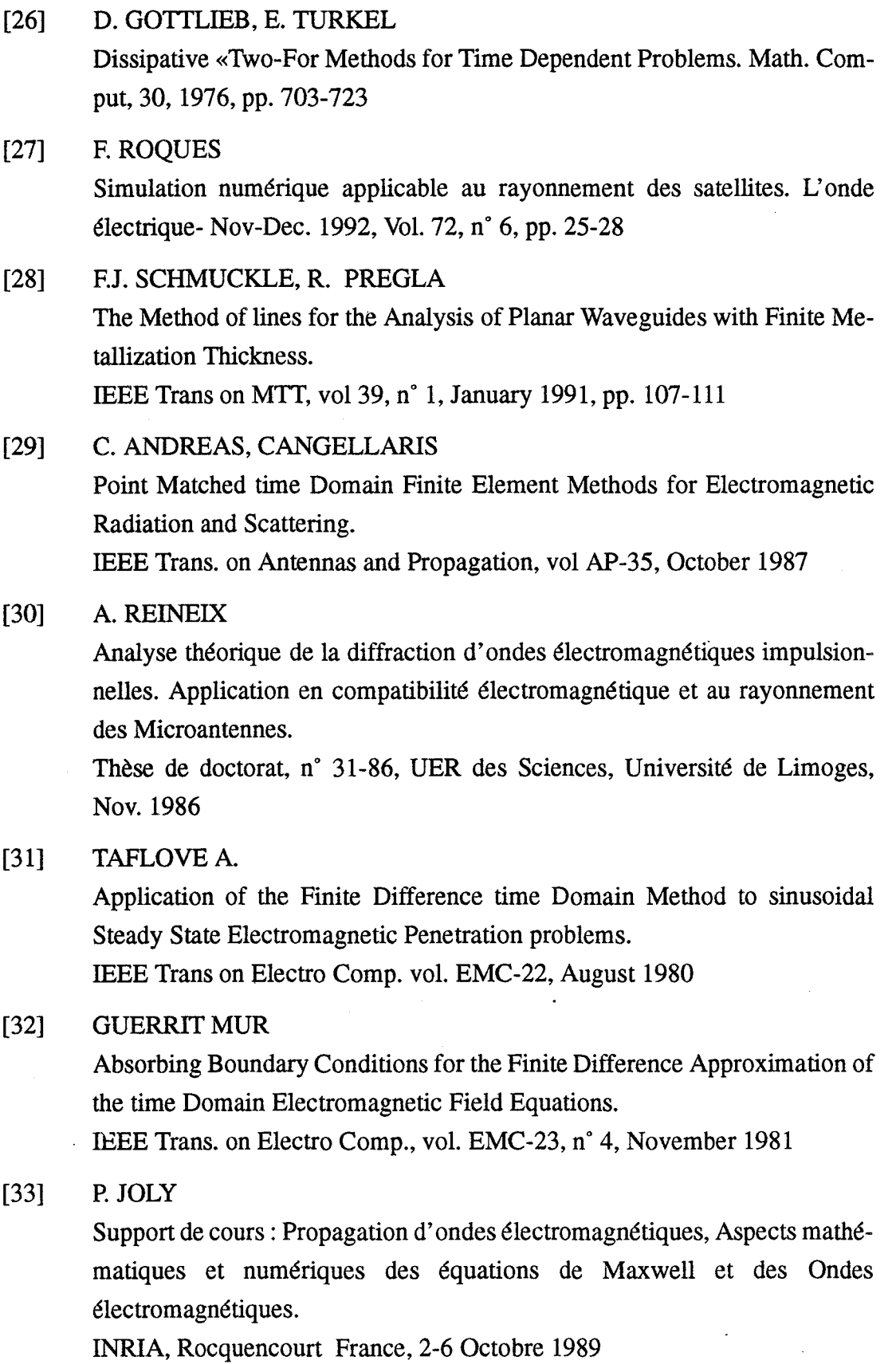

118

 $\cdot$ 

![](_page_130_Picture_130.jpeg)

![](_page_131_Picture_59.jpeg)

# **Annexe A**

De l'équation :

 $\mathcal{L}_{\mathcal{A}}$ 

$$
\frac{\partial u}{\partial t} + a \frac{\partial u}{\partial x} = 0 \tag{A.1}
$$

On en déduit le schéma aux différences finies :

$$
u_m^{n+1} = u_m^n - a \cdot \frac{\Delta t}{\Delta x} (u_m^n - u_{m-1}^n)
$$
 (A.2)

En utilisant le théorème de Taylor :

a<sup>o</sup>) On développe  $u(x,t+\Delta t)$  au temps  $t$ :

$$
u\left(x,t+\Delta t\right) = u_m^{n+1} = u_m^n + \Delta t \frac{\partial u_m^n}{\partial t} + \frac{\Delta t^2}{2} \frac{\partial^2 u_m^n}{\partial t^2} + \dots \tag{A.3}
$$

÷

b<sup>o</sup>) On développe  $u(x-\Delta x,t)$  à l'abscisse  $x$ :

$$
u\left(x - \Delta x, t\right) = u_{m-1}^{n} = u_m^{n} - \Delta x \frac{\partial u_m^{n}}{\partial x} + \frac{\Delta x^2}{2} \frac{\partial^2 u_m^{n}}{\partial x^2} + \dots
$$
 (A.4)

De (A-3) et (A-4) on en déduit que :

$$
u_m^{n+1} - u_m^n + a \frac{\Delta t}{\Delta x} (u_m^n - u_{m-1}^n) = \Delta t \frac{\partial u_m^n}{\partial t} + \frac{\Delta t^2}{2} \frac{\partial^2 u_m^n}{\partial t^2} + a \frac{\Delta t}{\Delta x} \left[ \Delta x \frac{\partial u_m^n}{\partial x} - \frac{\Delta x^2}{2} \frac{\partial^2 u_m^n}{\partial x^2} \right] + \dots
$$
 (A.5)

### De (A-1) on déduit que :

$$
\frac{\partial^2 u_m^n}{\partial t^2} = \frac{\partial}{\partial t} \left[ \frac{\partial u_m^n}{\partial t} \right] = \frac{\partial}{\partial t} \left[ -a \frac{\partial u_m^n}{\partial x} \right] = -a \frac{\partial}{\partial x} \left[ \frac{\partial u_m^n}{\partial t} \right] = a^2 \cdot \frac{\partial^2 u_m^n}{\partial x^2}
$$
 (A.6)

En replaçant 
$$
\frac{\partial^2 u_m^n}{\partial t^2}
$$
 par  $a \frac{\partial^2 u_m^n}{\partial x^2}$  dans (A-5) on trouve que :

$$
\frac{\partial u}{\partial t} + a \frac{\partial u}{\partial x} = \left( \frac{a \Delta x}{2} - \frac{a^2 \Delta t}{2} \right) \frac{\partial^2 u_m^n}{\partial x^2} + \dots
$$
 (A.7)

Donc l'expression de l'erreur de troncature est:

$$
\frac{a}{2} [\Delta x - a\Delta t] \cdot \frac{\partial^2 u_m^n}{\partial x^2} + \dots
$$
 (A.8)

# **Annexe B**

A partir des développements de Taylor, l'équation (2.10) se met sous la forme :

$$
\frac{\partial u}{\partial t} + a \frac{\partial u}{\partial x} = \frac{a}{2} (\Delta x - a \Delta t) \cdot \frac{\partial^2 u}{\partial x^2} + \dots
$$
 (B.1)

On est donc amené à chercher une solution de la forme :

$$
u(x,t) = \sum_{i=1}^{\infty} A_i e^{j\beta_i \cdot x} \cdot \psi(t)
$$
 (B.2)

En reportant l'expression ( B.2) dans (B.l) et pour une harmonique particulière :

$$
\frac{d\psi(t)}{dt} + a \cdot j\beta\psi(t) + \frac{a}{2}(\Delta x - a\Delta t) \cdot \beta^2\psi(t) = 0
$$
 (B.3)

$$
\frac{d\psi(t)}{dt} = -\left[aj\beta + \frac{a}{2} \left(\Delta x - a\Delta t\right)\beta^2\right]\psi(t)
$$
 (B.4)

$$
\frac{d\Psi(t)}{\Psi(t)} = -\left[aj\beta + \frac{a}{2}(\Delta x - a\Delta t)\beta^2\right] \cdot dt
$$
 (B.5)

d'où l'expression de:

$$
\psi(t) = \psi(0) \cdot e^{-\left[aj\beta + \frac{a}{2}(\Delta x - a\Delta t)\beta^2\right] \cdot t}
$$
 (B.6)

Calcul de taux de décroissance de l'amplitude de l'onde.

$$
\beta = \frac{2\pi}{\lambda} \quad \text{avec } \lambda = M \cdot \Delta x \text{ : longer d'onde.}
$$

M entier

 $t = N. \Delta t$  et N entier

On trouve que :

$$
-\frac{a}{2} \left(\Delta x - a\Delta t\right) \beta^2 \cdot t = \frac{a}{2} \left(1 - a \frac{\Delta t}{\Delta x}\right) \cdot \frac{4\pi^2}{M^2} \cdot N\left(a \frac{\Delta t}{\Delta x}\right)
$$
 (B.7)

# **Annexe C**

A partir du schéma aux différences :

$$
u_m^{n+1} = u_m^n - \frac{\Delta t}{\Delta x} (u_m^n - u_{m-1}^n)
$$
 (C.1)

On pose:

$$
u_m^{n+1} = G \cdot u_m^n \tag{C.2}
$$

$$
\mathbf{0}\mathbf{\hat{u}}:
$$

$$
u_m^n = u_0 e^{j\beta x} \tag{C.3}
$$

et:

$$
u_{m-1}^{n} = u_0 e^{j\beta (x - \Delta x)}
$$
 (C.4)

En remplaçant (C.2) et (C.3) dans (C.l) on obtient :

$$
G \t u_m^n = u_m^n - \frac{\Delta t}{\Delta x} (u_m^n - e^{-j\beta \Delta x} u_m^n) \t (C.5)
$$

d'où:

 $\hat{\mathcal{S}}$ 

$$
G = 1 - q(1 - e^{-j\beta \Delta x})
$$
 (C.6)

*At*  avec  $q = \frac{1}{\Delta x}$ 

Le schéma sera stable si  $|G|_{max} \leq 1$ 

De (C.6) on déduit que :

$$
G = 1 + q \quad (1 - \cos \beta \Delta x + j \sin \beta \Delta x) \tag{C.7}
$$

$$
G = 1 + q \left( \sin^2 \beta \frac{\Delta x}{2} + \cos^2 \beta \frac{\Delta x}{2} - (\cos^2 \beta \frac{\Delta x}{2} - \sin^2 \beta \frac{\Delta x}{2}) + j \sin \beta \Delta x \right) \quad (C.8)
$$

donc:

$$
G = \left(1 + 2q\sin^2\beta \frac{\Delta x}{2}\right) + j\sin\beta \Delta x
$$
 (C.9)

On trouve alors que  $|G|$  s'écrit:

$$
|G| = \left[ (1 + 2q\sin^2\beta \frac{\Delta x}{2})^2 + q^2\sin^2\beta \Delta x \right]^{\frac{1}{2}} \ge 1 \quad \text{toujours}
$$

Le schéma (C.1) sera donc instable  $\forall q,\beta$ .

## **Annexe D**

Analyse de la stabilité du schéma de Lax :

$$
u_{m}^{n+1} = \frac{1}{2} \left( u_{m+1}^{n} + u_{m-1}^{n} \right) - a \frac{\Delta t}{2\Delta x} \left( u_{m+1}^{n} - u_{m-1}^{n} \right)
$$
 (D.1)

En utilisant la méthode de Von Neumann sur l'expression (D.1) on obtient pour l'expression de la matrice d'amplification:

$$
G = \frac{1}{2} \left( e^{j\beta \Delta x} + e^{-j\beta \Delta x} \right) - \frac{a\Delta t}{2\Delta x} \left( e^{j\beta \Delta x} - e^{-j\beta \Delta x} \right) \tag{D.2}
$$

d'où:

 $\ddot{\phantom{a}}$ 

$$
G = \cos \beta \Delta x - j \frac{a \Delta t}{\Delta x} \sin \beta \Delta x
$$
 (D.3)

Le schéma sera donc stable si  $|G| \le 1$  d'où:

$$
|G| = \left[\cos^2 \beta \Delta x + a^2 \frac{\Delta t^2}{\Delta x^2} \sin^2 \beta \Delta x\right]^{\frac{1}{2}}
$$
 (D.4)

$$
|G| = \left[1 - \sin^2 \beta \Delta x \left(1 - a^2 \frac{\Delta t^2}{\Delta x^2}\right)\right]^{\frac{1}{2}}
$$
 (D.5)

$$
|G| \le 1 \iff a^2 \frac{\Delta t^2}{\Delta x^2} + 1 \ge 0
$$

(D.6)

donc:

$$
a^2 \frac{\Delta t^2}{\Delta x^2} \le 1
$$
 (D.7)

Le schéma de Lax sera stable.

 $\overline{\phantom{a}}$ 

 $\mathcal{L}$ 

# **Annexe E**

Equations de Maxwell discrétisées par la méthode de Yee dans le système d'unité dit «naturel» :  $c = 1$ 

• 
$$
B_x^{n+\frac{1}{2}}(i,j+\frac{1}{2},k+\frac{1}{2}) = B_x^{n-\frac{1}{2}}(i,j+\frac{1}{2},k+\frac{1}{2})
$$
 (E.1)

$$
+\left[E_y^n(i,j+\frac{1}{2},k+1)-E_y^n(i,j+\frac{1}{2},k)\right]+\left[E_z^n(i,j,k+\frac{1}{2})-E_z^n(i,j+1,k+\frac{1}{2})\right]
$$

• 
$$
B_y^{n+\frac{1}{2}}(i+\frac{1}{2}j,k+\frac{1}{2}) = B_y^{n-\frac{1}{2}}(i+\frac{1}{2}j, k+\frac{1}{2}
$$
 (E.2)

$$
+\left[E_{z}^{n}(i+1,j,k+\frac{1}{2})-E_{z}^{n}(i,j,k+\frac{1}{2})\right]+\left[E_{x}^{n}(i+\frac{1}{2}j,k)-E_{x}^{n}(i+\frac{1}{2}j,k+1)\right]
$$

• 
$$
B_z^{\frac{n+\frac{1}{2}}{2}}(i+\frac{1}{2}j+\frac{1}{2},k) = B_z^{\frac{n-\frac{1}{2}}{2}}(i+\frac{1}{2}j+\frac{1}{2},k)
$$
 (E.3)

$$
+\left[E_x^n(i+\frac{1}{2}j+1,k)-E_x^n(i+\frac{1}{2}j,k)\right]+\left[E_y^n(i,j+\frac{1}{2},k)-E_y^n(i+1,j+\frac{1}{2},k)\right]
$$

• 
$$
E_x^{n+1}
$$
  $(i + \frac{1}{2}j,k) = E_x^n$   $(i + \frac{1}{2}j,k)$  (E.4)

$$
+\left[B_{z}^{n+\frac{1}{2}}(i+\frac{1}{2}j+1,k)-B_{z}^{n+\frac{1}{2}}(i+\frac{1}{2}j-\frac{1}{2}k)\right]
$$

$$
+\left[B_{y}^{n+\frac{1}{2}}(i+\frac{1}{2}j,k-\frac{1}{2})-B_{y}^{n+\frac{1}{2}}(i+\frac{1}{2}j,k+\frac{1}{2})\right]-J_{x}(i+\frac{1}{2}j,k)
$$

• 
$$
E_y^{n+1}(i,j+\frac{1}{2},k) = E_y^n(i,j+\frac{1}{2},k)
$$
 (E.5)

$$
+\left[B_{x}^{n+\frac{1}{2}}(i,j+\frac{1}{2},k+\frac{1}{2})-B_{x}^{n+\frac{1}{2}}(i,j+\frac{1}{2},k-\frac{1}{2})\right]
$$

$$
+\left[B_{z}^{n+\frac{1}{2}}(i-\frac{1}{2}j+\frac{1}{2},k)-B_{z}^{n+\frac{1}{2}}(i+\frac{1}{2}j+\frac{1}{2},k)\right]-J_{y}(i,j+\frac{1}{2},k)
$$

 $\overline{a}$ 

• 
$$
E_z^{n+1}(i,j,k+\frac{1}{2}) = E_z^n(i,j,k+\frac{1}{2})
$$
 (E.6)

$$
+\left[B_{y}^{n+\frac{1}{2}}(i+\frac{1}{2}j,k+\frac{1}{2})-B_{y}^{n+\frac{1}{2}}(i-\frac{1}{2}j,k+\frac{1}{2})\right]
$$

$$
+\left[B_{x}^{n+\frac{1}{2}}(i,j-\frac{1}{2},k+\frac{1}{2})-B_{x}^{n+\frac{1}{2}}(i,j+\frac{1}{2},k+\frac{1}{2})\right]-J_{z}(i,j,k+\frac{1}{2})
$$
## **Annexe F**

Schéma de Lax-Wendroff dans le cas d'une équation d'onde à une variable d'espace.

On développe en série de Taylor la fonction  $u(x, t + \Delta t)$  au temps *t*.

$$
u(x,t+\Delta t) = u(x,t) + \Delta t \frac{\partial u}{\partial t} + \frac{\Delta t^2}{2} \frac{\partial^2 u}{\partial t^2} + \dots
$$
 (F.1)

de l'équation d'onde :

$$
\frac{\partial u}{\partial t} + \frac{\partial u}{\partial x} = 0 \tag{F.2}
$$

On déduit de (F.7)

 $\bar{z}$ 

$$
\frac{\partial u}{\partial t} = -a \frac{\partial u}{\partial x}, \frac{\partial^2 u}{\partial t^2} = -\frac{\partial}{\partial x}(a \cdot \frac{\partial u}{\partial t}) = a^2 \cdot \frac{\partial^2 u}{\partial x^2}
$$
(F.3)

En remplaçant les différentes expressions des dérivées partielles de (F.9) dans (F.7) on en déduit que :

$$
u(x,t+\Delta t) = u(x,t) - a\Delta t \frac{\partial u}{\partial x} + \frac{a^2 \Delta t}{2} \frac{\partial^2 u}{\partial x^2} + \dots
$$
 (F.4)

l'expression discrétisée de (F.8) en utilisant des dérivées centrées en espace donne finalement :

$$
u_m^{n+1} = u_m^n - a \frac{\Delta t}{\Delta x} (u_{m+1}^n - u_m^n) + \frac{a^2 \Delta t^2}{2 \Delta x^2} (u_{m-1}^n - 2u_m^n + u_{m+1}^n)
$$
 (F.5)

## **Annexe G**

Analyse de la stabilité du schéma de Lax-Wendroff par la méthode de Von Neumann.

A partir du développement en série de Taylor de  $u(x, t + \Delta t)$  au temps *t*.

$$
u(x,t+\Delta t) = u(x,t) + \Delta t \frac{\partial u(x,t)}{\partial t} + \frac{\Delta t^2}{2} \frac{\partial^2 u(x,t)}{\partial t^2} + \dots
$$
\n(G.1)

On tire de l'équation d'onde:

$$
\frac{\partial u\left(x,t\right)}{\partial t} + a \frac{\partial u\left(x,t\right)}{\partial t} = 0 \tag{G.2}
$$

Le schéma de Lax-Wendroff:

$$
u_m^{n+1} = u_m^n - \frac{a\Delta t}{2\Delta x} (u_{m+1}^n - u_{m-1}^n) + \frac{a^2 \Delta t^2}{2\Delta x^2} (u_{m-1}^n - 2u_m^n + u_{m+1}^n)
$$
 (G.3)

de l'expression (G.3) on tire la matrice d'amplification G

$$
G = 1 - \frac{a\Delta t}{2\Delta x} \left( e^{j\beta \Delta x} - e^{-j\beta \Delta x} \right) + \frac{a^2 \Delta t}{2\Delta x^2} \left( e^{j\beta \Delta x} - 2 + e^{-j\beta \Delta x} \right) \tag{G.4}
$$

après simplification et en utilisant les angles doubles dans (G.4) on obtient :

$$
G = 1 - \frac{2a^2 \Delta t}{\Delta x^2} \sin^2 \beta \frac{\Delta x}{2} - j \frac{a \Delta t}{\Delta x} \sin \beta \Delta x \tag{G.5}
$$

d'où le module de  $G$ :

$$
|G| = \left[ \left( 1 - \frac{2a^2 \Delta t^2}{\Delta x^2} \sin^2 \beta \frac{\Delta x}{2} \right)^2 + \frac{a^2 \Delta t^2}{\Delta x^2} \sin^2 \beta \Delta x \right]^{\frac{1}{2}} \tag{G.6}
$$

il vient après simplification de l'expression (G.6)

$$
|G| = \left[1 + \frac{4\dot{a}^4 \Delta t^4}{\Delta x^4} \sin^4 \beta \frac{\Delta x}{2} - \frac{4a^2 \Delta t^2}{\Delta x^2} \sin^4 \beta \frac{\Delta x}{2}\right]^{1/2}
$$
(G.7)

d'où:

 $\ddot{\phantom{a}}$ 

$$
|G| = \left[1 - \frac{4a^2 \Delta t^2}{\Delta x^2} \left(1 - \frac{a^2 \Delta t^2}{\Delta x^2}\right) \sin^4 \beta \frac{\Delta x}{2}\right]^{\frac{1}{2}}
$$
(G.8)

donc la condition  $|G| \leq 1$  entraîne que :

$$
a \frac{\Delta t}{\Delta x} \le 1 \tag{G.9}
$$

Le schéma de Lax-Wendroff est stable.

.

## **Annexe H**

Conditions aux limites absorbantes.

**ll** s'agit de simuler la propagation d'ondes électromagnétiques dans un milieu non borné. Pour cela, on effectue alors les calculs dans un domaine borné à l'aide de conditions aux limites artificielles choisies de façon à ce que la solution obtenue soit la plus proche possible de la solution dans le cas d'un milieu non borné.

Le problème typique est illustré sur la figure H.l.

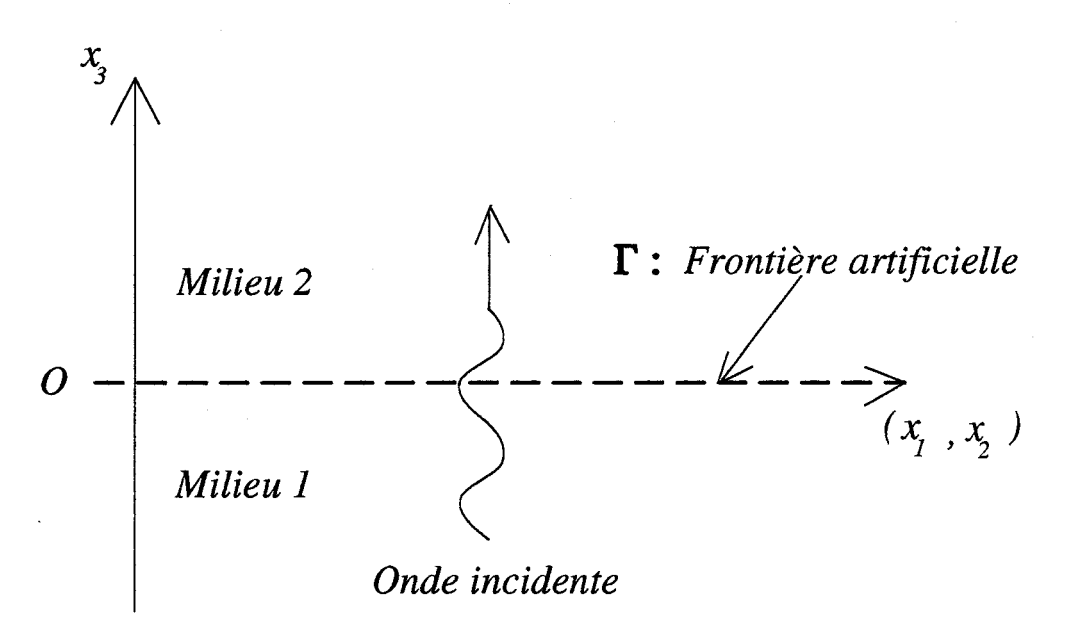

*Figure H.1 Transmission d'une onde à travers la frontière artificelle*  $\Gamma$ 

Nous sommes confrontés à un problème de transmission de l'onde électromagnétique à travers la frontière artificielle  $(\Gamma)$ , sur laquelle nous imposons quelque soit le temps t les conditions de raccordement suivantes :

$$
\begin{cases}\n u(x_1, x_2, 0^+) = u(x_1, x_2, 0^-) \\
\frac{\partial u(x_1, x_2, 0^+) }{\partial x_3} = \frac{\partial u(x_1, x_2, 0^-)}{\partial x_3}\n\end{cases}
$$
\n(H.1)

La fonction  $u(x_1, x_2, x_3, t)$  représente dans ce cas l'onde électromagnétique. Cette fonction est solution de l'équation de Helmoltz :

$$
\left(\frac{\partial^2}{\partial t^2} - C^2 \Delta\right) u = 0 \tag{H.2}
$$

On résoud alors cette équation dans le demi-espace  $x_3 > 0$ ;  $(x_1, x_2)$  en utilisant la transformation de Fourier partielle par rapport aux variables  $(x_1, x_2) = x$  et *t*:

$$
\mathcal{F}e
$$
  
 
$$
u(x, x_z, t) \rightarrow \hat{u}(k, x_3, \omega)
$$
 (H.3)

où *k* représente le vecteur d'onde :  $k = (k_1, k_2)$ ,  $\omega$  est la pulsation. On peut choisir une solution analytique ayant la forme suivante :

$$
\hat{u}(x, x_z, t) = u_0(x_3) e^{j\omega t} e^{jk_1 x_1} e^{jk_2 x_2}
$$
\n(H.4)

dans ce cas, l'équation de Helmoltz (H.2) s'écrit:

$$
-\omega^2 \hat{u} - C^2 \left( \frac{d^2 \hat{u}}{dx_3^2} - k_1^2, \hat{u} - k_2^2 \hat{u} \right) = 0
$$
 (H.5)

$$
-\frac{d^2\hat{u}}{dx_3^2} - \frac{\omega^2}{C^2}\hat{u} + \frac{\hat{u}}{C^2}(k_1^2 + k_2^2) = 0
$$
 (H.6)

d'où:

$$
-\frac{d^2\hat{u}}{dx_3^2} + \left(k^2 - \frac{\omega^2}{C^2}\right)\hat{u} = 0
$$
 (H.7)

L'équation (H.7) est une équation différentielle ordinaire du second ordre.

La résolution est immédiate et la solution s'écrit:

$$
\hat{u}(k, x_z, \omega) = \hat{u}(k, O^+, \omega) e^{-\left(k^2 - \frac{\omega^2}{C^2}\right)^{1/2}} x_z
$$
 (H.8)

L'expression (H.8) représente les évolutions spatio-temporelles des ondes sur la frontière artificielle. Deux cas peuvent se présenter :

a) le terme 
$$
k^2 - \frac{\omega^2}{C^2}
$$
 est positif, alors l'onde est évanescente :  
\n
$$
\left(k^2 - \frac{\omega^2}{C^2}\right)^{1/2} = \sqrt{k^2 - \frac{\omega^2}{C^2}} \text{ si } k^2 \ge \frac{\omega^2}{C^2}
$$
\nb) le terme  $k^2 - \frac{\omega^2}{C^2}$  est négatif, alors l'onde se propage :  
\n
$$
\left(k^2 - \frac{\omega^2}{C^2}\right)^{1/2} = j\sqrt{\frac{\omega^2}{C^2} - k^2} \text{ si } k^2 \le \frac{\omega^2}{C^2}.
$$

Compte tenu de (H.8) et des conditions (H.l), la condition de raccordement sur la frontière  $\Gamma$  s'écrit :

$$
\frac{d\hat{u}(k, O^+, \omega)}{dx_z} = -\left(k^2 - \frac{\omega^2}{C^2}\right)^{1/2} \hat{u}(k, O^+, \omega) = \frac{d\hat{u}(k, O^-, \omega)}{dx_z}
$$
(H.9)

On montre [33] que la condition aux limites transparente s'écrit:

$$
\left. \frac{\partial u}{\partial x_z} \right|_{\Gamma} + T(u/\Gamma) = 0 \tag{H.10}
$$

## T : opérateur non local en temps et en espace

On peut donc construire des conditions aux limites absorbantes qui vérifie l'équation (H.9). Pour cela, on préconise [33] d'une part, d'approcher la fonction (  $k^2 - \frac{\omega^2}{C^2}$   $\Big)^{1/2}$  par un polynôme ou une fraction rationnelle, et d'autre part de privilégier les petites valeurs de l'angle d'incidence  $\theta$  défini par sin<sup>2</sup> $\theta = \frac{k^2 C^2}{\omega^2}$ 

Nous pouvons de ce fait écrire une condition aux limites du premier ordre:

$$
\left(k^2 - \frac{\omega^2}{C^2}\right)^{1/2} = j\frac{\omega}{c} \left(1 - \frac{k^2 C^2}{\omega^2}\right)^{1/2} = j\frac{\omega}{c} \left(1 - \sin^2\theta\right)^{1/2}
$$
 (H.11)

avec  $(1 - \sin^2\theta)$  – 1 l'expression (H.9) s'écrit:

$$
\frac{d\hat{u}}{dx_z} - j\frac{\omega}{c}\hat{u} = 0
$$
 (H.12)

La solution recherchée s'obtient à partir de la réslution de la transformation de Fourier de l'équation H.l2:

$$
\frac{d\hat{u}}{dx_z} - j\frac{\omega}{c}\hat{u} \quad \stackrel{\mathcal{F}^{-1}}{\rightarrow} \quad \frac{du}{dx_z} - \frac{1}{C}\frac{du}{dt}
$$
\n(H.13)

La condition aux limites du second ordre s'obtient par un développement limité au second ordre :

$$
\left(1 - \frac{k^2 C^2}{\omega^2}\right)^{1/2} \cong \left(1 - \frac{1}{2} \frac{k^2 C^2}{\omega^2}\right) \frac{\omega}{c}
$$
 (H.14)

$$
\frac{d\hat{u}}{dx_z} - j\frac{\omega}{c} \left( 1 - \frac{1}{2} \frac{k^2 C^2}{\omega^2} \right) \hat{u} = 0
$$
 (H.15)

$$
j\frac{\omega}{c}\frac{d\hat{u}}{dx_z} - \frac{\omega^2}{C^2}\hat{u} - \frac{1}{2}k^2\hat{u} = 0
$$
 (H.16)

La transformée de Fourier inverse de (H.l6) permet d'écrire:

$$
\frac{1}{C^2} \frac{\partial^2 u}{\partial t^2} + \frac{1}{C} \frac{\partial^2 u}{\partial x_z \partial t} - \frac{1}{C} \left( \frac{\partial^2}{\partial x_1^2} + \frac{\partial^2}{\partial x_2^2} \right) u = 0
$$
 (H.17)

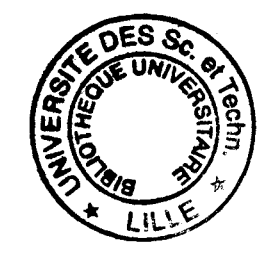